UNIVERSIDADE TECNOLÓGICA FEDERAL DO PARANÁ COORDENAÇÃO DE ENGENHARIA ELÉTRICA CURSO DE ENGENHARIA ELÉTRICA

PEDRO HENRIQUE SOUTHIER

Re Max 182

PRÉ-AMPLIFICADOR PHONO ESTÉREO VALVULADO PADRÃO RIAA

TRABALHO DE CONCLUSÃO DE CURSO

## PATO BRANCO

2016

## PEDRO HENRIQUE SOUTHIER

# **PRÉ-AMPLIFICADOR** *PHONO* **ESTÉREO VALVULADO PADRÃO RIAA**

Trabalho de Conclusão de Curso de graduação, apresentado à disciplina de Trabalho de Conclusão de Curso 2, do Curso de Engenharia Elétrica da Coordenação de Engenharia Elétrica – COELT – da Universidade Tecnológica Federal do Paraná – UTFPR, Câmpus Pato Branco, como requisito parcial para obtenção do título de Engenheiro.

Orientadora: Prof. Johnny Werner

PATO BRANCO 2016

# **TERMO DE APROVAÇÃO**

O trabalho de diplomação intitulado **PRÉ-AMPLIFICADOR** *PHONO* **ESTÉREO VALVULADO PADRÃO RIAA** foi considerado **APROVADO** de acordo com a ata da banca examinadora N° **124** de 2016.

Fizeram parte da banca os professores:

**Johnny Werner**

**Carlos Marcelo Stein**

**Everton Luiz de Aguiar**

# **DEDICATÓRIA**

Dedico a meus pais, Valmor e Josette.

## **RESUMO**

SOUTHIER, Pedro H. Pré-amplificador *phono* estéreo valvulado padrão RIAA. 2016. 101 f. Trabalho de Conclusão de Curso – Curso de Engenharia Elétrica, Universidade Tecnológica Federal do Paraná. Pato Branco, 2016.

A introdução deste trabalho fornece algumas informações sobre áudio e a audição humana, sobre sinais de áudio, amplificadores de áudio valvulados e tipos de cápsulas magnéticas utilizadas em toca-discos. No decorrer do trabalho é apresentado o passo a passo do projeto de um pré-amplificador phono estéreo valvulado padrão RIAA, como escolher o ponto de projeto de funcionamento de uma válvula eletrônica e o projeto da fonte de alimentação para o circuito amplificador. Fornece informações sobre filtros passivos, sobre a equalização RIAA e um circuito responsável por realizá-la. Também fornece todas as simulações realizadas nos projetos, tanto do circuito pré-amplificador como da fonte de alimentação. Além de fornecer os resultados obtidos experimentalmente para a fonte, o trabalho também fornece os testes de funcionamento do pré-amplificador, especificando ganho do circuito, precisão da curva RIAA, impedância de entrada e impedância de saída, relação sinal ruído, distorção harmônica total e as conclusões obtidas após o término do trabalho.

**Palavras-chave**: Áudio, Pré-amplificador, Válvulas Eletrônicas, RIAA.

## **ABSTRACT**

SOUTHIER, Pedro H. **Vacuum Tube Stereo Phono Preamplifier RIAA pattern.** 2016. 86 f. Trabalho de Conclusão de Curso – Curso de Engenharia Elétrica, Universidade Tecnológica Federal do Paraná. Pato Branco, 2016.

The introduction of this work provides some information about audio and human hearing on audio signals, audio tube amplifiers and cartridges types used in turntables. During the work is presented a step by step design of a RIAA stereo phono tube preamplifier, how to choose the operating design point of an electronic valve and the power supply design to the amplifier circuit. It provides information on passive filters and the RIAA equalization circuit responsible for carrying it out. It also provides all simulations performed in the projects, both the preamplifier circuit as the power supply. In addition shows the results obtained experimentally for the source and specialy this research also provides the functional testing of the preamp, specifying circuit gain, accuracy of the RIAA curve, input impedance and output impedance, signal-to-noise ratio, total harmonic distortion and the conclusions obtained after the work.

**Keywords**: Audio, Preamplifier, Vacuum Tube, RIAA.

# **LISTA DE FIGURAS**

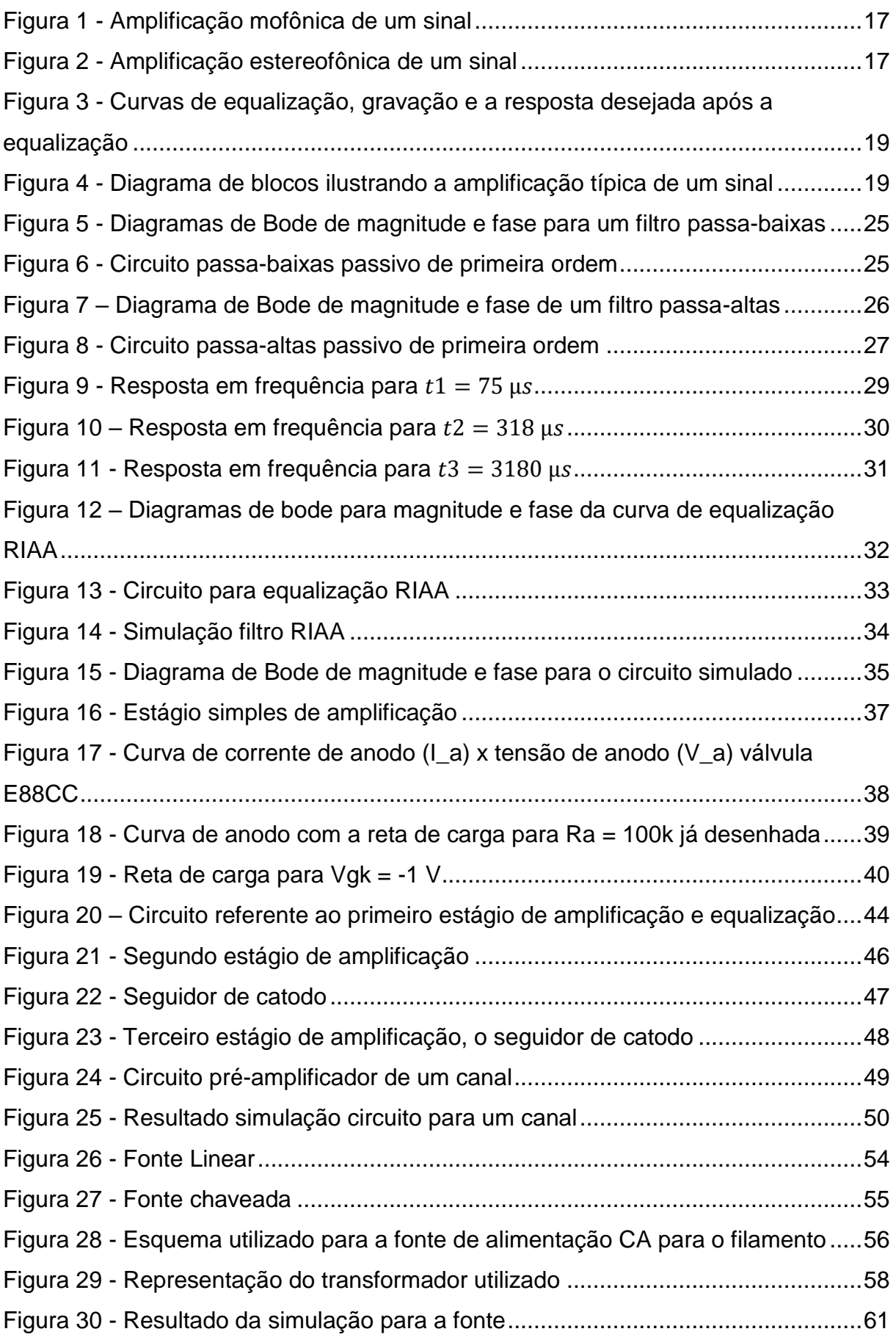

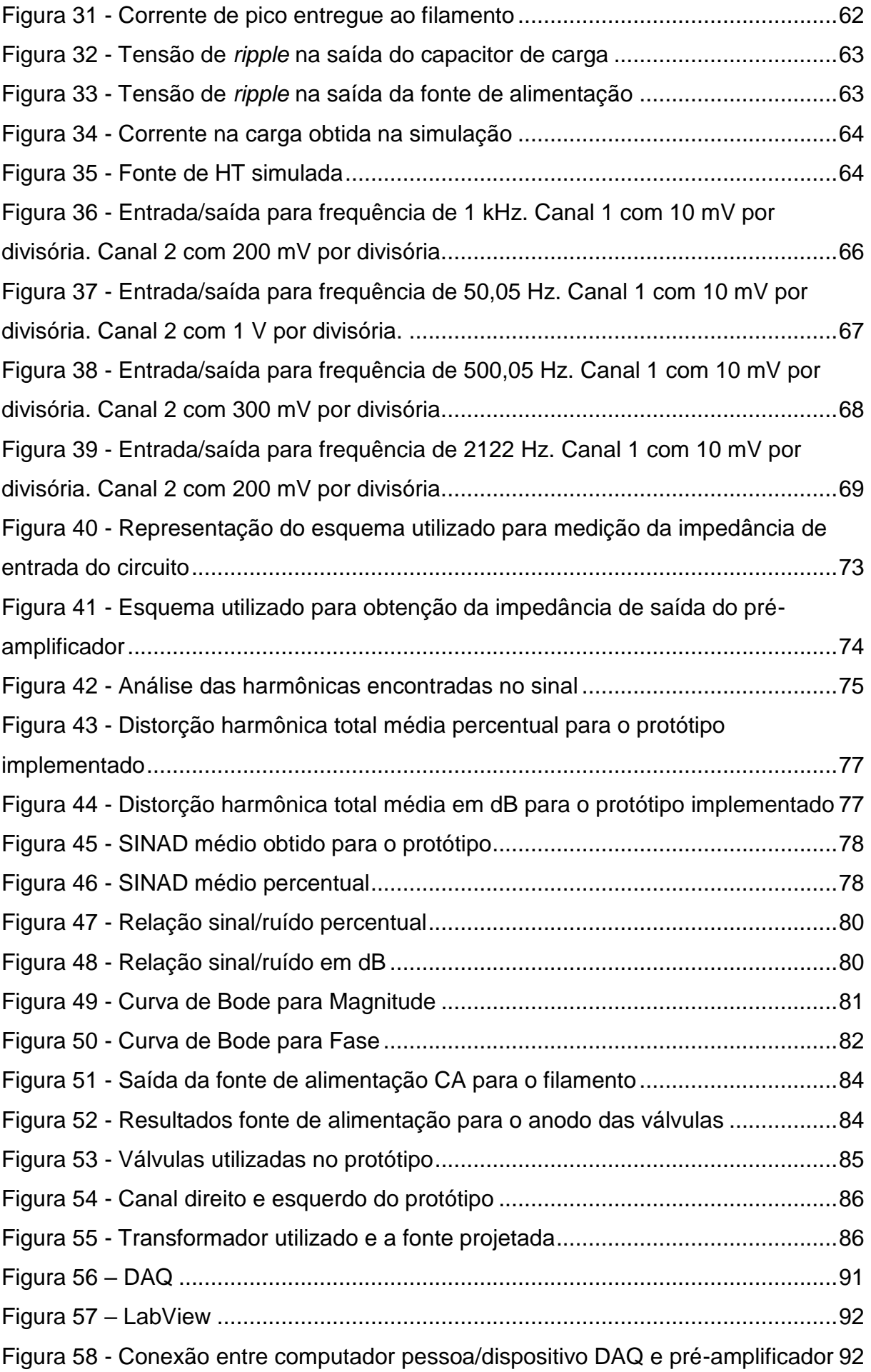

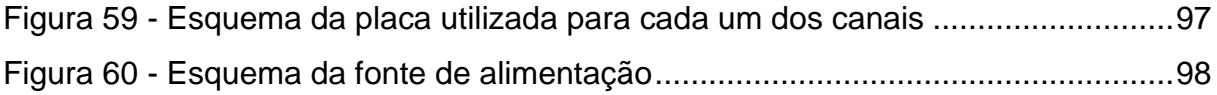

# **LISTA DE TABELAS**

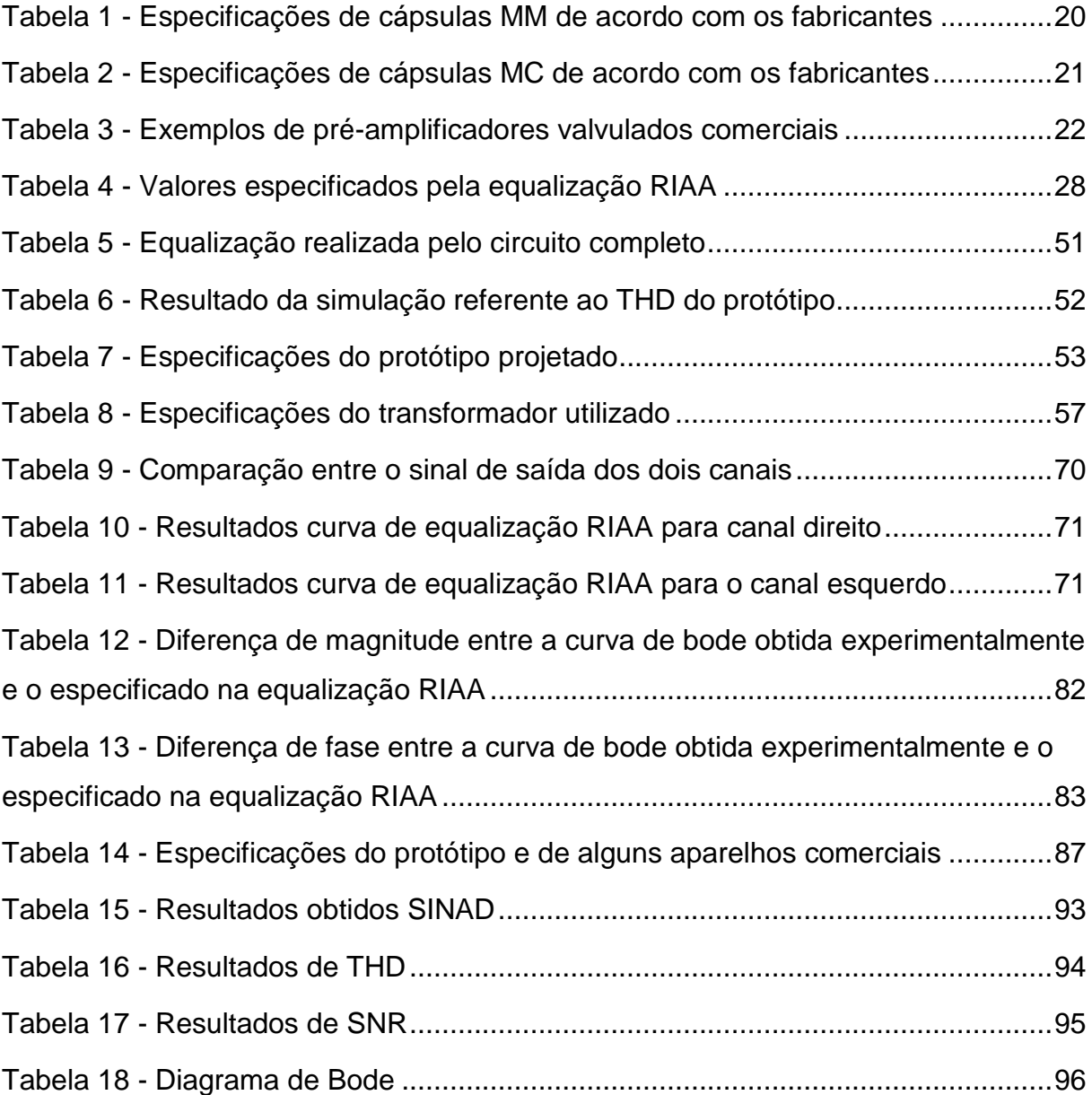

# **SUMÁRIO**

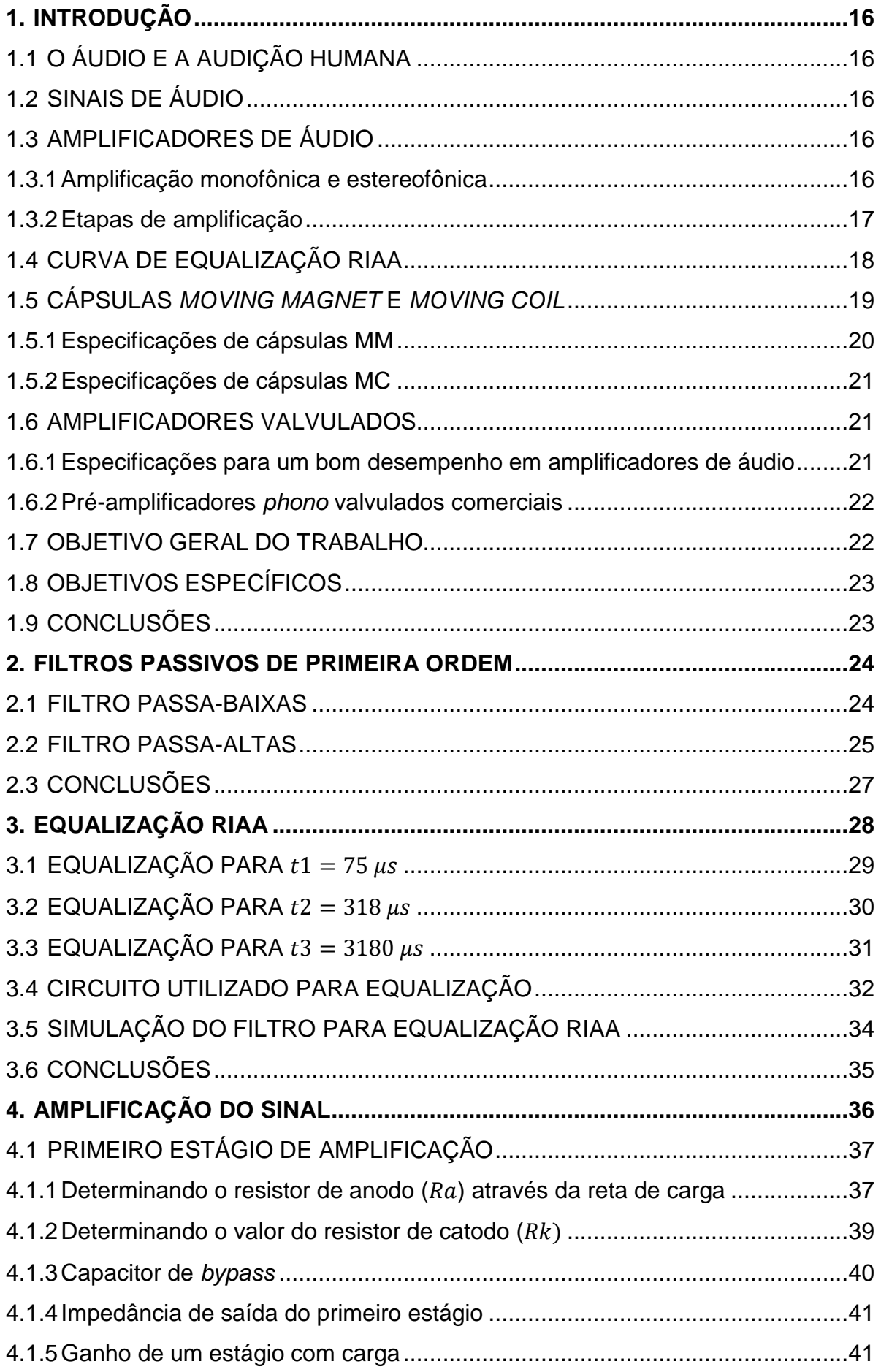

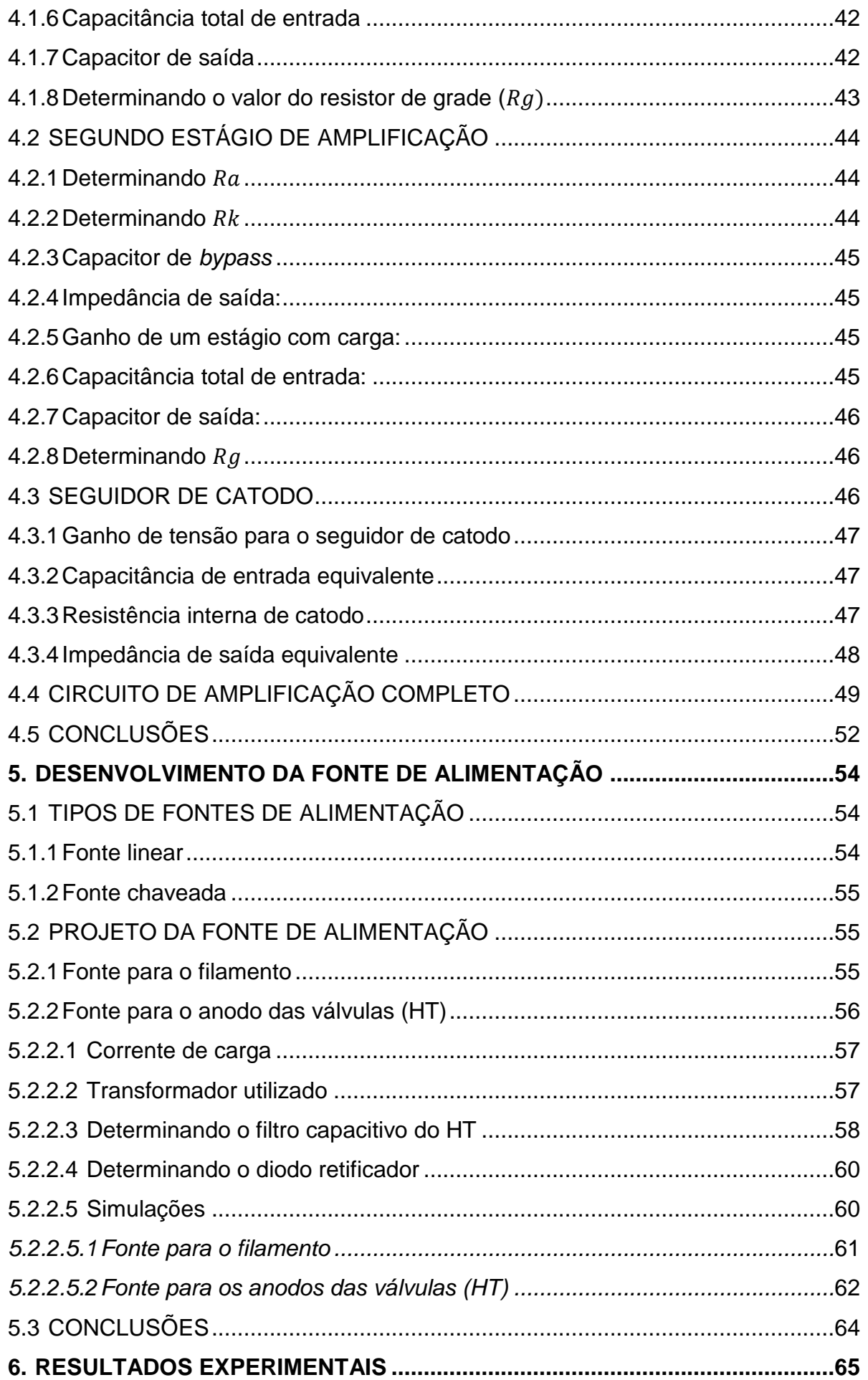

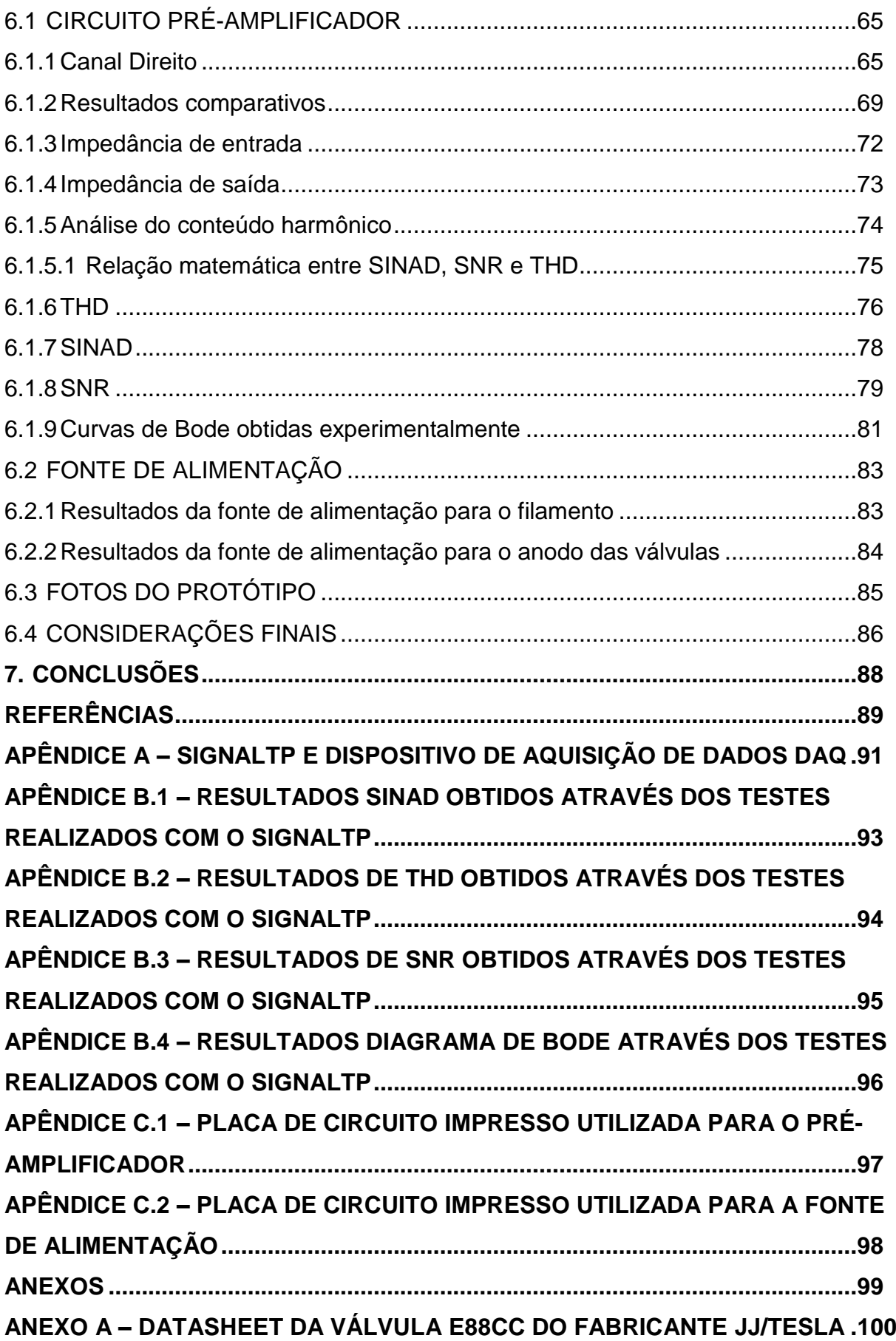

# **LISTA DE ABREVIATURAS E SIGLAS**

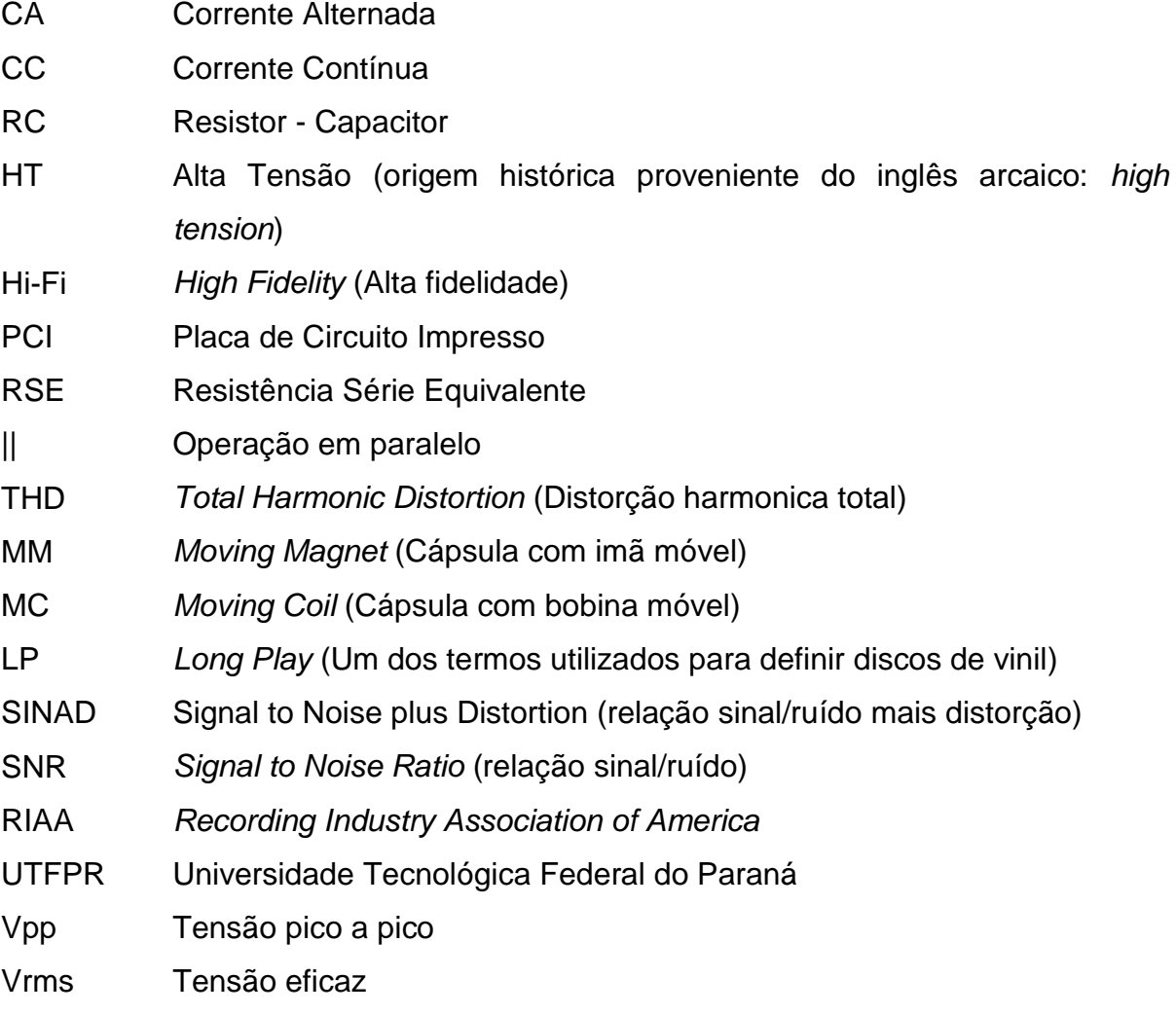

# **LISTA DE SÍMBOLOS**

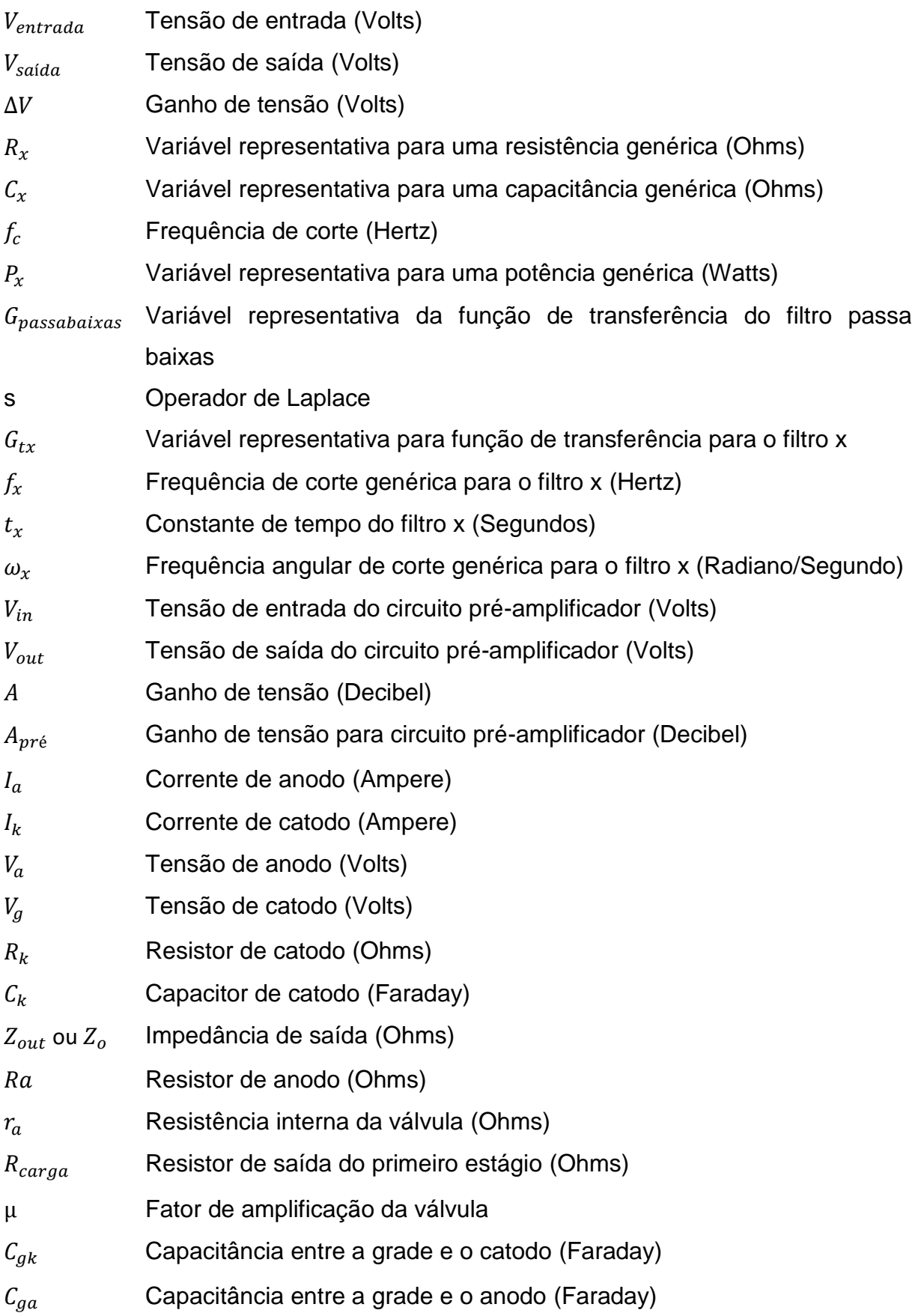

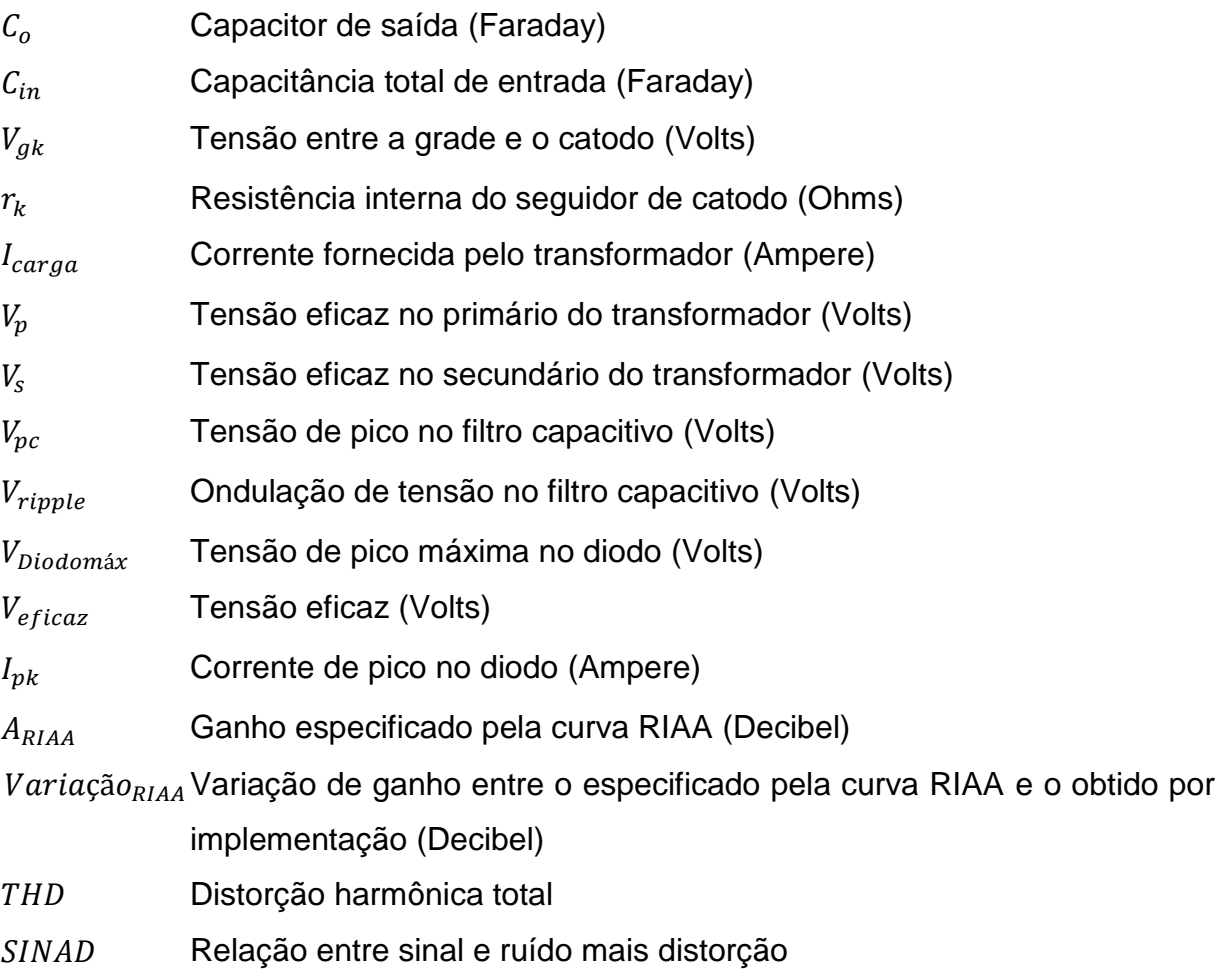

## **1. INTRODUÇÃO**

No decorrer deste capítulo serão apresentados alguns conceitos sobre sinais de áudio e a audição humana, os tipos de amplificadores de áudio, bem como da utilização de válvulas eletrônicas na construção destes, além de fazer uma breve apresentação sobre a curva de equalização RIAA (Recording Industry Association of America).

## <span id="page-16-0"></span>1.1 O ÁUDIO E A AUDIÇÃO HUMANA

A faixa de frequência que a audição humana consegue identificar varia em torno de 20Hz a 20kHz (VAN DER ZEE, 1999). Porém, essa faixa de valores não é uma relação linear, pois a sensibilidade varia com a frequência. Além disso, é dependente do nível sonoro, sendo muito mais plana em níveis altos do que em níveis baixos (DO VALLE, 2007).

### <span id="page-16-1"></span>1.2 SINAIS DE ÁUDIO

As ondas mecânicas que se deslocam no ar e são captadas pelo ouvido humano são chamados de sinais de áudio (WERNER, 2011).

## <span id="page-16-2"></span>1.3 AMPLIFICADORES DE ÁUDIO

Um amplificador de áudio é um equipamento que recebe um determinado sinal de áudio e tem a função de amplificá-lo.

Os principais amplificadores de áudio, segundo a sua classificação construtiva, são: monobloco ou simples, estereofônicos, monobloco duplo, multicanais, integrado e gabinete ativo (WERNER, 2011).

#### <span id="page-16-3"></span>1.3.1Amplificação monofônica e estereofônica

No caso de um sinal monofônico, a representação da amplificação pode ser feita como é apresentado na Figura 1, em que um sinal de entrada proveniente de uma fonte de áudio é amplificado e então entregue ao alto-falante. Por outro lado, quando a fonte de sinal é estereofônica, ou seja, duas entradas reproduzindo dois sinais independentes, é necessário um amplificador com dois canais, ou seja, dois circuitos de amplificação independentes.

A representação da amplificação estereofônica é ilustrada na Figura 2, na qual a amplificação é feita em dois canais distintos. Esses canais são representados pelas letras L<sup>1</sup> e R<sup>2</sup>, sendo que L representa o canal esquerdo e R o canal direito.

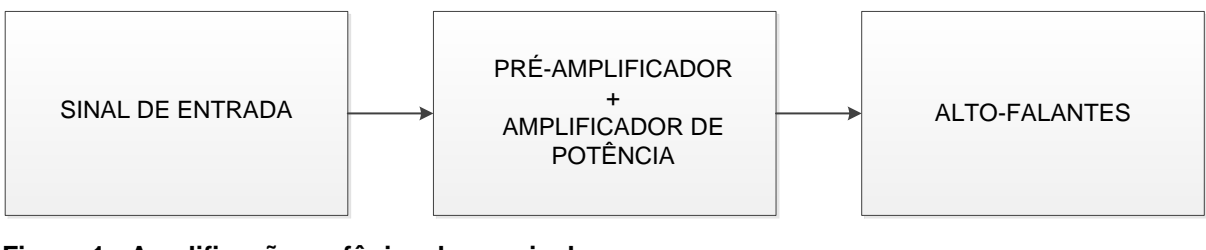

<span id="page-17-0"></span>**Figura 1 - Amplificação mofônica de um sinal Fonte: Autoria Própria**

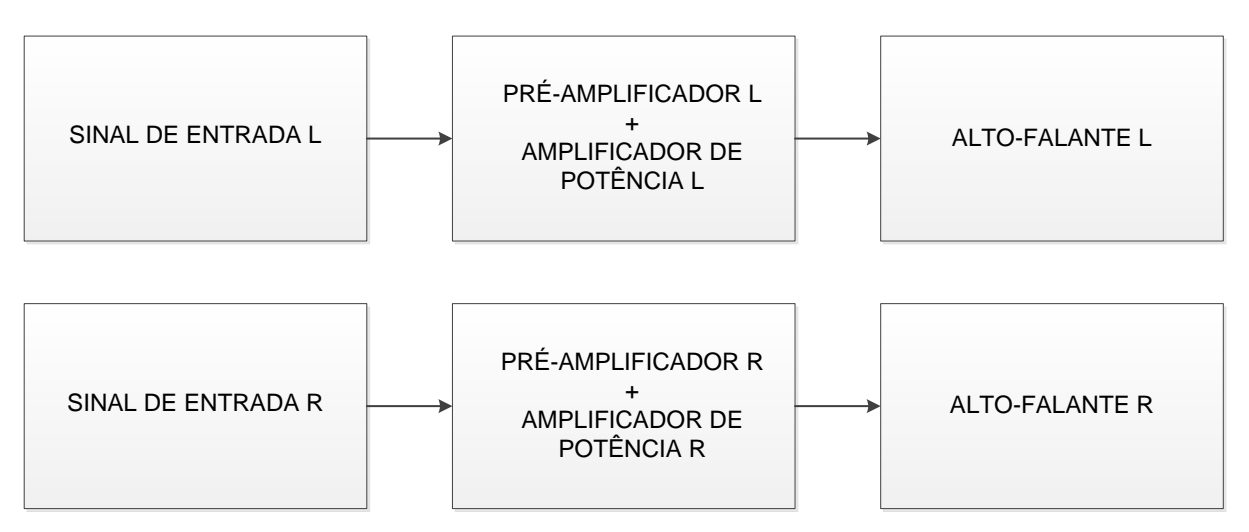

<span id="page-17-1"></span>**Figura 2 - Amplificação estereofônica de um sinal Fonte: Autoria Própria.**

## <span id="page-17-2"></span>1.3.2 Etapas de amplificação

1

Uma amplificação completa é, basicamente, composta por duas etapas: préamplificação/ganho de tensão e amplificação de potência. O pré-amplificador é responsável por receber sinais diversos, amplificá-los, e entregá-los ao amplificador

<sup>1</sup> A nomenclatura utilizada "L" se origina do inglês "*left*", que é a tradução para "esquerda".

<sup>2</sup> A nomenclatura utilizada "R" se origina do inglês "*right*", que é a tradução para "direita".

de potência (JONES, 2003).

Os amplificadores projetados para toca-discos possuem uma etapa a mais além do pré-amplificador/equalizador e do amplificador de potência, que é o préamplificador *phono<sup>3</sup>* . Esse estágio é responsável por elevar o sinal de baixa amplitude proveniente de toca-discos (na faixa de 0,15 mV a 8 mV) para o nível de linha (na faixa de 300 mV a 1 V). Além disso, é feita uma equalização especial antes de seguir para o pré-amplificador comum, chamada de equalização RIAA (*Recording Industry Association of America*) (HARLEY, 2010) que é necessária para compensar o efeito causado na hora da gravação do LP (*Long Play*).

## <span id="page-18-0"></span>1.4 CURVA DE EQUALIZAÇÃO RIAA

Quando os sinais de áudio são gravados em discos de vinil (LP – *Long Play*), a amplitude da curva de resposta da gravação não é a mesma para as baixas e as altas frequências, havendo uma diferença significativa entre o sinal originalmente gravado e o sinal a ser reproduzido (HARLEY, 2010). Desse modo, para reproduzir o áudio da forma que foi originalmente gravado, utiliza-se a equalização RIAA, fazendo com que os sinais de baixa frequência sejam amplificados enquanto que os de alta sejam atenuados e, desse modo, se alcance uma resposta linear e fiel ao áudio original (JONES, 2003).

Na Figura 3 é apresentada a curva de resposta da reprodução do áudio originalmente gravado em discos de vinil, a curva de equalização RIAA e a resposta final desejada após a equalização. A curva azul pontilhada é a resposta em frequência da reprodução do áudio gravado no LP. A curva vermelha representa a curva de equalização RIAA e a reta em cor preta corresponde à resposta desejada após a equalização.

A precisão da curva RIAA é um importante aspecto no desempenho de um pré-amplificador *phono*. Essa especificação indica quão perto da resposta plana ideal o circuito do estágio *phono* está projetado (HARLEY, 2010).

1

<sup>3</sup> A palavra *phono* se origina da palavra grega "*phon*", que significa "som".

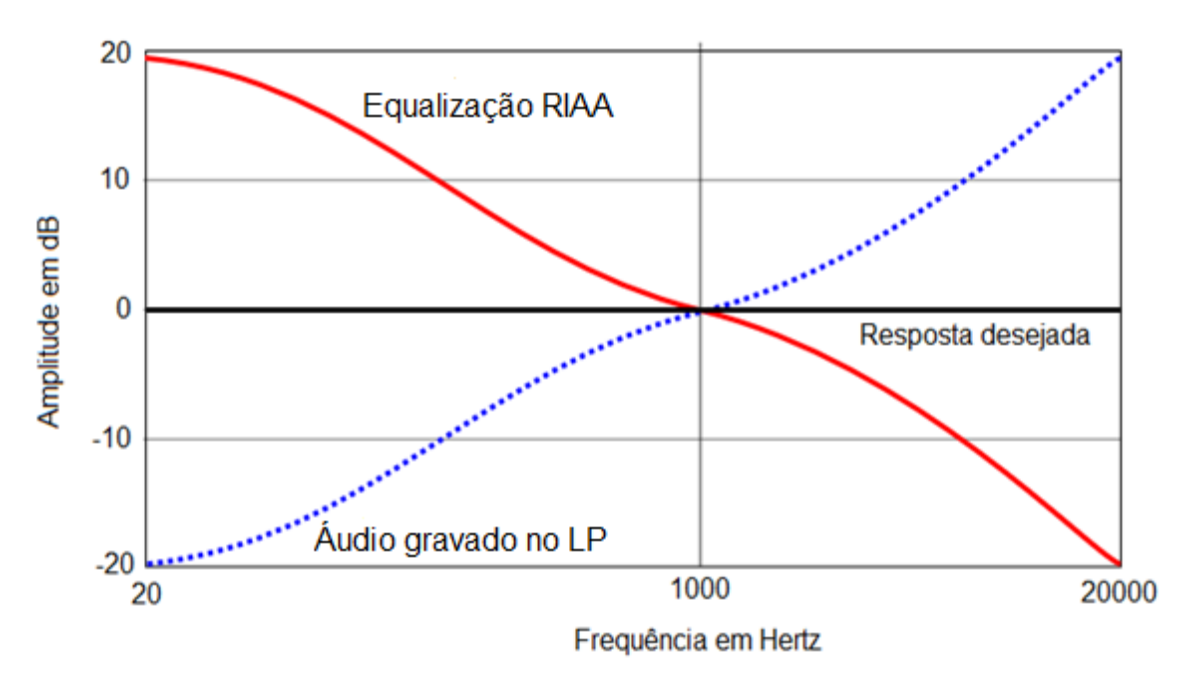

<span id="page-19-0"></span>**Figura 3 - Curvas de equalização, gravação e a resposta desejada após a equalização Fonte: (JONES, 2003).**

A Figura 4 apresenta, em blocos, o processo típico de amplificação de um sinal de áudio. Nota-se que o sinal proveniente de um toca-discos necessita de uma etapa complementar (pré-amplificação *phono*) antes de ser entregue ao préamplificador/equalizador. Após o pré-amplificador comum, o sinal passa por um amplificador de potência para, finalmente, ser capaz de excitar os alto-falantes.

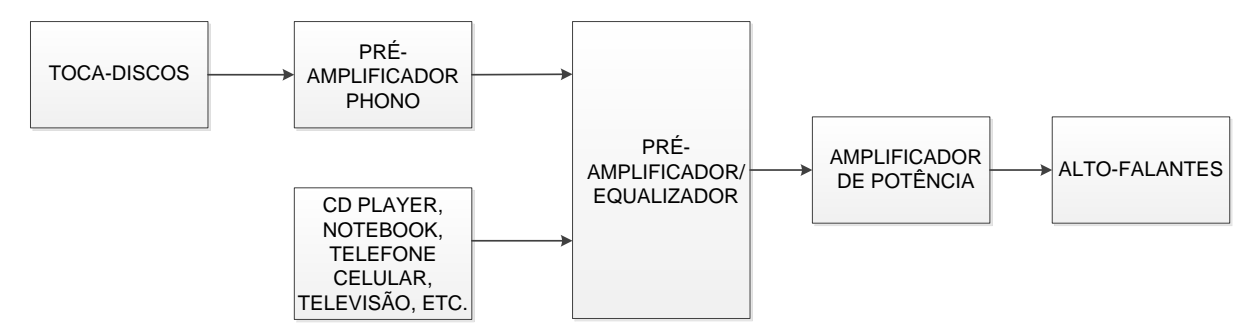

<span id="page-19-1"></span>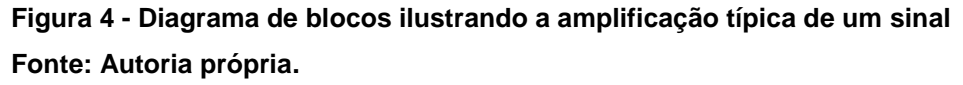

<span id="page-19-2"></span>1.5 CÁPSULAS *MOVING MAGNET* E *MOVING COIL*

Ao projetar um pré-amplificador *phono*, é necessário considerar qual cápsula será utilizada no braço do toca-discos. As cápsulas magnéticas são as mais utilizadas nos dias de hoje, devido a maior fidelidade na reprodução quando comparadas com as de cerâmica (HARLEY, 2010). Dentre as cápsulas magnéticas, dois tipos são utilizados: cápsulas *Moving Magnet* (MM) e cápsulas *Moving Coil* (MC).

Do ponto de vista elétrico, a grande diferença entre uma cápsula MM e uma cápsula MC é a tensão de saída de cada uma. A tensão de saída de uma cápsula MC é menor do que a de uma MM - enquanto uma cápsula MM possui tensão de saída entre 2 mV a 8 mV, uma MC possui tensão de saída na ordem de 0,15 mV a 2,5 mV. Devido a essa diferença de tensão na saída nas cápsulas, quando o préamplificador for projetado para utilizar os dois tipos de cápsulas, é necessário realizar o projeto de dois circuitos diferentes, sendo um para as cápsulas do tipo MM e outro para MC (HARLEY, 2010).

A utilização de uma cápsula ou outra varia conforme a preferência do usuário. Outro aspecto a ser levado em consideração é que o custo de uma cápsula MC, tanto na compra quanto na manutenção, é mais elevado que de uma MM.

Uma vez que o pré-amplificador pode ser projetado para apenas um ou para os dois tipos de cápsulas (MM e MC), é importante notar a diferença de especificações quando cada uma delas é utilizada (JONES, 2003).

A seguir serão listados alguns exemplos de cápsulas e suas respectivas especificações, segundo os fabricantes.

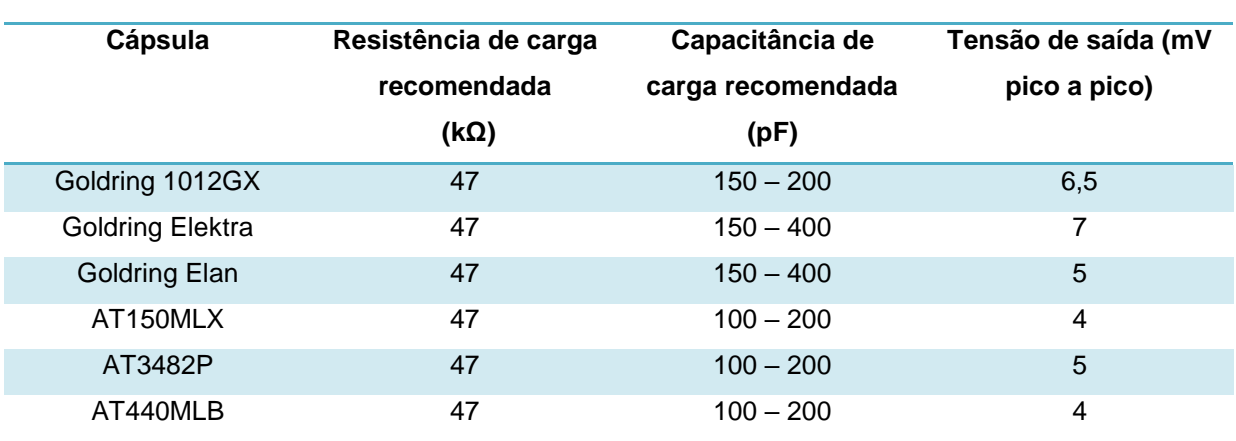

#### <span id="page-20-1"></span><span id="page-20-0"></span>1.5.1Especificações de cápsulas MM

**Tabela 1 - Especificações de cápsulas MM de acordo com os fabricantes**

**Fonte: Sites dos fabricantes.**

#### <span id="page-21-1"></span>1.5.2Especificações de cápsulas MC

<span id="page-21-0"></span>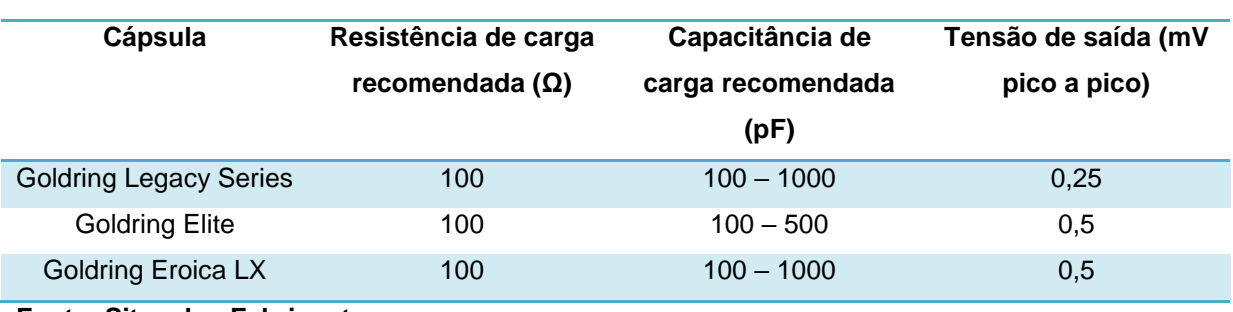

#### **Tabela 2 - Especificações de cápsulas MC de acordo com os fabricantes**

**Fonte: Sites dos Fabricantes.**

### <span id="page-21-2"></span>1.6 AMPLIFICADORES VALVULADOS

Com relação ao componente responsável pela amplificação, os amplificadores podem ser divididos em dois tipos: os que utilizam válvulas eletrônicas (amplificadores valvulados) e os que utilizam transistores (amplificadores transistorizados).

Embora os transistores sejam fisicamente menores, mais baratos, mais robustos, dissipem menos calor e não necessitem de troca periódica, as válvulas apresentam algumas vantagens, como, por exemplo, o fato de que o circuito associado a um amplificador valvulado pode ser mais simples do que o de um amplificador transistorizado (HARLEY, 2010). Além disso, existem certas diferenças técnicas e subjetivas na amplificação de áudio utilizando válvulas ou transistores que não serão discutidas no presente trabalho. Há certa polêmica envolvida nessa discussão, mas o fato é que as válvulas têm o seu lugar consolidado no mercado de áudio (WERNER, 2011).

#### <span id="page-21-3"></span>1.6.1Especificações para um bom desempenho em amplificadores de áudio

No projeto de um pré-amplificador se faz necessário atender a algumas especificações essenciais para garantir um bom desempenho. Algumas dessas especificações são: impedâncias de entrada/saída, ganho em dB, distorção harmônica total (THD), tensões de entrada/saída, relação sinal ruído e capacitância de entrada. No caso de um pré-amplificador *phono*, a precisão da curva de equalização RIAA é outra especificação essencial (JONES, 2003).

<span id="page-22-1"></span>1.6.2Pré-amplificadores *phono* valvulados comerciais

Uma vez que não se teve acesso a normas técnicas específicas para o projeto de pré-amplificadores *phono* padrão RIAA (IEC 581-3: *High Fidelity Audio Equipment And Systems - Minimum Performance Requirements*, ou equivalentes, devido ao preço elevado), optou-se por adotar as especificações técnicas relevantes encontradas em equipamentos comerciais destinados ao mesmo fim. Dessa forma, a seguir serão apresentados alguns exemplos de pré-amplificadores *phono* válvulados padrão RIAA*,* bem como suas especificações segundo os fabricantes.

<span id="page-22-0"></span>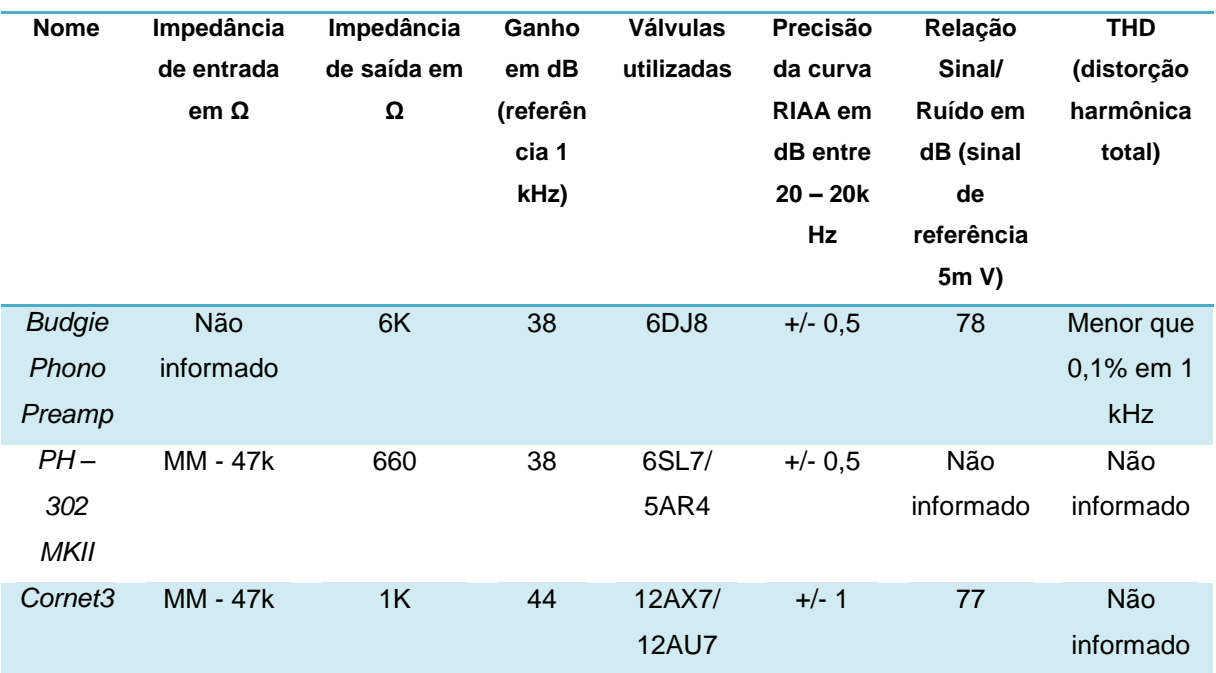

#### **Tabela 3 - Exemplos de pré-amplificadores valvulados comerciais**

**Fonte: Sites dos fabricantes.**

### <span id="page-22-2"></span>1.7 OBJETIVO GERAL DO TRABALHO

O objetivo geral deste trabalho é projetar e implementar um pré-amplificador *phono* estéreo valvulado com equalização RIAA para toca-discos que utilizam cápsulas do tipo *Moving Magnet* e sua respectiva fonte de alimentação, procurando atender as principais especificações técnicas encontradas em equipamentos comerciais, tais como: impedâncias de entrada/saída, ganho em dB, taxa de distorção harmônica, tensões de entrada/ saída, relação sinal/ruído, capacitância de entrada e a precisão da curva de equalização RIAA.

## <span id="page-23-0"></span>1.8 OBJETIVOS ESPECÍFICOS

- a. Realizar uma revisão bibliográfica e estudos acerca do funcionamento e utilização de válvulas eletrônicas em circuitos de áudio.
- b. Determinar as especificações necessárias para o circuito de préamplificação.
- c. Estudo da curva de equalização RIAA, além de um circuito que realize essa equalização.
- d. Projeto do pré-amplificador.
- e. Projeto da fonte de alimentação.
- f. Implementação do pré-amplificador e fonte.
- g. Realizar testes de funcionamento e desempenho dos circuitos projetados.
- h. Análise dos resultados.

## <span id="page-23-1"></span>1.9 CONCLUSÕES

Neste capítulo foram apresentados alguns conceitos sobre áudio e a audição humana, algumas definições sobre pré-amplificadores em geral, exemplos de préamplificadores valvulados comerciais e as características para o seu bom desempenho. Realizou-se uma breve introdução acerca da curva de equalização RIAA. E, ainda, foram apresentados alguns conceitos sobre cápsulas magnéticas e alguns dados técnicos fornecidos pelos fabricantes. Por fim, foi apresentado o objetivo do presente trabalho.

### <span id="page-24-0"></span>**2. FILTROS PASSIVOS DE PRIMEIRA ORDEM**

Filtros passivos são circuitos eletrônicos que tem como função filtrar um sinal, utilizando somente componentes passivos.

As topologias utilizadas nesse tipo de circuito são classificadas de acordo com a frequência, ou a faixa de frequências, em que o circuito realiza a filtragem do sinal (BOYLESTAD, 1994).

### <span id="page-24-1"></span>2.1 FILTRO PASSA-BAIXAS

Esse tipo de filtro atenua sinais com uma frequência acima da frequência de corte.

Seja  $f_c$  a frequência de corte desejada para o filtro. Esse filtro irá fazer com que na frequência de corte  $f_c$  o sinal sofra uma atenuação de -3 dB e a cada múltiplo de 10 $^*$   $f_c$  a atenuação aumente -20 dB (OGATA, 1998). Os diagramas de Bode de magnitude e fase de um filtro passa-baixas são apresentados na Figura 5. Nota-se que, para frequências acima da frequência de corte, 2122 Hz para este exemplo, o sinal é atenuado.

A Figura 6 mostra a disposição dos componentes em um filtro passa-baixas.

A função de transferência de um filtro passa-baixas pode ser representada conforme a equação (OGATA, 1998)

$$
G_{passabaixas} = \frac{1}{1 + s * R * C}.
$$
\n(2.1)

Na Equação 2.1 RC é a constante de tempo.

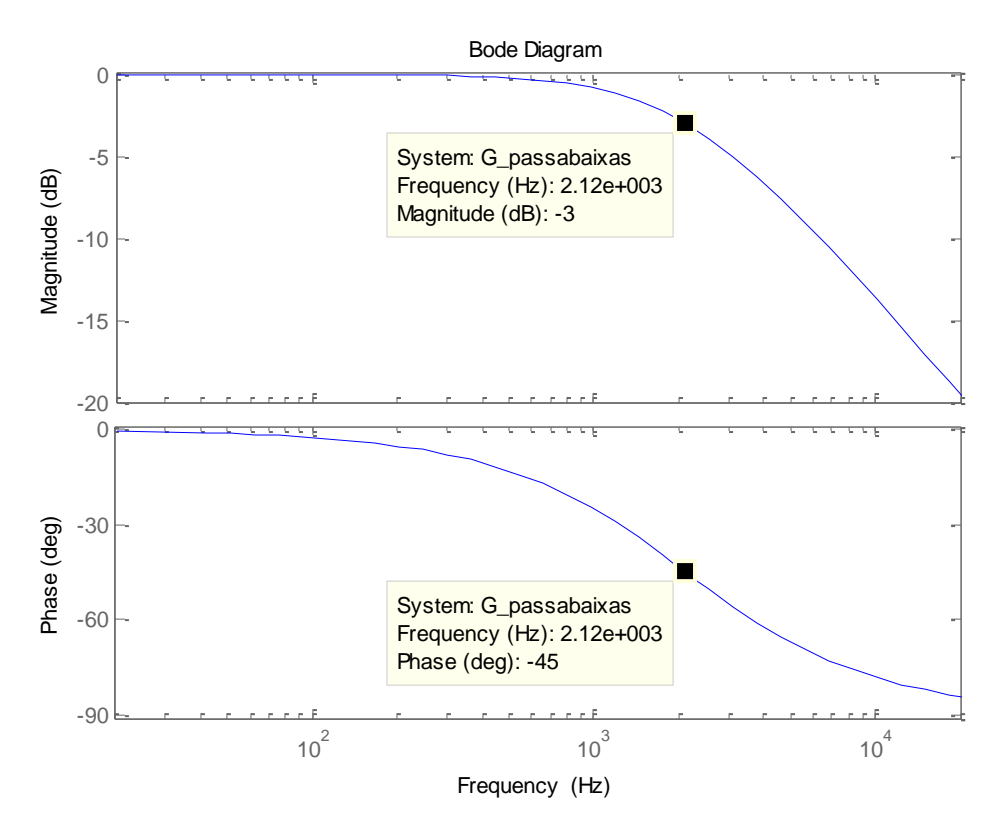

<span id="page-25-0"></span>**Figura 5 - Diagramas de Bode de magnitude e fase para um filtro passa-baixas Fonte: Autoria própria.**

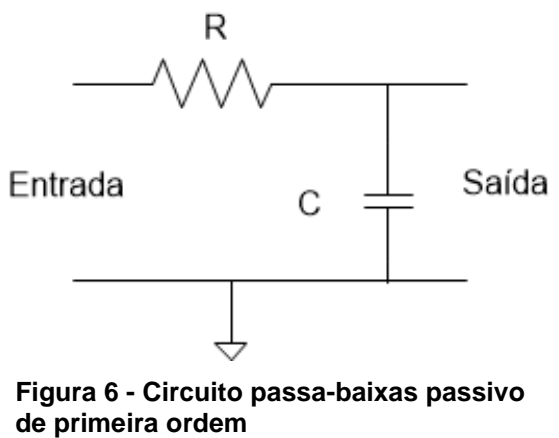

**Fonte: Adaptada de (OGATA, 1998).**

### <span id="page-25-2"></span><span id="page-25-1"></span>2.2 FILTRO PASSA-ALTAS

Esse tipo de filtro atenua sinais abaixo da frequência de corte  $f_c$ . Ao contrário do filtro passa-baixas, sinais com frequência maior que a  $f_c$  passam pelo filtro sem sofrer atenuação. Um sinal com frequência igual a  $f_c$  sofrerá uma atenuação de -3

dB, e a partir dessa frequência, a atenuação aumenta em -20 dB a cada múltiplo de  $f_c/10$ . Os diagramas de Bode de magnitude e fase de um filtro passa-altas são apresentado na Figura 7 (OGATA, 1998). Nota-se que, para frequências menores que a frequência de corte (2122 Hz para este caso) os sinais são atenuados.

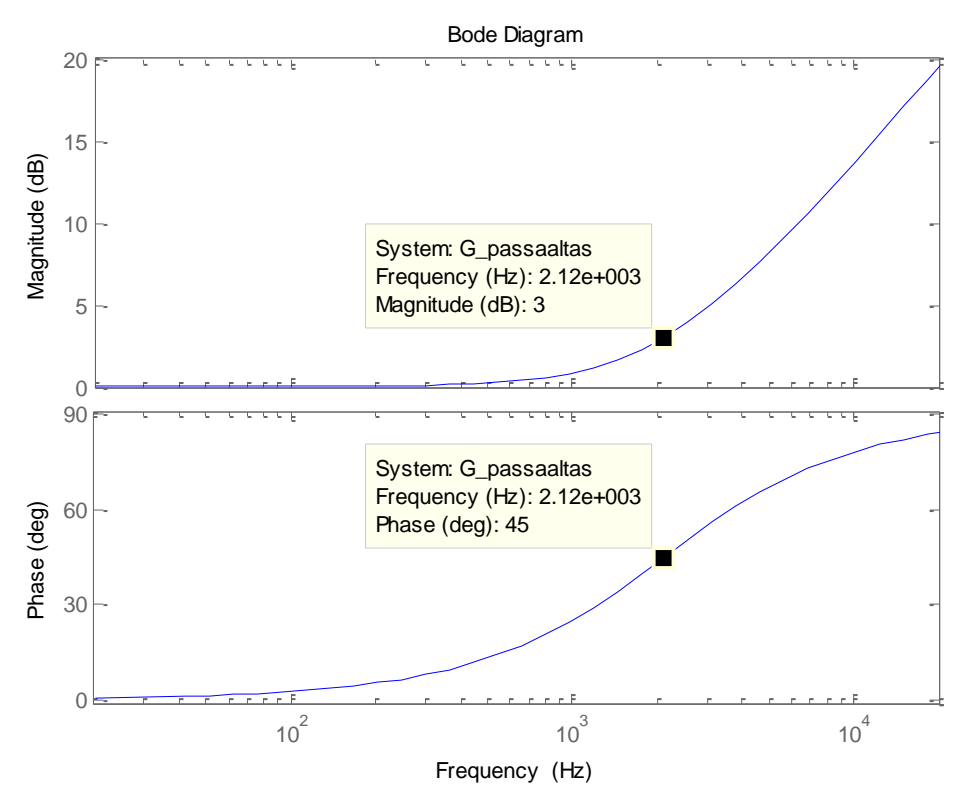

<span id="page-26-0"></span>**Figura 7 – Diagrama de Bode de magnitude e fase de um filtro passa-altas Fonte: Autoria própria.**

A Figura 8 mostra a disposição dos componentes em um filtro passa-altas.

A função de transferência de um circuito passa-altas pode ser representada conforme a equação (OGATA, 1998)

$$
G_{passaaltas} = (1 + s * RC). \tag{2.2}
$$

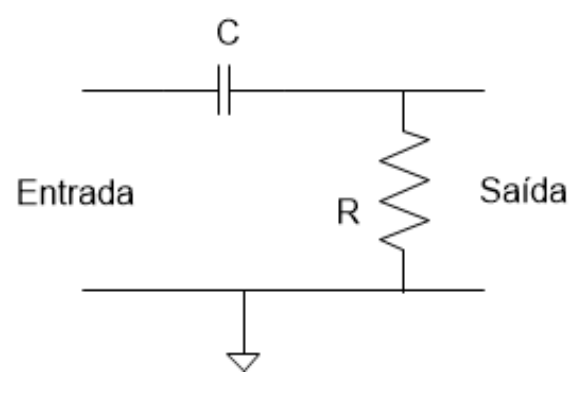

**Figura 8 - Circuito passa-altas passivo de primeira ordem Fonte: Adaptada de (OGATA, 1998).**

## <span id="page-27-1"></span><span id="page-27-0"></span>2.3 CONCLUSÕES

Neste capítulo foram apresentados alguns conceitos sobre filtros RC passivos. Foram ilustrados os circuitos que representam os filtros passa altas e passa baixas, como também as funções de transferência de cada um desses filtros.

## <span id="page-28-1"></span>**3. EQUALIZAÇÃO RIAA**

A equalização RIAA é especificada em termos de constantes de tempo:  $t_1 = 75 \,\mu s, t_2 = 318 \,\mu s \, e \, t_3 = 3180 \,\mu s$  (JONES, 2003). A função de transferência que gera a curva especificada pela equalização RIAA é apresentada pela equação 3.1 (JONES, 2003):

$$
G(s) = \frac{(1+318*10^{-6}*s)}{(1+3,18*10^{-3}*s)*(1+75*10^{-6}*s)}.
$$
\n(3.1)

Essa função de transferência proporciona os valores de ganho e frequência necessários para que a equalização seja feita corretamente (JONES, 2003).

A Tabela 4 apresenta os valores de frequência esperados pela equalização RIAA referente à magnitude e fase.

<span id="page-28-0"></span>

| Frequência (Hz) | Ganho (dB ref. 1 kHz) | Fase    |
|-----------------|-----------------------|---------|
| 20              | 19,274                | $-20$   |
| $f_3 = 50.05$   | 16,941                | $-40,6$ |
| 70              | 15,283                | $-48,4$ |
| 100             | 13,088                | $-54,8$ |
| 200             | 8,219                 | $-59,6$ |
| $f_2 = 500.5$   | 2,643                 | $-52,6$ |
| 700             | 1,234                 | $-49,7$ |
| 1000            | $\overline{0}$        | $-49$   |
| 2000            | $-2,589$              | $-55,9$ |
| $f_1 = 2122$    | $-2,866$              | $-56,9$ |
| 5000            | $-8,210$              | $-72,1$ |
| 7000            | $-10,816$             | $-76,8$ |
| 10000           | $-13,734$             | $-80,6$ |
| 20000           | $-19,620$             | $-85,2$ |

**Tabela 4 - Valores especificados pela equalização RIAA**

**Fonte: Adaptada de (JONES, 2003).**

# <span id="page-29-1"></span>3.1 EQUALIZAÇÃO PARA  $t_1 = 75 \ \mu s$

A constante  $t_1 = 75 \,\mu s$  refere-se a uma frequência de corte  $f_1 = 2122 Hz$  ou  $\omega_1 = 13.333 \ rad/s$ . Deseja-se atenuar frequências maiores que  $f_1$ , e, para isso, utiliza-se um filtro passa-baixas. A equação referente a essa parte da equalização é:

$$
G_{t1} = \frac{1}{(1+s*75*10^{-6})}.
$$
\n(3.2)

Os diagramas de Bode para essa função de transferência são apresentados na Figura 9. Nota-se que para frequências acima da frequência de corte, o sinal é atenuado.

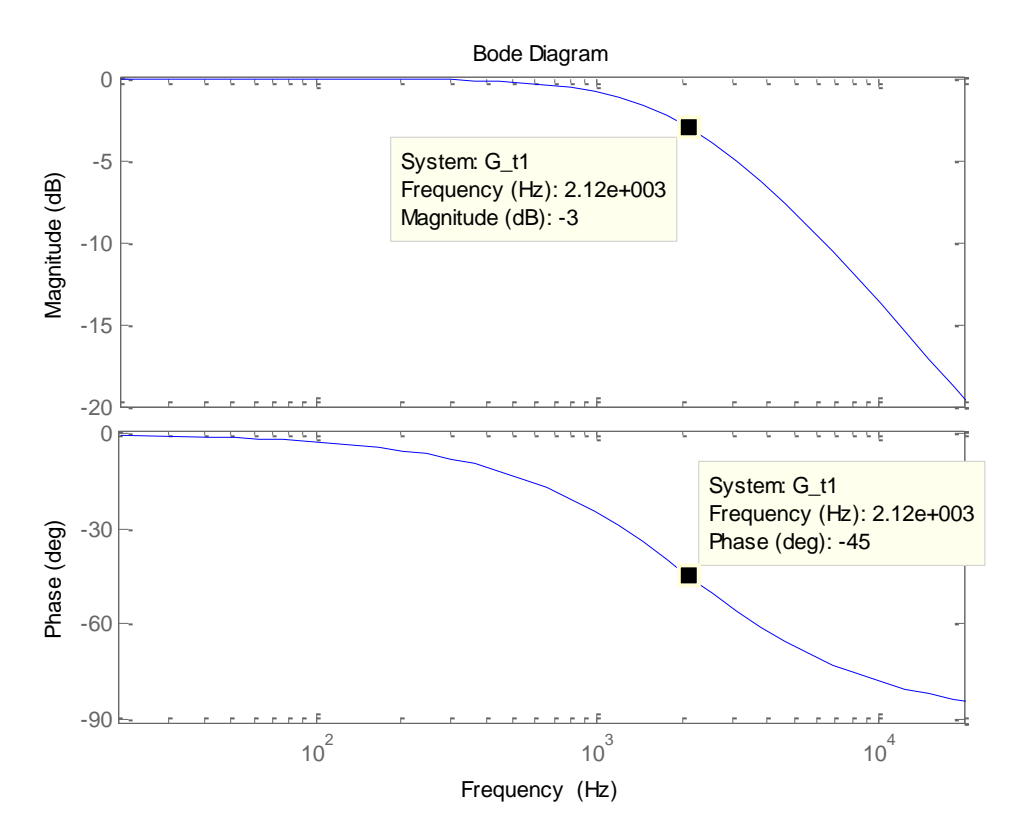

<span id="page-29-0"></span>**Figura 9 - Resposta em frequência para**  $t_1 = 75 \,\mu s$ **Fonte: Autoria própria.**

# <span id="page-30-1"></span>3.2 EQUALIZAÇÃO PARA  $t_2 = 318 \,\mu s$

A constante  $t_2 = 318 \,\mu s$  refere-se a uma frequência de  $f_2 = 500,05 Hz$ , ou  $\omega_2 = 3.144,65 \ rad/s$ . Deseja-se atenuar os sinais com frequências menores que a frequência de corte, e, para isso, utiliza-se um filtro passa-altas. A equação referente a essa parte da equalização é:

$$
G_{t2} = (1 + s * 318 * 10^{-6}).
$$
\n(3.3)

Os diagramas de Bode para essa função de transferência são apresentados na Figura 10. Nota-se que para frequências menores que a frequência de corte o sinal é atenuado.

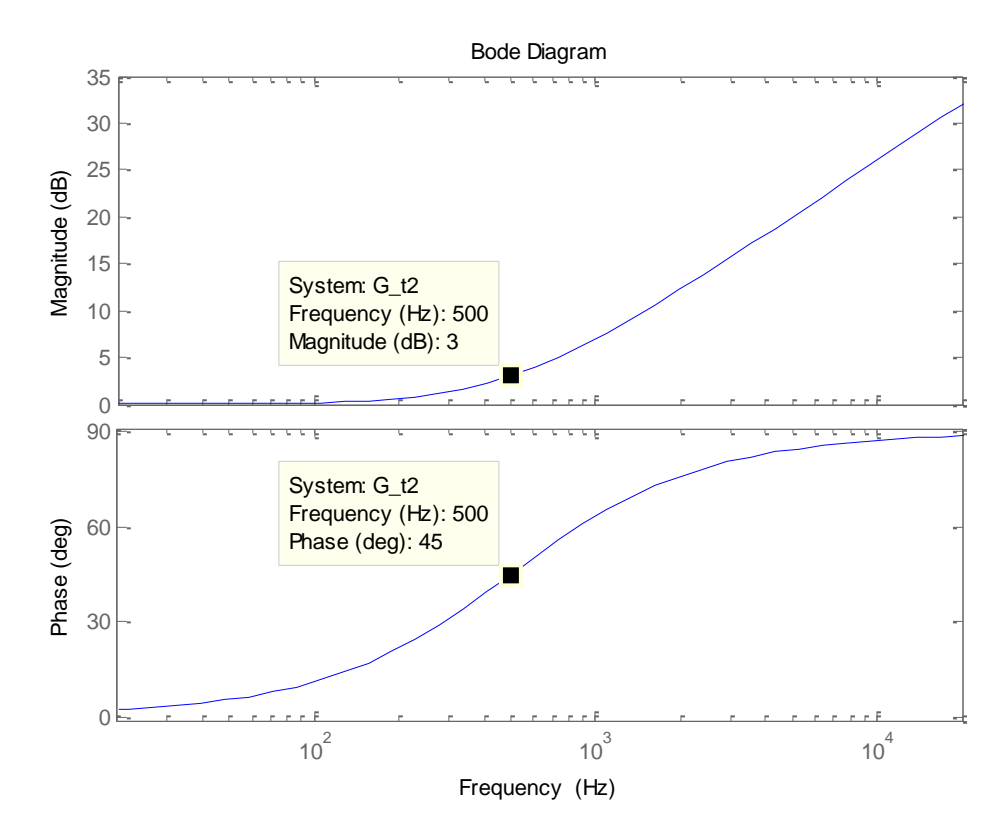

<span id="page-30-0"></span>Figura 10 – Resposta em frequência para  $t_2 = 318 \,\mu s$ **Fonte: Autoria própria.**

## <span id="page-31-1"></span>3.3 EQUALIZAÇÃO PARA  $t_3 = 3180 \mu s$

A constante  $t_3 = 3180 \,\mu s$  refere-se à uma frequência de corte  $f_3 = 50.05 Hz$ ou  $\omega_1 = 314,46 \, rad/s$ . Deseja-se atenuar frequências maiores que  $f_3$ . Para isso, deve ser utilizado um filtro passa-baixas. A equação referente a essa parte da equalização é:

$$
G_{t3} = \frac{1}{(1+s*3180*10^{-6})}.
$$
\n(3.4)

Os diagramas de Bode para essa função de transferência são apresentados na Figura 11. Nota-se que para frequências maiores que a frequência de corte o sinal é atenuado.

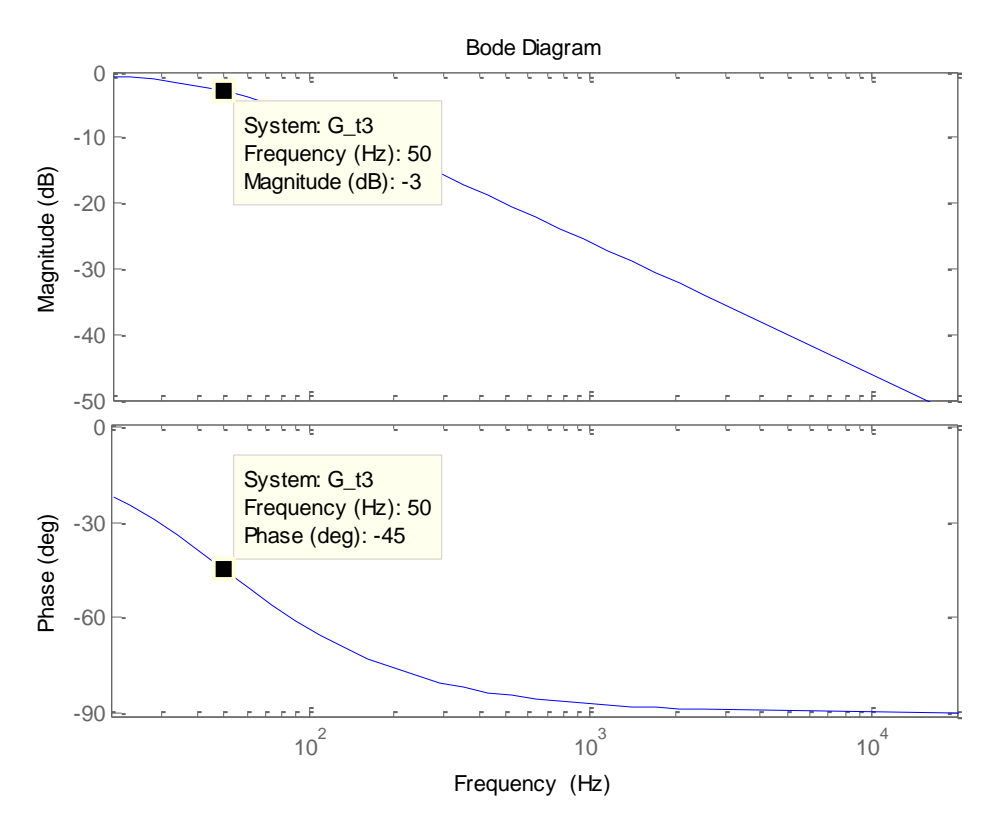

Figura 11 **-** Resposta em frequência para  $t_3 = 3180 \mu s$ **Fonte: Autoria própria.**

<span id="page-31-0"></span>Utilizando o software MATLAB, é possível obter o diagrama de Bode para magnitude e fase ilustrada na Figura 12, que representa a curva de equalização gerada pela função de transferência apresentada pela equação 3.1.

Nota-se que para a frequência de 1 kHz (utilizada como referência) há uma atenuação de –19,9 dB no sinal. Essa atenuação ocorre na curva inteira, ou seja, todos os pontos da curva estão deslocados em -19,9 dB do especificado pela equalização RIAA*.* Como o sinal sofrerá essa atenuação ao passar pelo filtro, ela deve ser considerada quando realizado o projeto do pré-amplificador.

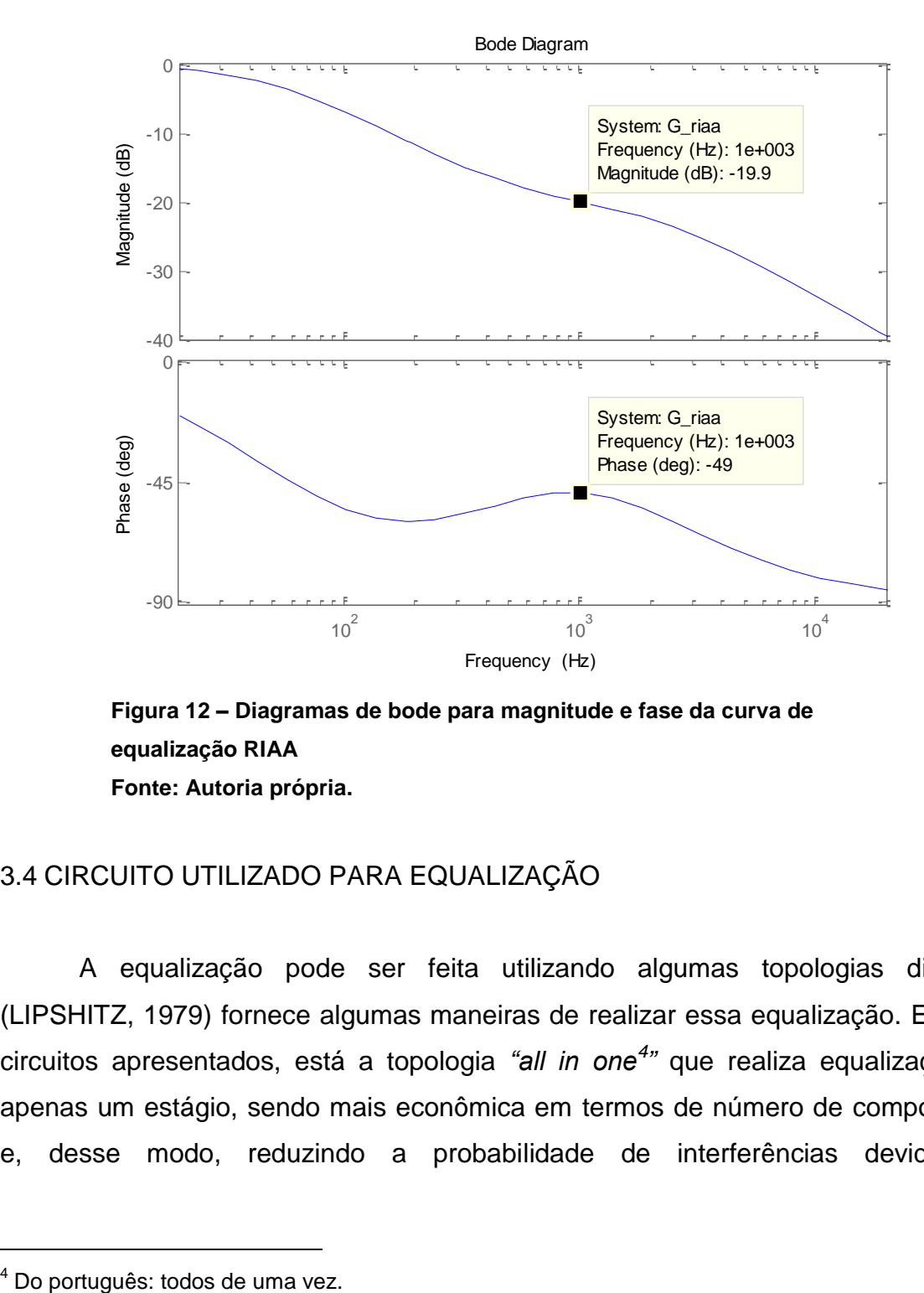

<span id="page-32-0"></span>**Figura 12 – Diagramas de bode para magnitude e fase da curva de equalização RIAA Fonte: Autoria própria.**

### <span id="page-32-1"></span>3.4 CIRCUITO UTILIZADO PARA EQUALIZAÇÃO

A equalização pode ser feita utilizando algumas topologias distintas. (LIPSHITZ, 1979) fornece algumas maneiras de realizar essa equalização. Entre os circuitos apresentados, está a topologia *"all in one<sup>4</sup> "* que realiza equalização em apenas um estágio, sendo mais econômica em termos de número de componentes e, desse modo, reduzindo a probabilidade de interferências devido aos

1

componentes. Por isso, essa será a configuração utilizada no projeto. A Figura 13 apresenta o circuito utilizado.

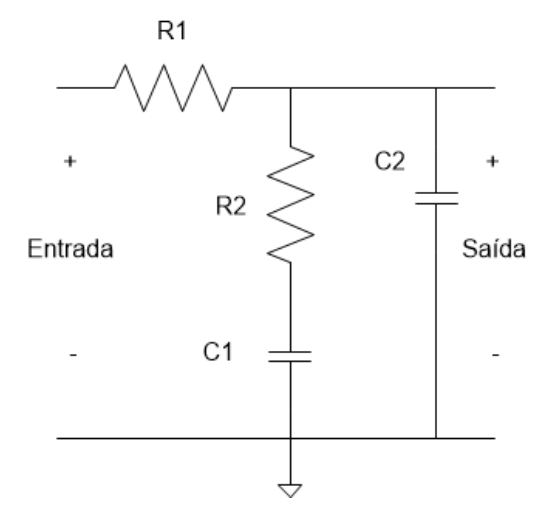

**Figura 13 - Circuito para equalização RIAA Fonte: Adaptada de (JONES, 2003).**

<span id="page-33-0"></span>Para que esse circuito realize a equalização, é necessário que algumas relações sejam atendidas (JONES, 2003), conforme apresentado nas equações a seguir:

$$
R_1 * C_1 = 2187 \,\mu s,\tag{3.5}
$$

$$
R_1 * C_2 = 750 \,\mu s,\tag{3.6}
$$

$$
R_2 * C_1 = 318 \,\mu s,\tag{3.7}
$$

$$
\frac{C_1}{C_2} = 2,916.\t\t(3.8)
$$

Para o projeto, os valores utilizados foram:

 $R_1 = 74,135 \text{ k}\Omega \text{ (trimpot 100 k}\Omega),$  $R_2 = 10,680 k\Omega (10k + 680),$  $C_1 = 30 \text{ nF} (3x 10 \text{ nF} \text{ em } \text{parallel}),$  $C_2 = 10 \; nF$ .

Esses valores são os valores exatos, sem arredondamento para valores comerciais de componentes e foram desconsiderados os valores de resistência interna dos capacitores. Na prática, pode-se não conseguir exatamente os componentes com os valores esperados. Isso fará com que ocorra uma discrepância entre a equalização realizada e a esperada.

## <span id="page-34-1"></span>3.5 SIMULAÇÃO DO FILTRO PARA EQUALIZAÇÃO RIAA

Utilizando o *software* LTspice, foi realizada uma simulação do circuito projetado para a equalização. A Figura 14 apresenta o circuito simulado. As Figuras 15 a 18 apresentam o diagrama de Bode de magnitude e fase para o circuito de equalização simulado para a frequência central escolhida e cada uma das três frequências de corte principais.

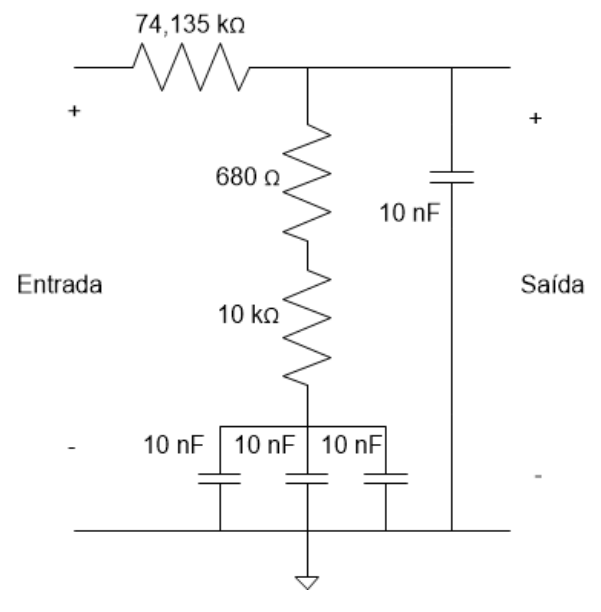

**Figura 14 - Simulação filtro RIAA Fonte: Autoria própria.**

<span id="page-34-0"></span>Na Figura 15 pode-se observar que para a frequência central de 1 kHz, como esperado, há uma atenuação de aproximadamente -19,9 dB e fase próxima de -48,31 graus. Para a frequência de 50,05 Hz há uma atenuação de aproximadamente -3,02 dB e fase próxima de -40,89 graus. Para a frequência de 500,05 Hz há uma atenuação de aproximadamente -17,34 dB e fase próxima de - 52,11 graus. Já para a frequência de 2122 Hz há uma atenuação de

aproximadamente -22,86 dB e fase próxima de -55,99 graus. Sendo que esses valores ficaram muito próximos do esperado.

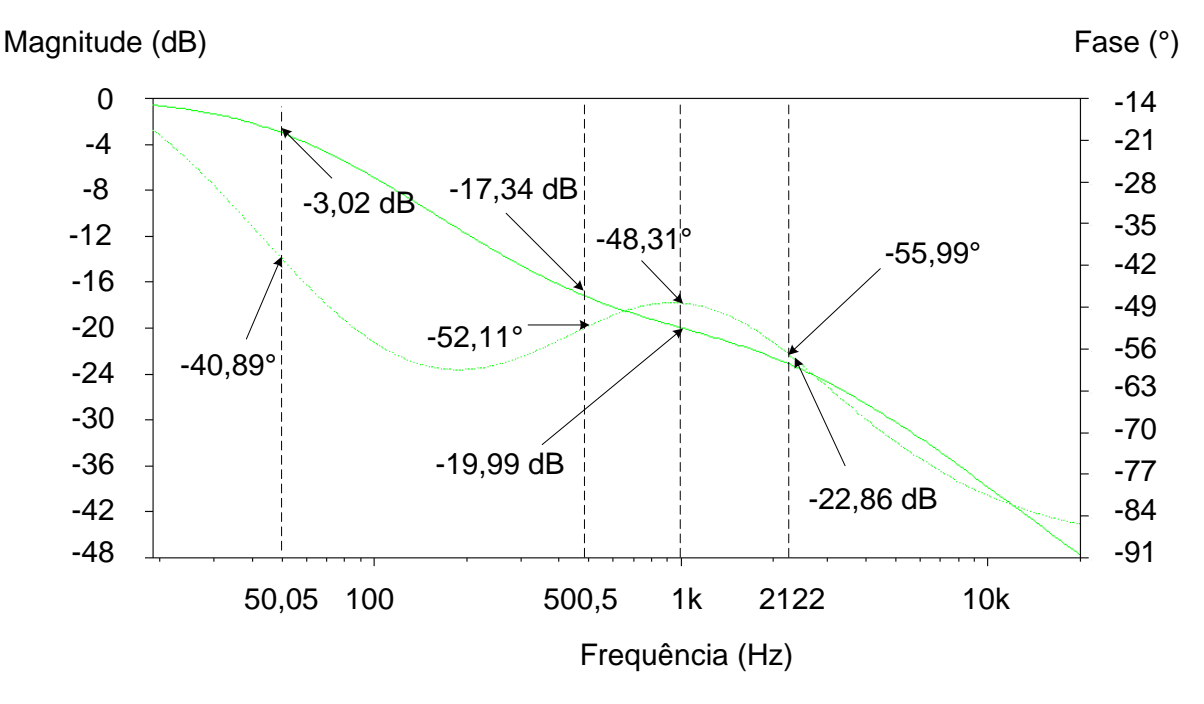

<span id="page-35-0"></span>**Figura 15 - Diagrama de Bode de magnitude e fase para o circuito simulado Fonte: Autoria Própria**

### <span id="page-35-1"></span>3.6 CONCLUSÕES

Neste capítulo foi realizado um estudo sobre a curva de equalização RIAA e foram apresentados os resultados das simulações realizadas para o circuito escolhido. Nota-se que as curvas de Bode de magnitude estão deslocadas em -19,9 dB após passar pelo circuito responsável pela equalização. Essa atenuação deve ser compensada na hora do projeto do pré-amplificador, pois, caso não seja levado em consideração, a amplificação realizada pelo pré-amplificador não será suficiente para atingir o ganho de tensão desejado.
# **4. AMPLIFICAÇÃO DO SINAL**

Como o sinal na saída do toca-discos, dependendo da cápsula utilizada, pode ter amplitude na ordem de até 8 mV (pico a pico) e deverá sair do pré-amplificador com um valor próximo do valor de linha (entre 300 mV a 1 V pico a pico) (JONES, 2003), será necessário um ganho de tensão de no mínimo 37,5 vezes. Em decibéis, corresponde a 31,48 dB, conforme a equação

$$
A(dB) = 20 * log \frac{V_{out}}{V_{in}} = 20 * log \frac{300m}{8m} = 31,48 dB.
$$
 (4.1)

Como foi apresentado no item 3.5, o circuito utilizado para a equalização causará uma atenuação de -19,9 dB no sinal para a frequência central de 1 kHz. Somando o ganho necessário para compensar a atenuação causada pelo circuito responsável pela equalização, obtem-se o ganho necessário do pré-amplificador através da equação

$$
A_{pr\acute{e}}(dB) = 31,48 + 19,9 = 51,38 \, dB. \tag{4.2}
$$

O pré-amplificador será, basicamente, dividido em três etapas. A primeira etapa será a responsável por amplificar o sinal e entregar ao filtro RIAA. A segunda parte irá amplificar o sinal após passar pelo filtro. A terceira e última parte será um *buffer*, para garantir que a impedância de saída do circuito seja relativamente baixa (uma das premissas nesse projeto).

Em todo o projeto, serão utilizadas válvulas E88CC (O *datasheet* da válvula utilizada pode ser encontrado no Anexo A), devido ao seu baixo valor de resistência interna (2,6 kΩ) e fator de amplificação adequado (33). Outras vantagens da válvula E88CC é que ela apresenta uma boa lineariedade na amplificação, além de possuir dois triodos independentes no mesmo invólucro de vidro.

# 4.1 PRIMEIRO ESTÁGIO DE AMPLIFICAÇÃO

Nessa etapa é realizada a primeira amplificação do sinal. Para esse estágio, foi adotado um estágio simples de amplificação com um triodo. Na Figura 16 é apresentado um estágio simples de amplificação para cápsulas MM utilizando um triodo de uma válvula E88CC. O resistor Rmm será responsável por garantir que a impedância de entrada do circuito fique próxima dos 47 kΩ (valor especificado pelos fabricantes de cápsulas). Analisando a Figura, nota-se que há um resistor  $(R_a)$ conectado entre o anodo da válvula e a fonte de alimentação, este é o ponto inicial do projeto.

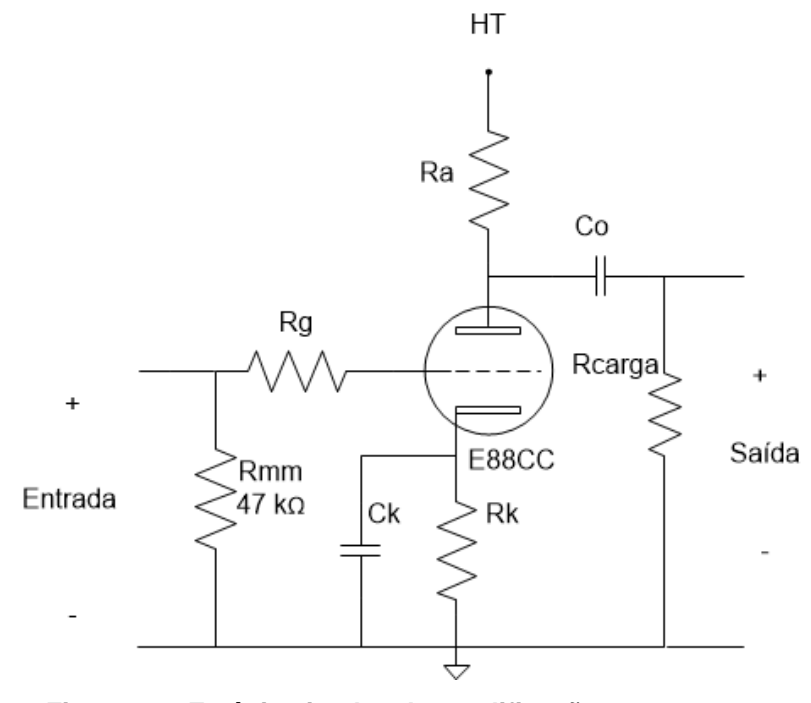

**Figura 16 - Estágio simples de amplificação Fonte: Adaptada de (JONES, 2003).**

### 4.1.1 Determinando o resistor de anodo  $(R_a)$  através da reta de carga

Para começar o projeto do primeiro estágio, é necessário determinar o ponto quiescente em que a válvula irá operar. A Figura 17 mostra as características de anodo da E88CC, onde pode ser observada a curva de corrente de anodo  $(I_a)$ *versus* tensão de anodo ( $V_a$ ) para diferentes valores de tensão de catodo ( $V_a$ ). É a partir dela que o ponto de operação será escolhido.

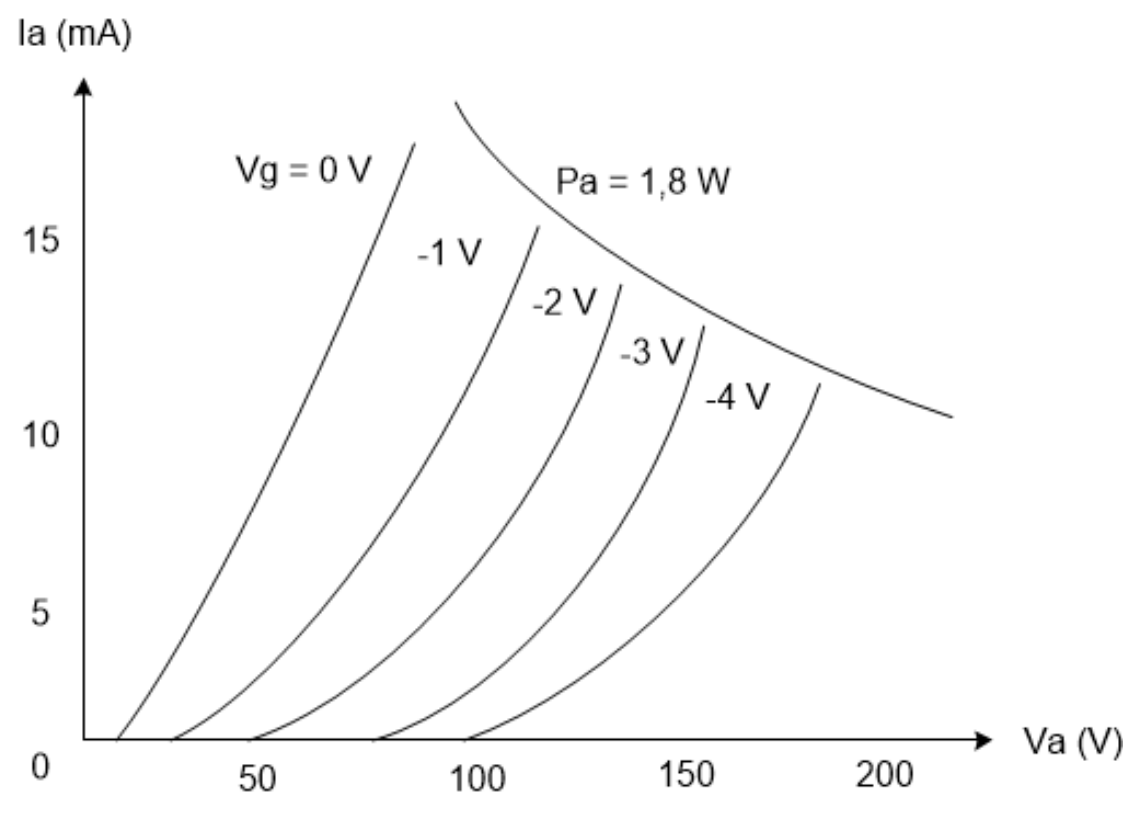

**Figura 17 - Curva de corrente de anodo (I\_a) x tensão de anodo (V\_a) válvula E88CC Fonte: Adaptada de (***datasheet* **dá válvula E88CC).**

Para determinar o ponto de operação, assume-se que a fonte de alimentação tenha resistência nula para qualquer frequência (de fato é o que ocorre na prática) (JONES, 2003). Utilizando a lei de ohm, nota-se que se não há corrente passando pelo resistor  $R_a$ , não há queda de tensão sobre o resistor. Desse modo, toda a tensão da fonte está aplicada no anodo, e esse é o ponto inicial no gráfico para levantar a reta de carga ( $V_a = HT = 200 V$ ,  $I_a = I_R = 0$ ). De maneira similar, se não há queda de tensão sobre a válvula, então toda a tensão está aplicada no resistor de carga. Esse é o segundo ponto da reta de carga. Para este caso, adotando  $R_L =$ 100 kΩ,  $HT = 200 V$ , então a corrente de anodo deve ser  $I_a = 2 mA$ .

Como a lei de ohm é uma equação linear que descreve uma linha reta, sabendo dois pontos, tem-se a linha completa. A Figura 18 mostra a linha de carga para um resistor de anodo de 100 kΩ e tensão de anodo de 200 V.

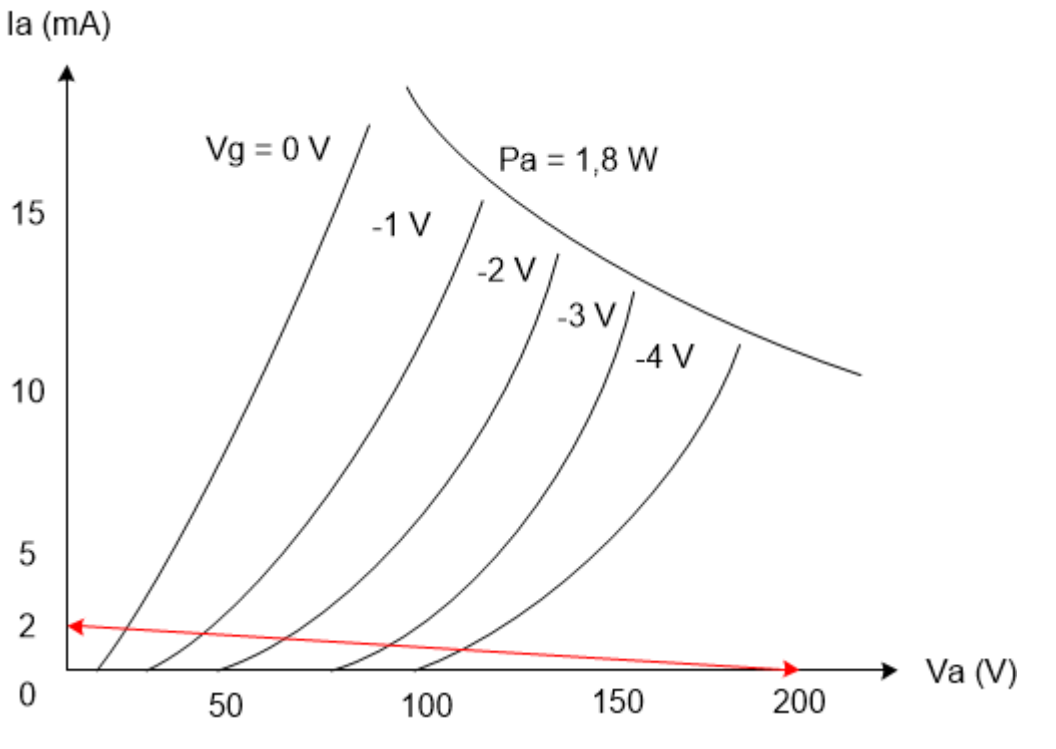

**Figura 18 - Curva de anodo com a reta de carga para Ra = 100k já desenhada Fonte: Adaptada de (***datasheet* **dá válvula E88CC).**

A potência dissipada no resistor de anodo do primeiro estágio é dada por

$$
P_{Ra} = 100k * (2m)^2 = 0.4 W.
$$
 (4.3)

Portanto, o resistor escolhido será 100 kΩ / 1 W.

### 4.1.2 Determinando o valor do resistor de catodo  $(R_k)$

Para determinar  $R_k$ , é necessário determinar com qual tensão de catodo a válvula irá operar. Escolhendo  $V_{gk} = -1 V$ , a Figura 19 mostra que para essa tensão, uma corrente de aproximandamente 1,6 mA irá circular pelo anodo e, consequentemente, pelo catodo.

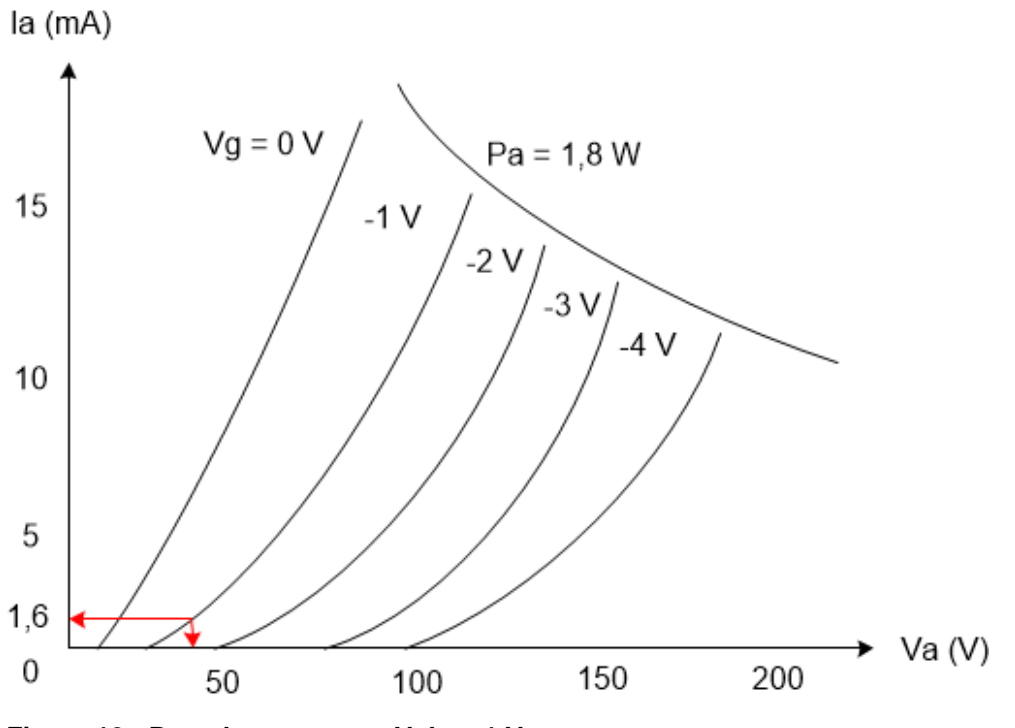

**Figura 19 - Reta de carga para Vgk = -1 V Fonte: Modificada de (***datasheet* **dá válvula E88CC).**

Dessa forma, o resistor  $R_k$  pode ser calculado através da equação (BLENCOWE, 2009)

$$
R_k = \frac{V_{gk}}{I_k} = \frac{1}{1,6m} = 650 \Omega.
$$
 (4.4)

Na Equação 4.4  $V_{gk}$  e  $I_k$  são, respectivamente, tensão e corrente no resistor de catodo.

A potência dissipada no resistor de anodo do primeiro estágio é dada por

$$
P_{Rk} = 650 * (1.6m)^2 = 1.6 \, mW. \tag{4.5}
$$

Portanto, o resistor escolhido será 680 Ω / 0,25 W.

### 4.1.3Capacitor de *bypass*

Acrescentando um capacitor em paralelo com o resistor de catodo  $(R_k)$ , qualquer elevação na corrente de catodo irá carregar o capacitor e, caso a corrente diminua, o capacitor irá fornecer essa corrente por conta própria (JONES, 2003).

A combinação resistor capacitor funciona como um filtro para sinais que possam interferir no ponto de operação escolhido para o catodo. O cálculo para o capacitor de *bypass* e a frequência de corte do filtro passa-baixas passivo de primeira ordem é dado por

$$
f = \frac{1}{2 * \pi * C_k * R_k} = \frac{1}{2 * \pi * 100\mu * 680} = 2,34 Hz.
$$
 (4.6)

Na equação 4.6  $C_k$  e  $R_k$  são, respectivamente, o capacitor e o resistor de catodo. Sendo  $f = 2.34 Hz$  a frequência de corte do filtro passa-baixas, qualquer sinal com uma frequência maior que essa, que poderia alterar o ponto de operação de catodo, será atenuado. Dessa forma, o capacitor escolhido foi 100 µF / 10 V.

#### 4.1.4Impedância de saída do primeiro estágio

Como a saída do primeiro estágio de amplificação será conectada ao filtro da equalização RIAA, é necessário realizar o projeto já considerando a carga. Ainda, deve-se levar em conta o resistor que será conectado ao capacitor de saída. A impedância de saída pode ser obtida conforme a equação (BLENCOWE, 2009):

$$
Z_{out} = \frac{Ra * r_a}{R_a + r_a} = \frac{100k * 2,6k}{100k + 2,6k} = 2,534 k\Omega.
$$
 (4.7)

Na Equação 4.7 Ra é o resistor de anodo do primeiro estágio e  $r_a$  é a resistência interna da válvula utilizada (fornecida pelo fabricante).

# 4.1.5Ganho de um estágio com carga

Como será necessário um ganho de tensão próximo de 51,38 dB somando os três estágios de amplificação e, o terceiro estágio será apenas um *buffer* com um ganho próximo de 1, cada um dos dois primeiros estágios deverá fornecer no mínimo 26 dB de ganho.

Na saída do primeiro estágio será conectado um resistor de 1 MΩ para realizar a filtragem do sinal junto ao capacitor de saída. Como 1 MΩ é um valor muito maior que 100 kΩ (o resistor de anodo do primeiro estágio), o equivalente  $R_a|| R_{carga}$  será próximo de 100 kΩ. Assim, o ganho de um estágio com carga pode ser obtido através da equação (BLENCOWE, 2009)

$$
A = \frac{\mu * (R_a||R_{carga})}{(R_a||R_{carga}) + r_a} = \frac{33 * (100k||1M)}{(100k||1M) + 2,6k} = 32,08 \, dB. \tag{4.8}
$$

Na Equação 4.8  $R_a$  é a resistência de anodo do primeiro estágio,  $R_{carga}$  é o resistor de saída do primeiro estágio e µ é o fator de amplificação da válvula utilizada (fornecido pelo fabricante). Como o ganho esperado em cada estágio era de no mínimo 26 dB, o ganho realizado pelo primeiro estágio está dentro do esperado.

### 4.1.6Capacitância total de entrada

Como foi apresentado na Tabela 1 do item 1.5.1, a capacitância de carga máxima recomendada pelos fabricantes de cápsulas fica entre 100 pF e 400 pF. A capacitância total de entrada pode ser calculada segundo a equação (BLENCOWE, 2009):

$$
C_{in} = C_{gk} + C_{ga} * A = 3.1p + 1.4p * 32.08 = 48.01 pF.
$$
 (4.9)

Sendo que na Equação 4.9  $C_{gk}$  é a capacitância entre a grade e o catodo e  $C_{ga}$  é a capacitância entre grade e anodo. Esses valores são fornecidos pelo fabricante no *datasheet* da válvula.

### 4.1.7Capacitor de saída

O capacitor de saída, em conjunto com a resistência equivalente de carga, atuará como um filtro passa-altas. Assim, deve-se escolher este capacitor de modo que somente sinais com frequências indesejadas sejam filtrados.

O valor do capacitor de saída é dado pela equação

$$
C_o = \frac{1}{2 * \pi * f * (Z_o + R_{carga})} = \frac{1}{2 * \pi * f * (2,534k + 1M)} = 100 \text{ nF.}
$$
 (4.10)

Aqui, novamente, foi desconsiderado o valor de impedância do filtro. Como pode ser observado na equação 4.10 (BLENCOWE, 2009), quanto maior a carga, menor será a frequência de corte. Assim, mesmo que a resistência de carga seja maior que o especificado no cálculo, o filtro não causará efeitos indesejados no sinal, uma vez que a frequência de corte será sempre menor que os valores que estão na faixa de frequências audíveis. Na Equação 4.10  $Z<sub>o</sub>$  é o valor da impedância de saída dada pela equação 4.7 e  $R_{carga}$  é o valor do resistor de saída do primeiro estágio. Dessa forma,  $f = 1.58 Hz$  será a frequência de corte do filtro passa-altas na saída do segundo estágio.

#### 4.1.8 Determinando o valor do resistor de grade  $(R_a)$

Para garantir que o sinal proveniente do toca-discos seja totalmente entregue para a grade da válvula, é necessário que o valor do resistor  $R_g$  seja relativamente menor que o resistor de entrada do pré-amplificador (47 kΩ, como especificado em 1.5.1). Como, segundo a especificação dos fabricantes, as cápsulas MM devem ter em torno de 47 kΩ de impedância de carga, um resistor de 100 Ω deve ser suficientemente pequeno (JONES, 2003). Assim, o primeiro estágio projetado é apresentado a seguir

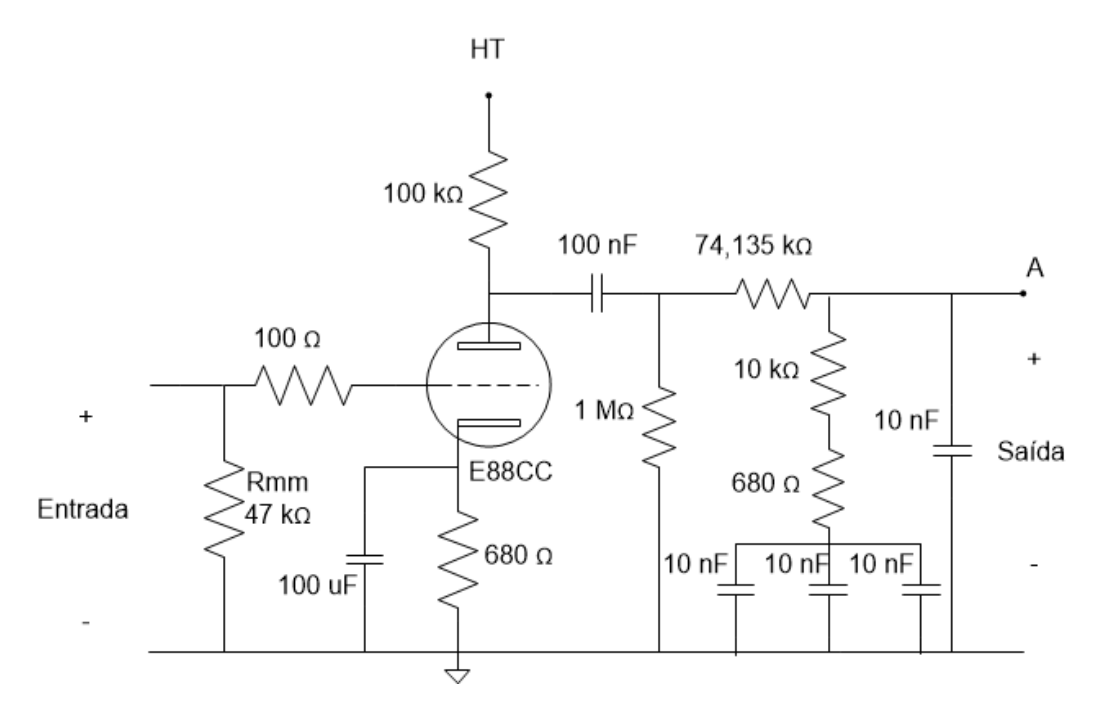

**Figura 20 – Circuito referente ao primeiro estágio de amplificação e equalização Fonte: Autoria própria.**

# 4.2 SEGUNDO ESTÁGIO DE AMPLIFICAÇÃO

Esse estágio será responsável por receber o sinal já equalizado, amplificá-lo, e entregá-lo ao ultimo estágio do pré-amplificador. A metodologia para os cálculos são as mesmas utilizadas no primeiro estágio, por isso, serão omitidas as explicações de cada cálculo.

4.2.1 Determinando  $R_a$ 

Escolhendo o mesmo ponto de operação utilizado no primeiro estágio, o valor de  $R_a$  será:

$$
R_a = 100 \ k\Omega. \tag{4.9}
$$

Portanto, o resistor escolhido será de 100 kΩ / 1 W.

4.2.2 Determinando  $R_k$ 

Seguindo o mesmo raciocínio do primeiro estágio, o valor de  $R_k$  será:

45

$$
R_k = \frac{V_{gk}}{I_k} = \frac{1}{1.5m} = 650 \,\Omega. \tag{4.11}
$$

Portanto, o resistor escolhido será de 680 Ω / 0,25 W.

4.2.3Capacitor de *bypass*

$$
f = \frac{1}{2 * \pi * C_k * R_k} = \frac{1}{2 * \pi * 100\mu * 680} = 2,34 \text{ Hz.}
$$
 (4.12)

Onde f é a frequência de corte do filtro. Dessa forma o capacitor escolhido será: 100  $\mu$ F / 10V.

4.2.4Impedância de saída:

$$
Z_{out} = \frac{Ra * r_a}{R_a + r_a} = \frac{100k * 2,6k}{100k + 2,6k} = 2,534 k\Omega.
$$
 (4.13)

4.2.5Ganho de um estágio com carga:

Como a saída do segundo estágio de amplificação será conectado ao *buffer* de saída, é necessário contar como carga a resistência de entrada equivalente do último estágio que, da mesma forma que a saída do primeiro estágio, será de 1 MΩ.

$$
A = \frac{\mu * (R_a||R_{carga})}{(R_a||R_{carga}) + r_a} = \frac{33 * (100k||1M)}{(100k||1M) + 2,6k} = 32 dB.
$$
 (4.14)

4.2.6Capacitância total de entrada:

$$
C_{in} = C_{gk} + C_{ga} * A = 3.1p + 1.4p * 32.08 = 48.01 pF.
$$
 (4.15)

4.2.7Capacitor de saída:

$$
C_o = \frac{1}{2 * \pi * f * (Z_o + R_{carga})} = \frac{1}{2 * \pi * 1.58 * (2.534k + 1M)} = 100 nF. \tag{4.16}
$$

4.2.8 Determinando  $R_q$ 

Novamente, para garantir que o sinal seja entregue á grade do triodo, uma resistência pequena deve ser escolhida (JONES, 2003).

$$
R_g = 100 \Omega. \tag{4.17}
$$

Assim, o segundo estágio projetado é apresentado a seguir

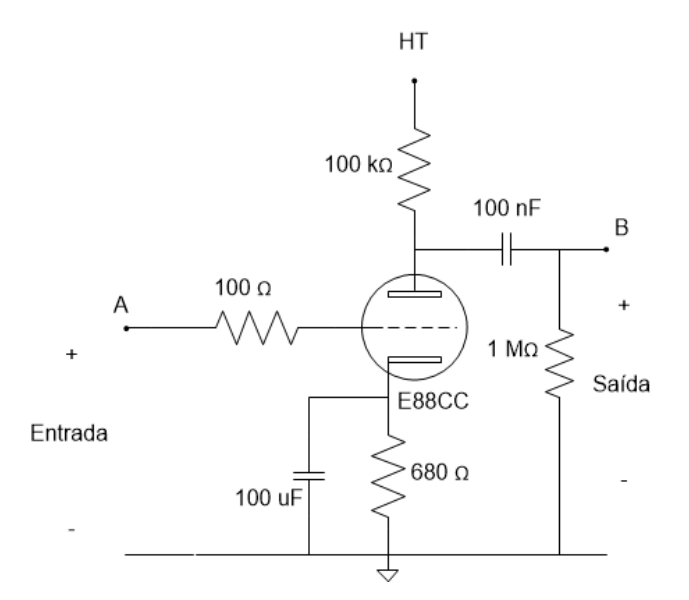

**Figura 21 - Segundo estágio de amplificação Fonte: Autoria própria.**

# 4.3 SEGUIDOR DE CATODO

Como se deseja uma impedância de saída baixa para o projeto, o último estágio deverá ser responsável por garantir isso. O seguidor de catodo pode funcionar como *buffer* e, assim, garantir que a impedância do pré-amplificador seja relativamente baixa (JONES, 2003). A seguir é apresentado um exemplo de um estágio na topologia seguidor de catodo

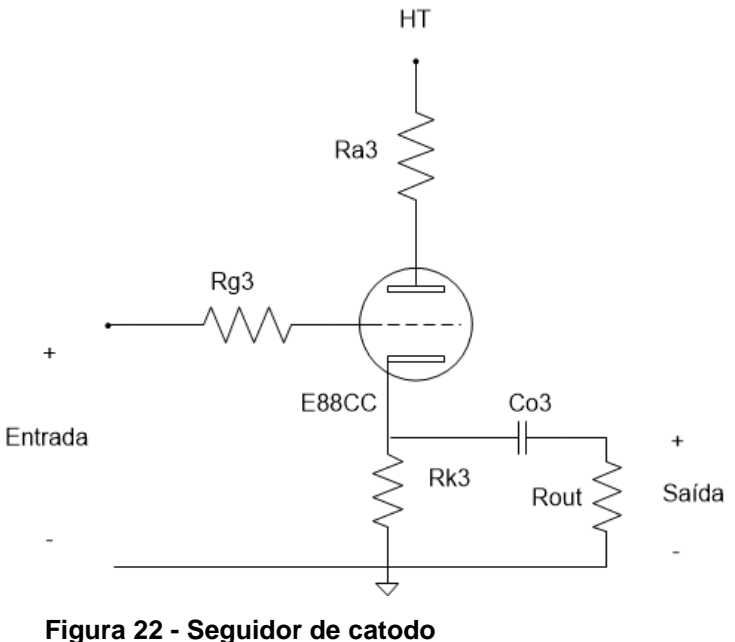

**Fonte: Autoria Própria.**

4.3.1Ganho de tensão para o seguidor de catodo

O ganho para um estágio de amplificação na topologia seguidor de catodo é dado por (BLENCOWE, 2009)

$$
A = \frac{\mu * R_k}{r_a + R_k * (\mu + 1)} = \frac{33 * 2.7k}{2.6k + 2.7k * (33 + 1)} = 0.943.
$$
 (4.18)

4.3.2Capacitância de entrada equivalente

A capacitância de entrada do estágio de seguidor de catodo é dado pela equação (BLENCOWE, 2009)

$$
C_{in} = C_{ga} + C_{gk} * (1 - A) = 1.4p + 3.1p * (1 - 0.943) = 1.5767 pF.
$$
 (4.19)

# 4.3.3Resistência interna de catodo

A resistência interna do seguidor de catodo é dada por (BLENCOWE, 2009)

$$
r_k = \frac{R_a + r_a}{\mu + 1} = \frac{100 + 2.6k}{33 + 1} = 79.412 \ \Omega.
$$
 (4.20)

### 4.3.4Impedância de saída equivalente

O principal motivo pela utilização do último estágio como seguidor de catodo é a impedância de saída relativamente baixa, que é obtida através da equação (BLENCOWE, 2009)

$$
Z_{out} = r_k || R_k = \frac{R_k * r_k}{R_k + r_k} = \frac{2.7k * 79.412}{2.7k + 79.412} = 80 \Omega.
$$
 (4.21)

A Figura 23 apresenta o terceiro estágio de amplificação e também *buffer* de saída, o seguidor de catodo. Como pode ser observado na Figura o capacitor de 220 nF é um capacitor de acoplamento e o resistor de 1 MΩ é o resistor de carga.

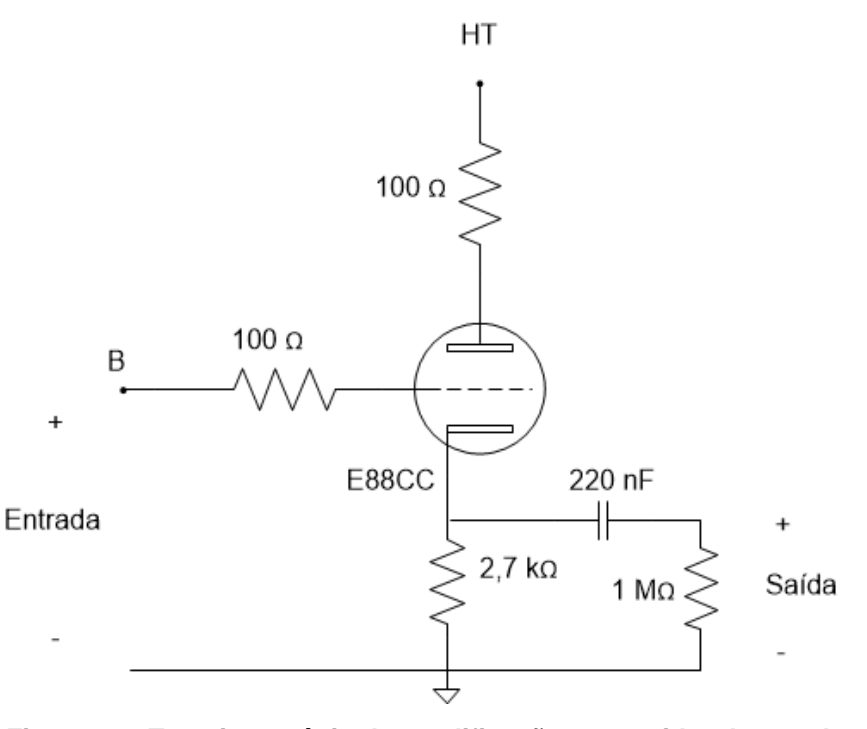

**Figura 23 - Terceiro estágio de amplificação, o seguidor de catodo Fonte: Autoria própria.**

A impedância de saída teórica é, então, dada pela equação

$$
Z_{saida} = \sqrt{\left(Z_{seguidor}\right)^2 + \left(\frac{1}{2 * \pi * f * C}\right)^2} = 727,84 \text{ }\Omega \,.
$$

Na Equação 4.22  $Z_{\text{sequidor}}$  é a impedância teórica do seguidor de catodo,  $f$  é a frequência do sinal aplicado e  $C$  é o capacitor de saída do pré-amplificador.

# 4.4 CIRCUITO DE AMPLIFICAÇÃO COMPLETO

Como os circuitos de amplificação para o canal R ou L serão idênticos, optouse por apresentar somente o circuito para um canal.

Na Figura 24 é apresentado o circuito completo de amplificação e equalização para um único canal.

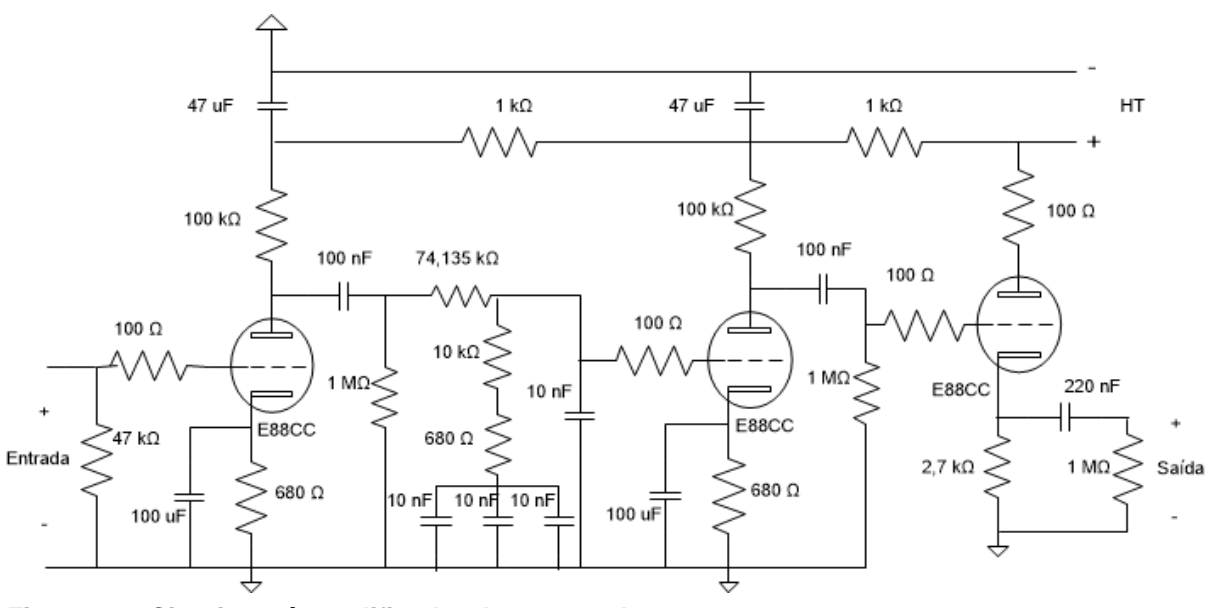

**Figura 24 - Circuito pré-amplificador de um canal Fonte: Autoria Própria.**

Para analisar os resultados do projeto, realizou-se uma simulação com o circuito completo para um canal. A Figura 25 apresenta o resultado da simulação. A onda em verde representa o sinal de entrada, enquanto a onda em azul representa o sinal de saída.

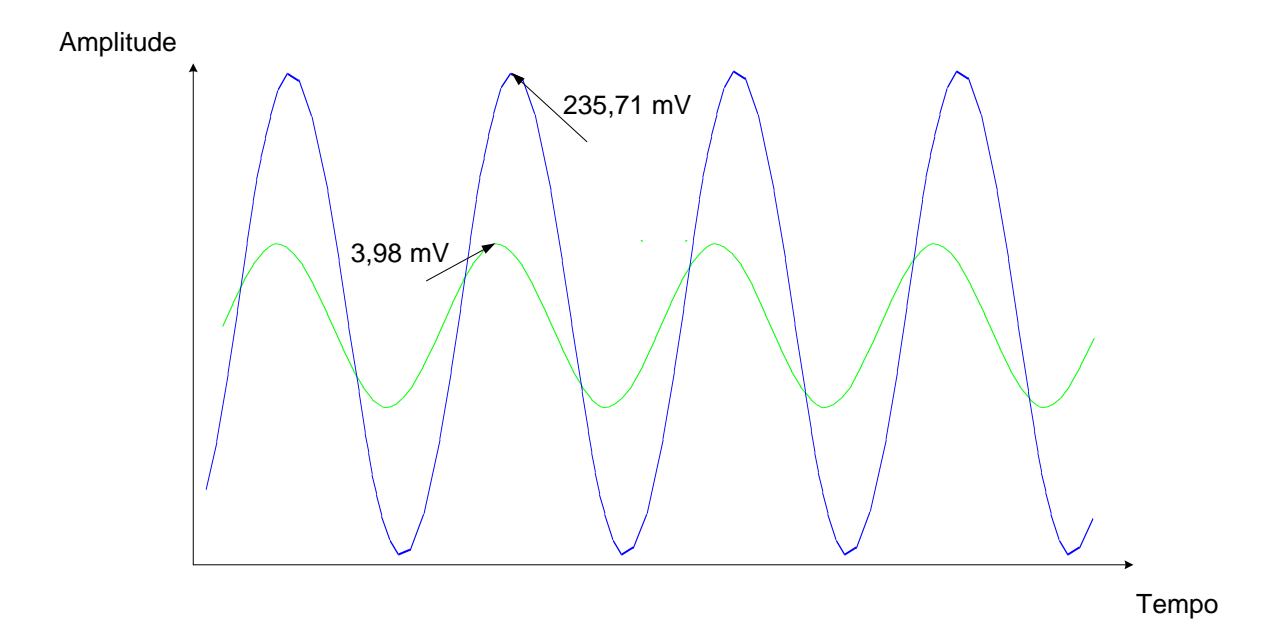

**Figura 25 - Resultado simulação circuito para um canal Fonte: Autoria Própria.**

O sinal de amplitude 8 mV pico a pico com uma frequência de 1 KHz, que foi utilizado de modo a simular o sinal proveniente do toca-discos, foi amplificado para aproximadamente 472,8 mV pico a pico.

Assim, o ganho realizado pelo circuito e obtido na simulação, foi de aproximadamente 35,4 dB.

Variando a frequência do sinal de entrada e verificando o sinal de saída, pode-se analisar qual será a resposta do circuito para as frequências entre 20 e 20k Hz. O resultado obtido é apresentado na Tabela 5. Observando a Tabela, nota-se que o ganho gerado pelo circuito amplificador (terceira coluna da Tabela 5) difere do ganho especificado pela equalização RIAA (segunda coluna da Tabela 5)*.* Isso se deve ao fato de que a curva está deslocada por um ganho de 35,41 dB (o ganho total do pré-amplificador para a frequência central de 1 kHz, menos a atenuação de 19,9 dB causada pela equalização). Subtraindo o ganho gerado pelo circuito (terceira coluna da Tabela 5) por esse ganho na frequência central, obtem-se a resposta real para a curva de equalização (quarta coluna da Tabela 5). Como a quinta coluna da Tabela 5 apresenta, a maior variação entre o ganho especificado pela curva de equalização RIAA e o obtido é 1,233 dB, na frequência de 20 Hz.

| Freq<br>(Hz) | Ganho<br>gerado pelo<br>circuito<br>amplificador<br>(dB) | Ganho<br>especificado<br>pela<br>equalização<br>RIAA (dB) | Equalização<br><b>RIAA do</b><br>protótipo<br>(dB) | Variação<br><b>RIAA</b><br>(dB) |
|--------------|----------------------------------------------------------|-----------------------------------------------------------|----------------------------------------------------|---------------------------------|
| 20           | 53,441                                                   | 19,274                                                    | 18,041                                             | 1,233                           |
| 50,05        | 51,53                                                    | 16,941                                                    | 16,13                                              | 0,811                           |
| 70           | 49,94                                                    | 15,283                                                    | 14,54                                              | 0,743                           |
| 100          | 47,95                                                    | 13,088                                                    | 12,55                                              | 0,538                           |
| 200          | 43,37                                                    | 8,219                                                     | 7,97                                               | 0,249                           |
| 500,5        | 38,026                                                   | 2,643                                                     | 2,626                                              | 0,017                           |
| 700          | 36,65                                                    | 1,234                                                     | 1,25                                               | $-0,016$                        |
| 1000         | 35,4                                                     | 0                                                         | 0                                                  | 0                               |
| 2000         | 32,96                                                    | $-2,589$                                                  | $-2,44$                                            | $-0,149$                        |
| 2122         | 32,694                                                   | $-2,866$                                                  | $-2,706$                                           | $-0,16$                         |
| 5000         | 27,32                                                    | $-8,21$                                                   | $-8,08$                                            | $-0,13$                         |
| 7000         | 24,58                                                    | $-10,816$                                                 | $-10,82$                                           | 0,004                           |
| 10000        | 21,38                                                    | $-13,734$                                                 | $-14,02$                                           | 0,286                           |
| 20000        | 15,56                                                    | $-19,62$                                                  | $-19,84$                                           | 0,22                            |

**Tabela 5 - Equalização realizada pelo circuito completo**

**Fonte: Autoria Própria.**

O THD pode ser obtido por meio da equação (KESTER, 2009)

$$
THD = \frac{\sqrt{V_2^2 + V_3^2 + V_4^2 + \cdots + V_n^2}}{V_1}.
$$
\n(4.23)

Na equação 4.23  $V_n$  é a tensão RMS da n-ésima harmônica, sendo que  $n = 1$ corresponde à frequência fundamental. Utilizando o *software* LTspice foi possível obter a distorção harmônica total (THD) simulada para um um sinal de entrada de 4mV de pico e frequência de 1 kHz, sendo ela igual a 0,079462%. A Tabela 6 apresenta os resultados obtidos na simulação e, consequentemente, que o *software* utilizou para calcular o THD.

| Ordem<br>harmônica | Frequência<br>(Hz) | Fourier (V)      | Normalizada<br>(V) | Fase<br>(graus)   | Fase normalizada<br>(graus) |
|--------------------|--------------------|------------------|--------------------|-------------------|-----------------------------|
| $\mathbf{1}$       | $1 * 10^6$         | $2,81 * 102$     | $1 * 10^{-3}$      | $-47,37^{\circ}$  | $0,00^\circ$                |
| $\overline{2}$     | $2 * 10^6$         | $1,24 * 10^{-1}$ | $4,42 * 10^{-1}$   | $-176,66^{\circ}$ | $-129,29^{\circ}$           |
| 3                  | $3 * 10^6$         | $3,33 * 10^{-2}$ | $1,18 * 10^{-1}$   | $-123,47^{\circ}$ | $-76,10^{\circ}$            |
| 4                  | $4 * 10^6$         | $7,78 * 10^{-3}$ | $2,77 * 10^{-2}$   | 19,38°            | 66,75°                      |
| 5                  | $5 * 10^6$         | $4,93 * 10^{-2}$ | $1,75 * 10^{-1}$   | 65,06°            | 112,43°                     |
| 6                  | $6*10^6$           | $4,49 * 10^{-2}$ | $1,60 * 10^{-1}$   | 118,38°           | 165,75°                     |
| $\overline{7}$     | $7 * 10^6$         | $2.3 * 10^{-2}$  | $8,17 * 10^{-2}$   | $-60,80^{\circ}$  | $-13,43^{\circ}$            |
| 8                  | $8 * 10^{6}$       | $6.71 * 10^{-2}$ | $2,39 * 10^{-1}$   | $-82,03^{\circ}$  | $-34,66^{\circ}$            |
| $9\,$              | $9 * 10^6$         | $2,84 * 10^{-2}$ | $1,01 * 10^{-1}$   | 65,71°            | 113,08°                     |
| 10                 | $10 * 10^{6}$      | $8.57 * 10^{-2}$ | $3,05 * 10^{-1}$   | $75,15^\circ$     | 122,52°                     |
| 11                 | $11 * 10^6$        | $4,28 * 10^{-2}$ | $1.52 * 10^{-1}$   | $-130,30^{\circ}$ | $-82,93^{\circ}$            |
| 12                 | $12 * 10^{6}$      | $7,91 * 10^{-2}$ | $2,81 * 10^{-1}$   | $-109,48^{\circ}$ | $-62,11^{\circ}$            |
| 13                 | $13 * 10^6$        | $3,79 * 10^{-2}$ | $1,35 * 10^{-1}$   | 116,03°           | 163,40°                     |
| 14                 | $14 * 10^6$        | $5,27 * 10^{-2}$ | $1,88 * 10^{-1}$   | 85,55°            | 132,92°                     |
| 15                 | $15 * 10^6$        | $1,89 * 10^{-2}$ | $6,72 * 10^{-2}$   | 141,72°           | 189,09°                     |
| 16                 | $16 * 10^{6}$      | $1,1*10^{-2}$    | $3.9 * 10^{-2}$    | $-155,43^{\circ}$ | $-108,06^{\circ}$           |
| 17                 | $17 * 10^6$        | $2,59 * 10^{-2}$ | $9,22 * 10^{-2}$   | 107,07°           | 154,45°                     |
| 18                 | $18 * 10^{6}$      | $3,48 * 10^{-2}$ | $1,24 * 10^{-1}$   | 161,40°           | 208,77°                     |
| 19                 | $19 * 10^6$        | $2,02 * 10^{-2}$ | $7,18 * 10^{-2}$   | $14,11^{\circ}$   | $61,48^\circ$               |
| 20                 | $20 * 10^{6}$      | $2,47 * 10^{-2}$ | $8,78 * 10^{-2}$   | 104,66°           | 152,03°                     |
| 21                 | $21 * 10^6$        | $3,05 * 10^{-3}$ | $1,08 * 10^{-2}$   | $10,22^\circ$     | 57,59°                      |

**Tabela 6 - Resultado da simulação referente ao THD do protótipo**

**Fonte: Autoria Própria.**

# 4.5 CONCLUSÕES

Neste capítulo foram apresentados os cálculos dos três estágios de amplificação utilizados no pré-amplificador e as equações utilizadas no projeto, além de exibir o resultado das simulações realizadas antes da implementação do projeto.

De acordo com os resultados obtidos em simulação e através dos cálculos realizados, o circuito projetado deve ter as características apresentadas pela Tabela 6:

| <b>Nome</b>    | Impedância<br>de entrada<br>em $\Omega$ | Impedância<br>de saída em<br>Ω | Ganho<br>em dB<br>(ref. 1<br>kHz) | <b>Válvulas</b><br>utilizadas | Precisão<br>da curva<br><b>RIAA em</b><br>dB entre<br>$20 - 20k$<br>Hz | <b>THD</b><br>(distorção<br>harmônica<br>total) |
|----------------|-----------------------------------------|--------------------------------|-----------------------------------|-------------------------------|------------------------------------------------------------------------|-------------------------------------------------|
| Protótipo<br>1 | 47k                                     | 727,84                         | 35,4                              | <b>E88CC</b><br>(3x)          | $+ - 1.2$                                                              | Menor que<br>$0,1%$ em 1<br>kHz                 |

**Tabela 7 - Especificações do protótipo projetado**

**Fonte: Autoria Própria.**

Os resultados apresentados na Tabela 6 mostram, segundo as simulações realizadas, que o protótipo terá características próximas das apresentadas na seção 1.6.2, em que foram apresentadas as especificações dos pré-amplificadores comerciais.

# **5. DESENVOLVIMENTO DA FONTE DE ALIMENTAÇÃO**

É importante notar que um pré-amplificador é simplesmente um modulador de sinal, e controla o fluxo de energia vindo da fonte de alimentação até a carga (JONES, 2003). Caso a fonte de alimentação seja de baixa qualidade, em nada adianta realizar um ótimo projeto para o pré-amplificador. As válvulas utilizadas nesse projeto necessitam de dois valores de tensão de alimentação distintos, sendo um para o filamento, necessário para aquecer a válvula, e outro para o anodo.

# 5.1 TIPOS DE FONTES DE ALIMENTAÇÃO

Existem dois tipos fundamentais de fontes de alimentação: lineares e chaveadas.

# 5.1.1Fonte linear

Em fontes lineares, a tensão alternada é alterada pelo transformador, retificada por válvulas ou semicondutores, filtrada por capacitores e, possivelmente, por indutores, e em seguida é regulada, caso necessário. Comparadas com as fontes chaveadas, as fontes lineares são pesadas e possuem baixa eficiência. Porém, são facilmente projetadas, possuem baixo ruído e apresentam maior robustez. Amplificadores valvulados utilizam comumente este tipo de fonte (JONES, 2003). A Figura 26 apresenta o diagrama esquemático de fonte linear.

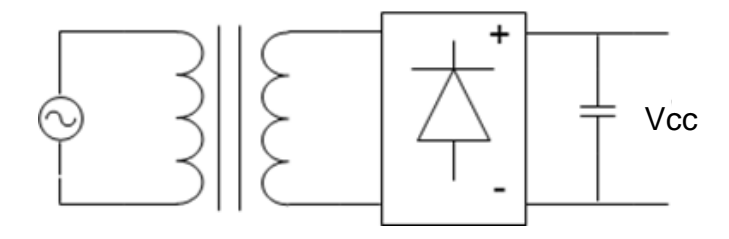

**Figura 26 - Fonte Linear Fonte: Modificada de (JONES, 2003).**

### 5.1.2 Fonte chaveada

Em fontes chaveadas, a tensão da rede é retificada e filtrada e então é chaveada em altas frequências (tipicamente maiores que 50 kHz), transformada, retificada e filtrada novamente para ser entregue à carga. A regulação é feita pelo elemento responsável pelo chaveamento. Fontes chaveadas, quando comparadas com as lineares, são pequenas, leves e eficientes (JONES, 2003). A Figura 27 apresenta um diagrama esquemático de fonte chaveada.

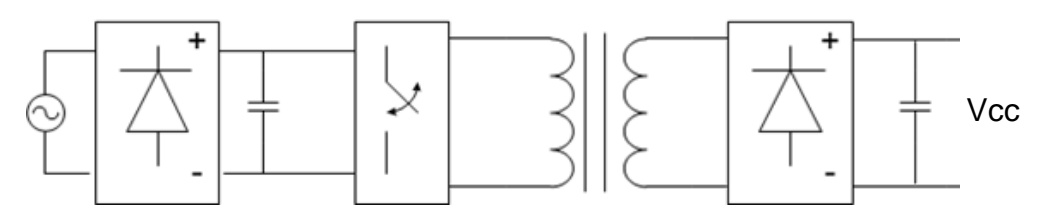

**Figura 27 - Fonte chaveada Fonte: Modificada de (JONES, 2003).**

# 5.2 PROJETO DA FONTE DE ALIMENTAÇÃO

Devido à simplicidade do projeto e ao curto espaço de tempo para sua realização, optou-se por utilizar uma fonte do tipo linear. O projeto de uma fonte deve ser realizado da carga para a alimentação (JONES, 2003). Por isso deve-se atentar aos valores requeridos de tensão e corrente que a fonte deverá fornecer ao circuito. Uma vez que a fonte utilizada será linear, será adotado um transformador com dois secundários, sendo um para o filamento e outro para o anodo das válvulas  $(HT<sup>5</sup>)$ .

### 5.2.1Fonte para o filamento

1

O filamento da válvula utilizada necessita de 6,3 V de tensão eficaz, e pode ser alimentado tanto com tensão CA quanto com tensão CC. Devido à necessidade de simplificar o projeto, optou-se por utilizar alimentação CA. Como o filamento da válvula E88CC consome 365 mA (conforme *datasheet*) e serão utilizadas três válvulas, a corrente que o transformador deve fornecer é dada pela equação

<sup>5</sup> Alta Tensão (origem histórica proveniente do inglês arcaico: *high tension*)

$$
I_{carga} = 365m * 3 = 1,095 A.
$$
 (5.1)

O transformador adotado não possui *center tap* no enrolamento destinado ao filamento. Desta forma, de modo a eliminar o efeito de *humming* (ruído de baixa frequência) que pode ser causado pela alimentação CA, dois resistores de 100 Ω/ 1/2 W (BLENCOWE, 2009) foram adicionados entre a saída do secundário do transformador e o comum do circuito (BLENCOWE, 2009). A Figura 28 apresenta o esquema utilizado.

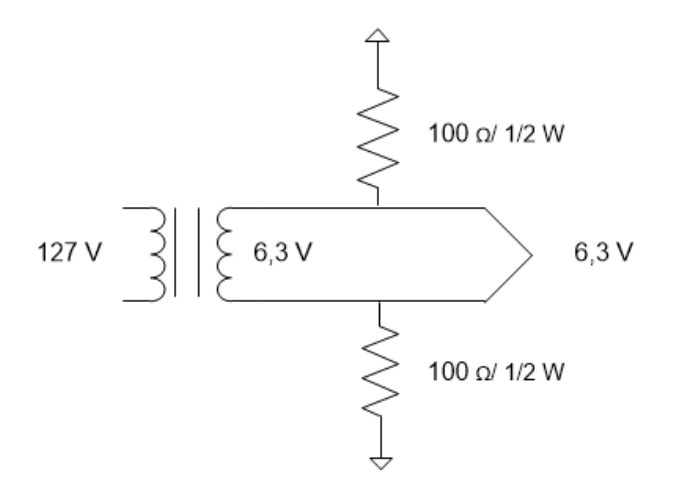

**Figura 28 - Esquema utilizado para a fonte de alimentação CA para o filamento Fonte: Autoria Própria.**

Dessa forma, também se deve levar em conta o consumo de corrente de cada um dos resistores. Como a saída do transformador deve fornecer uma tensão eficaz de 6,3 V, haverá uma diferença de potencial de 3,15 V entre cada um dos resistores e o comum do circuito. Assim, somando a corrente fornecida aos resistores, a corrente total que o transformador deverá fornecer é dada pela equação

$$
I_{carga} = 1,095 + (31,5m * 2) = 1,158 A.
$$
 (5.2)

#### 5.2.2Fonte para o anodo das válvulas (HT)

Para garantir que a válvula opere no ponto especificado, a tensão de alimentação CC do anodo das válvulas (HT) deve variar o mínimo possível. Sendo assim, o ideal seria realizar a implementação de uma fonte regulada, porém, devido à complexidade, a necessidade de trabalhar com tensões mais elevadas (o que

torna o projeto de uma fonte controlada mais complexo) e o tempo reduzido para realizar o trabalho, a fonte será projetada utilizando somente diodos retificadores e filtros capacitivos. Como foi especificado no ponto de projeto do pré-amplificador no Capítulo 4, a fonte de alimentação para a parte do anodo das válvulas deve fornecer uma tensão na ordem de 200 V.

5.2.2.1 Corrente de carga

Segundo o *datasheet* da válvula E88CC, a corrente de anodo para cada um dos triodos é no máximo 15 mA. Como são dois triodos por válvula e serão utilizadas três válvulas, a corrente máxima de carga deverá ser aproximadamente

$$
I_{carga} = 15m * 2 * 3 = 90 mA.
$$
\n(5.3)

5.2.2.2 Transformador utilizado

A Tabela 8 apresenta os valores de tensão e corrente necessários que o transformador deve fornecer ao circuito.

| <b>Secundário</b>       |       | Tensão Corrente |  |  |
|-------------------------|-------|-----------------|--|--|
| Filamento               | 6.3V  | 1,2A            |  |  |
| Anodo das válvulas (HT) | 152 V | 90 mA           |  |  |
| Fonte: Autoria Própria. |       |                 |  |  |

**Tabela 8 - Especificações do transformador utilizado**

A Figura 29 ilustra a representação do transformador utilizado no projeto.

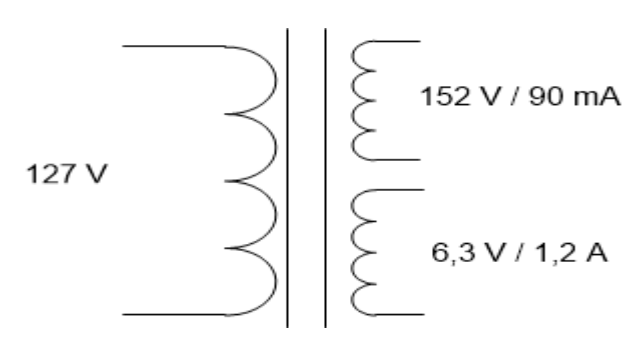

**Figura 29 - Representação do transformador utilizado Fonte: Autoria Própria.**

5.2.2.3 Determinando o filtro capacitivo do HT

Como é desejável retificar o sinal que sai do secundário do transformador com máxima eficiência possível, será considerada somente a retificação por onda completa. Retificação em meia onda é ineficiente (pois usa somente metade dos ciclos alternados) e permite que corrente contínua passe pelo transformador. Isso pode ser um problema, pois mesmo pequenos valores de corrente contínua podem causar saturação no núcleo do transformador, criando correntes de fuga que podem induzir *humming* nos circuitos próximos (JONES, 2003).

A saída do retificador carrega o capacitor a cada ciclo. Quando a onda de tensão está no pico, o capacitor está totalmente carregado. Então, a tensão do secundário do transformador cai rapidamente, fazendo com que os diodos parem de conduzir. A corrente de carga é agora alimentada somente pela energia armazenada no capacitor, que descarrega exponencialmente na carga até que a tensão do transformador suba até um nível suficiente para recarregar o capacitor, reiniciando o ciclo. Segundo (JONES, 2003), um valor aceitável para a tensão de *ripple* nesse tipo de projeto fica em torno de 5~20% da tensão de saída da fonte. A tensão de pico no secundário do transformador utilizado para a parte de HT é dada pela equação

$$
V_p = V_s * \sqrt{2} = 152 * \sqrt{2} = 215 V. \tag{5.4}
$$

Nessa equação  $V_s$  é a tensão eficaz no secundário do transformador.

Em uma ponte retificadora de onda completa, dois diodos conduzem por vez, e, levando em conta a queda de tensão em cada diodo, a tensão de pico no filtro capacitivo pode ser calculada pela equação

$$
V_{pc} = 215 - (2 * 0.7) = 213.6 V.
$$
 (5.5)

Desejando-se obter uma tensão de ripple próxima dos 10% da tensão de saída, o capacitor necessário pode ser obtido pela equação (SEDRA, 2004)

$$
C_{filtero} = \frac{I_{carga}}{f * V_{ripple}} = \frac{90m}{120 * 21,36} = 35 \text{ }\mu\text{F}.
$$
 (5.6)

Nessa equação  $f$  é a frequência do sinal de tensão do secundário do transformador após a retificação. Como 35 µF não é um valor comercial de capacitor eletrolítico foi utilizado o valor acima mais próximo, ou seja, 47 µF / 250 V. A escolha de um capacitor maior acarretará em uma tensão de *ripple* menor como pode ser observado na equação

$$
V_{ripple} = \frac{I_{carga}}{f * C_{filtro}} = \frac{90m}{120 * 47\mu} = 15,95 V.
$$
 (5.7)

Sendo aproximadamente 213,6 V a tensão na saída do filtro capacitivo e 15,95 a tensão de *ripple*, com uma regra de três pode-se chegar ao valor de *ripple* percentual, que é dado por

$$
V_{ripple}(\%) = \frac{100 * V_{ripple}}{V_{pc}} = 100 * \frac{15,95}{213,6} = 7,46 \%.
$$
 (5.8)

Apesar de a tensão de *ripple* teórica ter ficado menor do que os 10% especificados anteriormente, de modo a tornar a tensão na saída da fonte ainda mais plana, um estágio a mais de filtro foi adicionado. Como a frequência do *ripple* é dada pela frequência do sinal na saída da ponte retificadora, ou seja, 120 Hz, um filtro passabaixas foi adicionado na saída. A frequência de corte do filtro utilizado é 33,86 Hz (então atenuará o sinal de 120 Hz) e é dada por

$$
f_{pb} = \frac{1}{2 * \pi * R * C} = \frac{1}{2 * \pi * 100 * 47u} = 33,86 Hz.
$$
 (5.9)

Nessa equação  $C$  e  $R$  são o capacitor e o resistor do filtro passa-baixas. R foi especificado em 100 Ω de modo que a queda de tensão no resistor garanta que a tensão na saída fique em 200 V (ponto de operação escolhido para a alimentação do anodo das válvulas).

### 5.2.2.4 Determinando o diodo retificador

Considerando a tensão de entrada máxima da ponte retificadora sendo a tensão máxima de saída do secundário do transformador, a tensão de pico inversa máxima em cada diodo pode ser determinada por (BARBI, 2006):

$$
V_{Diodomax} = \sqrt{2} * V_{eficaz} = \sqrt{2} * 152 = 215 V.
$$
 (5.10)

A corrente de pico nos diodos é igual a corrente de pico na carga e é dada pela equação (BARBI, 2006)

$$
I_{Diodom\acute{a}x} = \frac{\sqrt{2} * V_{eficaz}}{R_{carga}} = \frac{\sqrt{2} * 152}{2200.8} = 97.6 \text{ mA.}
$$
\n(5.11)

Nessa equação  $R_{caraa}$ = 2200,8  $\Omega$ , como nas simulações, foi utilizado de modo a representar a carga. Dessa forma, foi utilizada uma ponte retificadora W08M / 1000  $V / 1, 5 A$ .

#### 5.2.2.5 Simulações

Nesta seção são apresentados os resultados referentes às simulações da fonte de alimentação.

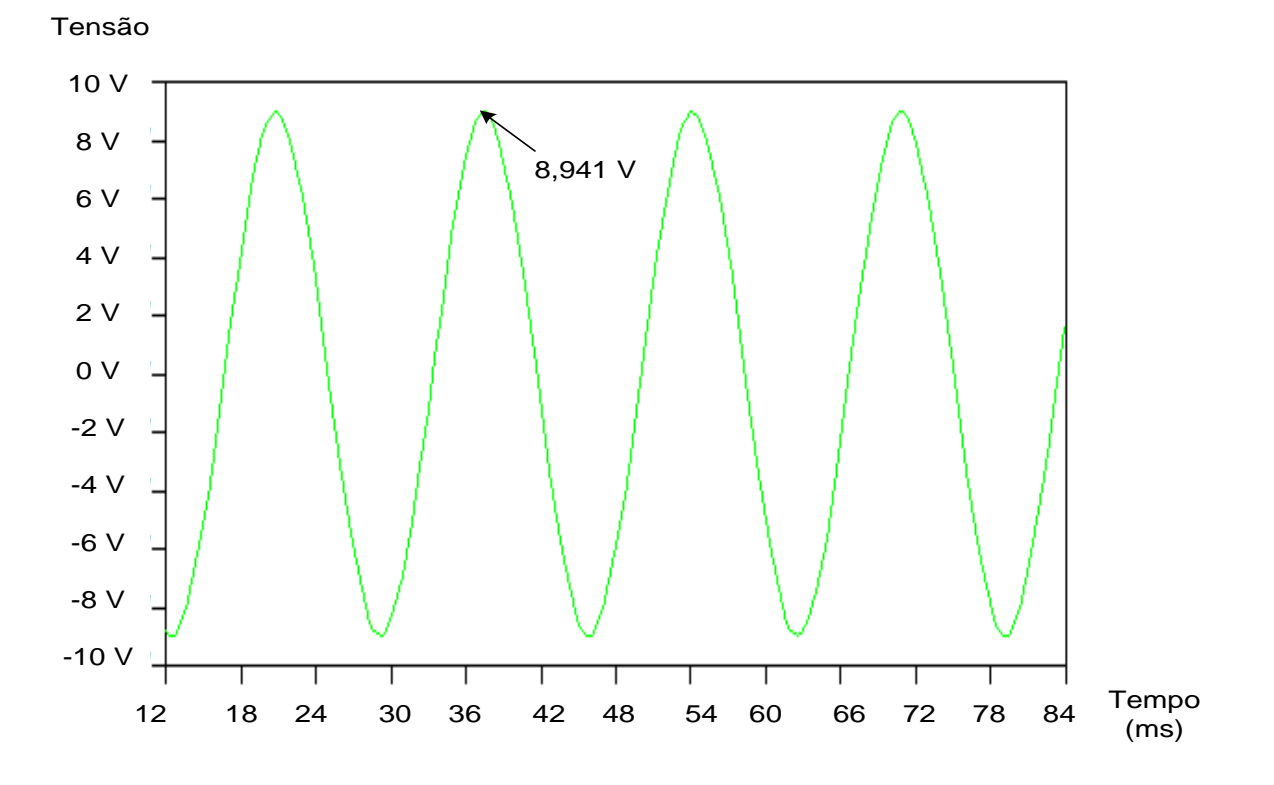

A Figura 30 apresenta a tensão na saída da fonte para o filamento.

**Figura 30 - Resultado da simulação para a fonte Fonte: Autoria Própria.**

A tensão de pico entregue ao filamento é aproximadamente:

$$
V_{acm\'aximo} = 8,941 V.
$$
\n
$$
(5.12)
$$

A tensão eficaz entregue ao filamento é dada pela equação

$$
V_{eficaz} = \frac{V_{acm\'aximo}}{\sqrt{2}} = \frac{8,941}{\sqrt{2}} = 6,32 V.
$$
 (5.13)

Como a Figura 31 apresenta, a corrente de pico entregue ao filamento é aproximadamente:

$$
I_{filamento\_max} = 1,644 A.
$$
 (5.14)

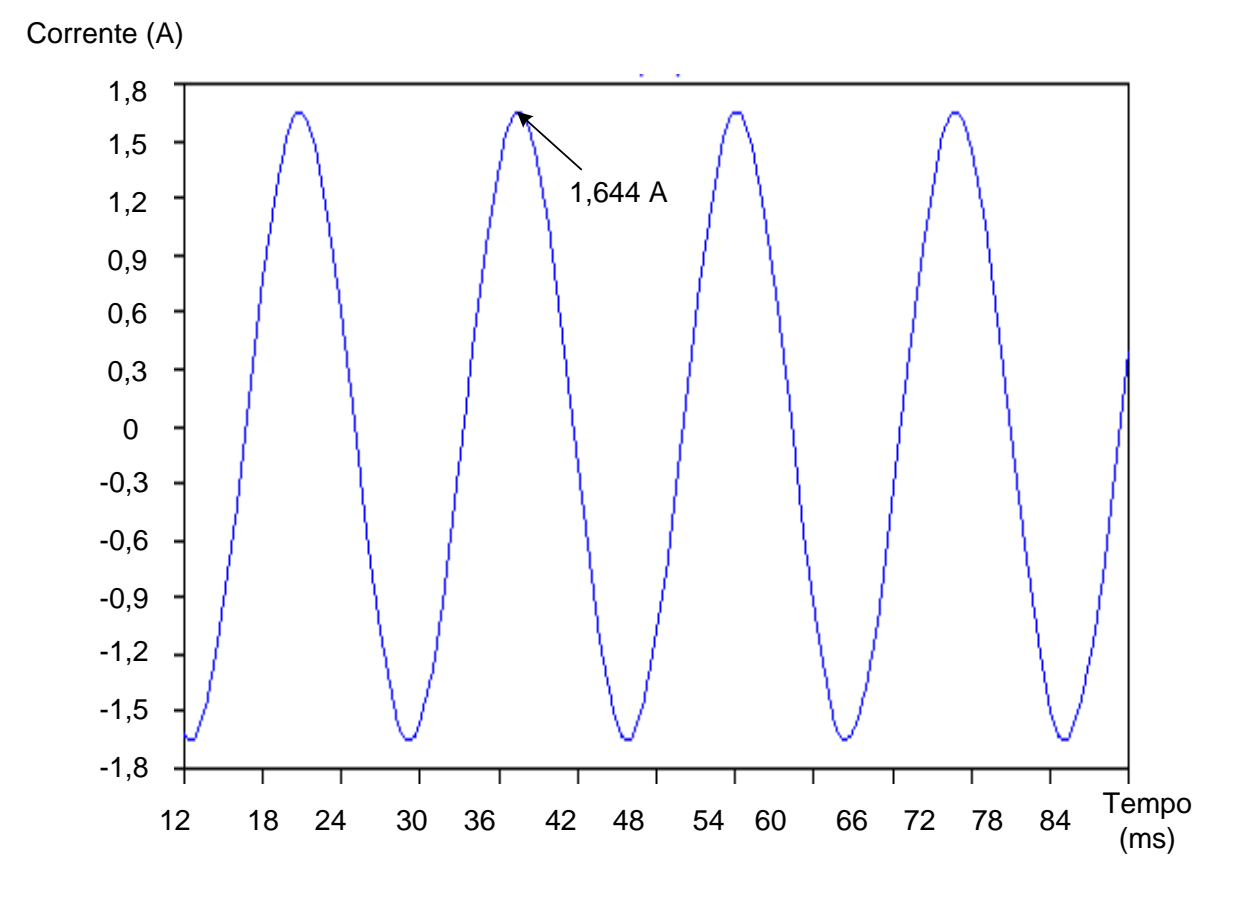

**Figura 31 - Corrente de pico entregue ao filamento Fonte: Autoria Própria.**

Assim, a corrente eficaz entregue ao filamento é, então, dada pela equação

$$
I_{filamento} = \frac{I_{filamento\_max}}{\sqrt{2}} = \frac{1,644}{\sqrt{2}} = 1,1625 A.
$$
 (5.15)

### *5.2.2.5.2 Fonte para os anodos das válvulas (HT)*

Na Figura 32 é mostrado o *ripple* no capacitor de carga, sendo este próximo de 6%. Já a Figura 33 apresenta o *ripple* na saída do estágio de filtro inserido, sendo este próximo de 1,39%.

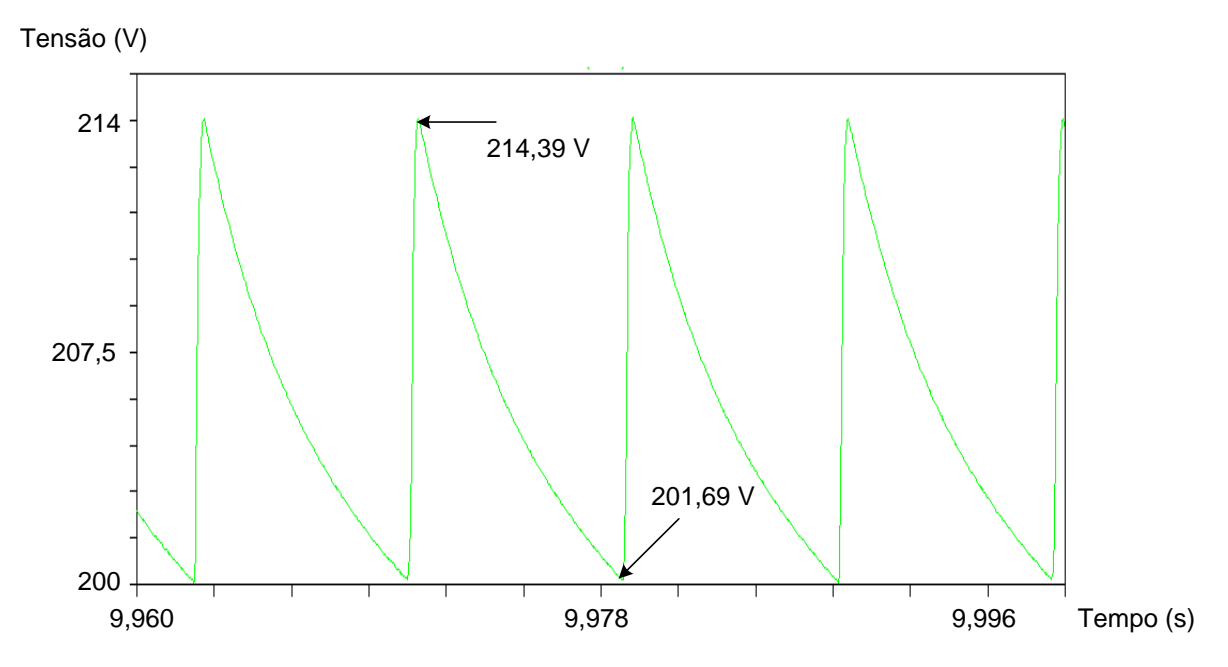

**Figura 32 - Tensão de** *ripple* **na saída do capacitor de carga Fonte: Autoria própria.**

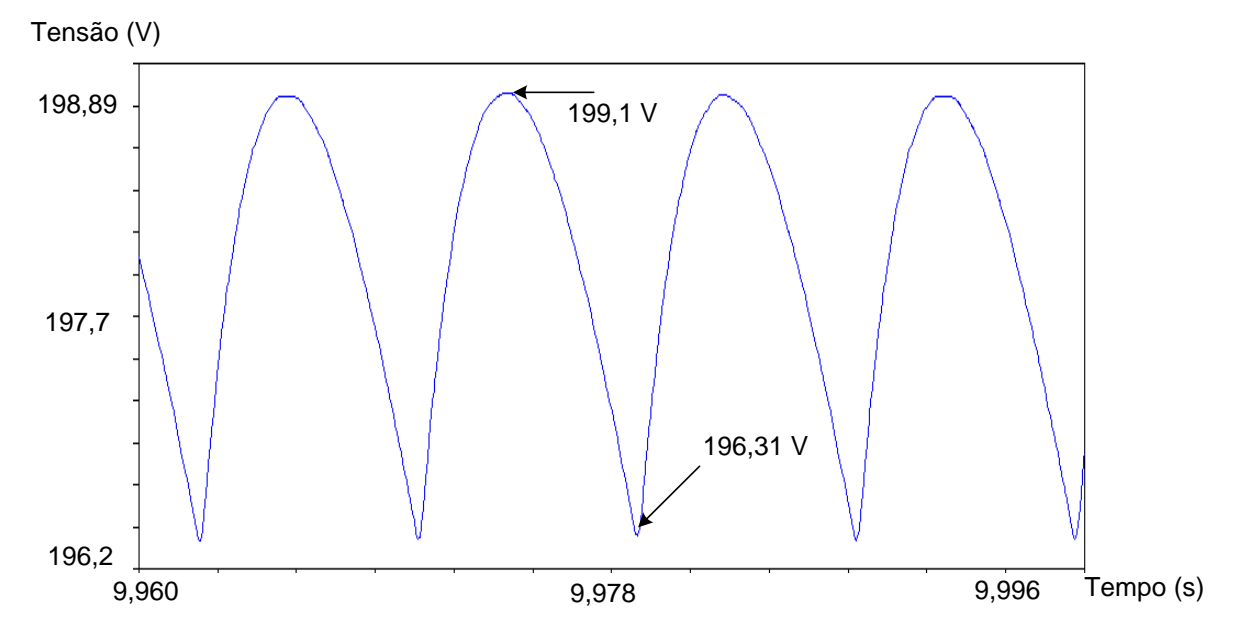

**Figura 33 - Tensão de** *ripple* **na saída da fonte de alimentação Fonte: Autoria Própria.**

Como esperado, a tensão na saída fica em torno de 200 V e, como a Figura 34 apresenta, a corrente em torno de 90 mA. A Figura 35 apresenta o circuito da fonte utilizado na simulação. O resistor  $R = 2200.8 \Omega$  foi utilizado para simular a carga. As simulações foram realizadas considerando todos os componentes ideais.

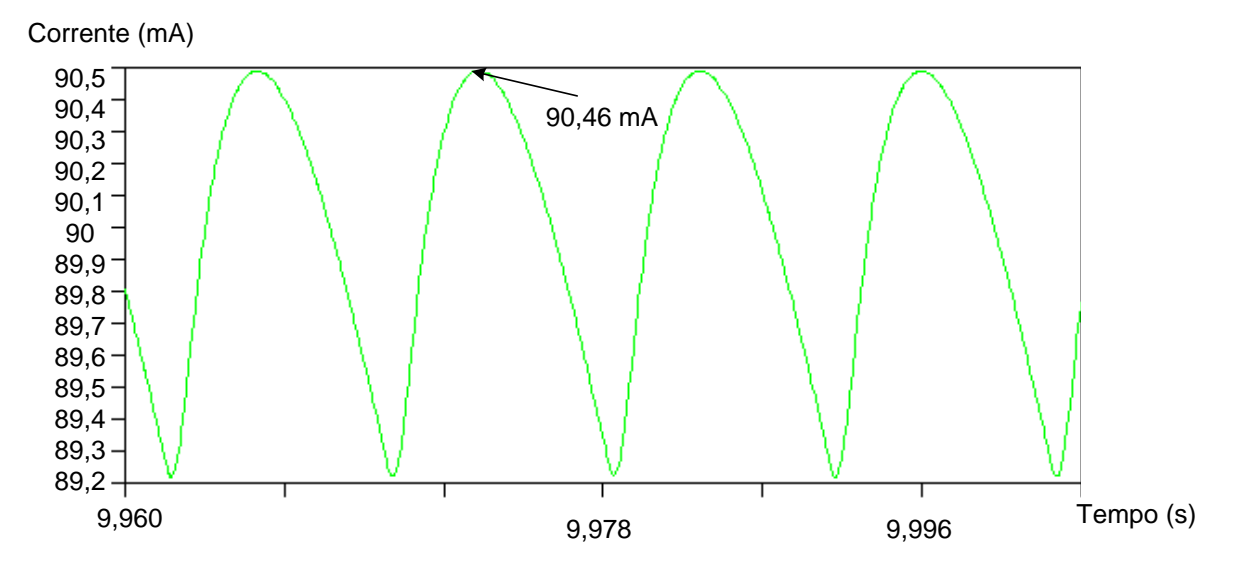

**Figura 34 - Corrente na carga obtida na simulação Fonte: Autoria Própria.**

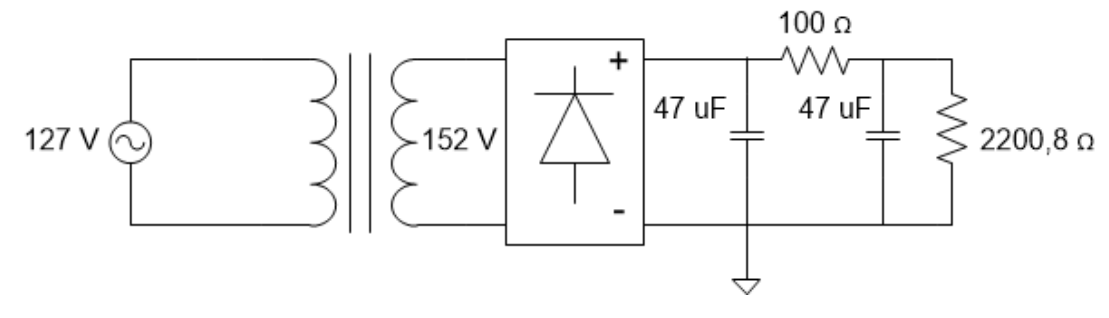

**Figura 35 - Fonte de HT simulada Fonte: Autoria própria.**

# 5.3 CONCLUSÕES

Neste capítulo apresentou-se como foi realizado o projeto para a fonte de alimentação necessária para o pré-amplificador, as simulações e a análise dos resultados. Pode-se concluir, segundo as simulações, que as tensões nas saídas da fonte de alimentação ficaram dentro do esperado.

### **6. RESULTADOS EXPERIMENTAIS**

Após a verificação do funcionamento correto do projeto através das simulações, o protótipo do pré-amplificador e da fonte de alimentação foram implementados.

Neste capítulo, serão apresentados os resultados obtidos após a implementação.

# 6.1 CIRCUITO PRÉ-AMPLIFICADOR

Nesta seção são mostrados os resultados para o circuito de pré-amplificação implementado.

De modo a obter os resultados necessários para a validação do protótipo, foi utilizado um gerador de funções para atuar como se fosse o sinal proveniente da cápsula do toca-discos (sinal de 8 mVpp) e um osciloscópio para obter as medições do sinal na saída do pré-amplificador. Como o osciloscópio digital disponível não é capaz de apresentar o sinal de entrada (devido a ser relativamente pequeno), um osciloscópio analógico foi utilizado. Assim, serão apresentados os resultados com entrada e saída em um osciloscópio analógico e somente saída em um digital.

Para não estender demasiadamente o trabalho, tanto as imagens do osciloscópio analógico quanto a do digital serão mostradas apenas para a frequência central (1 kHz) e para as três frequências principais, ou seja, 50,05 Hz, 500,05 Hz e 2122 Hz.

Como os dois canais do pré-amplificador apresentam respostas muito semelhantes, serão apresentados os resultados do osciloscópio analógico somente para o canal direito. Ao final deste capítulo, são realizadas as comparações entre os dois canais.

#### 6.1.1 Canal Direito

Nas Figuras 36 a 39 o sinal de entrada é representado pelo canal 1 do osciloscópio e é referente ao sinal na parte inferior da tela enquanto que o sinal de saída é representado pelo canal 2 do osciloscópio e é referente ao sinal na parte

superior da tela. A Figura 36 apresenta os sinais de entrada e saída do canal direito para a frequência de 1 kHz, pois é a frequência escolhida como referência, evidenciando a amplitude de 8 mVpp para a entrada e 480 mVpp para a saída.

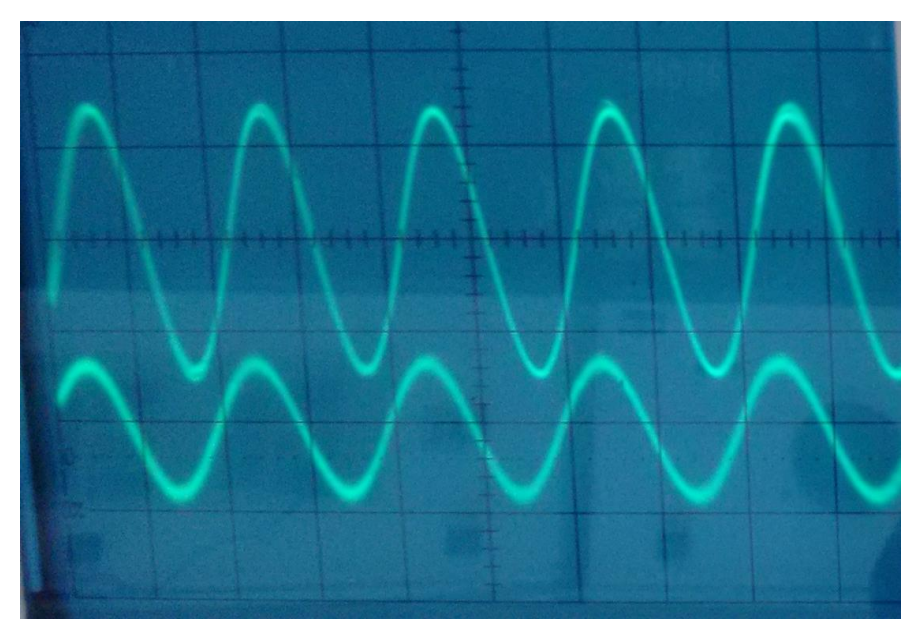

**Figura 36 - Entrada/saída para frequência de 1 kHz. Canal 1 com 10 mV por divisória. Canal 2 com 200 mV por divisória. Fonte: Autoria Própria.**

O ganho para a frequência de 1 kHz é, então, dado pela equação

$$
A_{db} = 20 * \log\left(\frac{480m}{8m}\right) = 35,56 \, dB. \tag{6.1}
$$

A Figura 37 apresenta os sinais de entrada e saída do canal direito para a frequência de 50,05 Hz, evidenciando a amplitude de 8 mVpp do sinal de entrada e de 3,16 Vpp do sinal de saída.

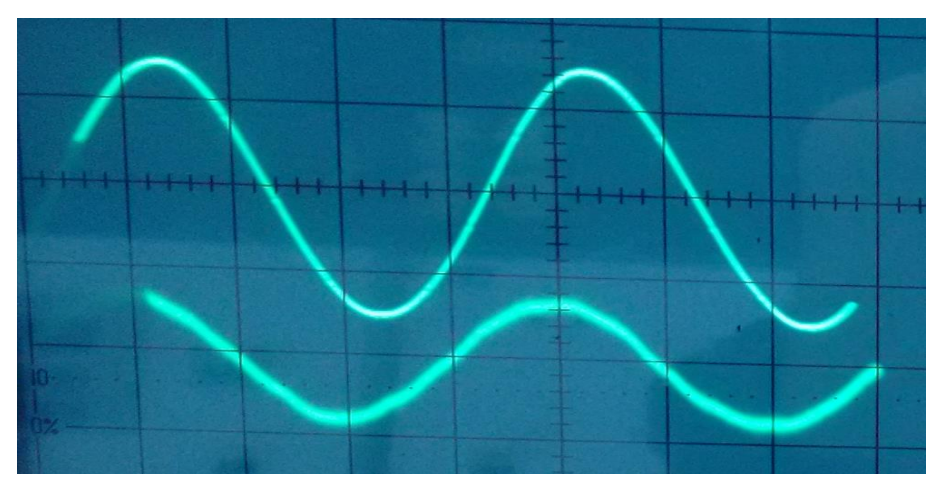

**Figura 37 - Entrada/saída para frequência de 50,05 Hz. Canal 1 com 10 mV por divisória. Canal 2 com 1 V por divisória. Fonte: Autoria Própria.**

O ganho do pré-amplificador, para esta frequência, ficou em torno de 51,93 dB e é obtido através da equação

$$
A_{dB} = 20 * \log \frac{3.16}{8m} = 51.93 \, dB. \tag{6.2}
$$

Subtraindo o valor encontrado na equação 6.2 pelo valor obtido na equação 6.1, obtem-se o ganho referente à equalização RIAA. Esse ganho é obtido através da equação

$$
A_{RIAA} = 51,93 - 35,56 = 16,37 \, dB. \tag{6.3}
$$

A variação equivalente entre o especificado pela curva RIAA e o obtido na implementação é, então,

$$
Varia\zeta\tilde{a}o_{RIAA} = 16,941 - 16,37 = 0,571 dB.
$$
 (6.4)

A Figura 38 apresenta os sinais de entrada e saída do canal direito para a frequência de 500,05 Hz, evidenciando a amplitude de 8 mVpp do sinal de entrada e de 632 mVpp do sinal de saída.

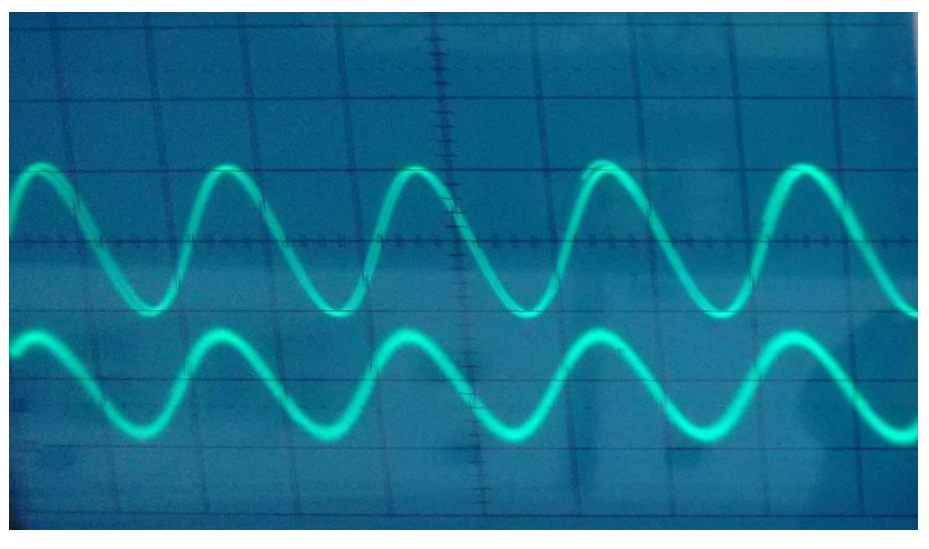

**Figura 38 - Entrada/saída para frequência de 500,05 Hz. Canal 1 com 10 mV por divisória. Canal 2 com 300 mV por divisória. Fonte: Autoria Própria.**

O ganho do pré-amplificador, para esta frequência, ficou em torno de 51,93 dB e é obtido através da equação

$$
A_{dB} = 20 * \log \frac{632m}{8m} = 37,95 \, dB,\tag{6.5}
$$

Subtraindo o valor encontrado na equação 6.5 pelo valor obtido na equação 6.1, obtem-se o ganho referente à equalização RIAA. Esse ganho é obtido através da equação

$$
A_{RIAA} = 37,95 - 35,56 = 2,39 \, dB. \tag{6.6}
$$

A variação equivalente entre o especificado pela curva RIAA e o obtido na implementação é, então,

$$
Varia\zeta\tilde{a}o_{RIAA} = 2,39 - 2,643 = -0,253 dB.
$$
 (6.7)

A Figura 39 apresenta os sinais de entrada e saída do canal direito para a frequência de 2122 Hz, evidenciando a amplitude de 8 mVpp do sinal de entrada e de 344 mVpp do sinal de saída.

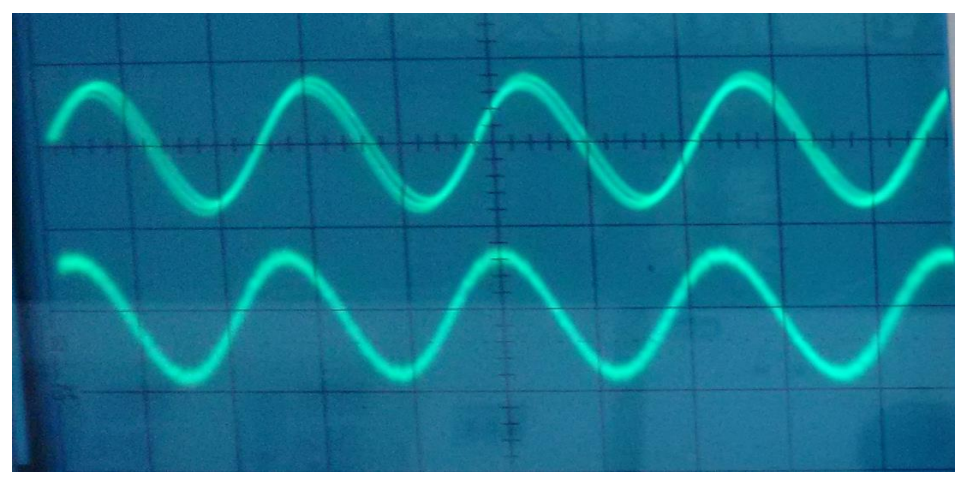

**Figura 39 - Entrada/saída para frequência de 2122 Hz. Canal 1 com 10 mV por divisória. Canal 2 com 200 mV por divisória. Fonte: Autoria Própria.**

O ganho do pré-amplificador, para esta frequência, ficou em torno de 51,93 dB e é obtido através da equação

$$
A_{dB} = 20 * \log \frac{344m}{8m} = 32,67 \, dB,\tag{6.8}
$$

Subtraindo o valor encontrado na equação 6.5 pelo valor obtido na equação 6.1, obtem-se o ganho referente à equalização RIAA. Esse ganho é obtido através da equação

$$
A_{RIAA} = 32,67 - 35,56 = -2,89 \, dB. \tag{6.9}
$$

A variação equivalente entre o especificado pela curva RIAA e o obtido na implementação é, então,

$$
Varia\zeta\tilde{a}o_{RIAA} = -2.89 - (-)2.866 = -0.024 \, dB. \tag{6.10}
$$

### 6.1.2 Resultados comparativos

A Tabela 9 fornece a comparação entre os dois canais para a frequência central (1 kHz) e para as três principais frequências de corte, 50,05 Hz, 500,5 Hz e 2122 Hz.

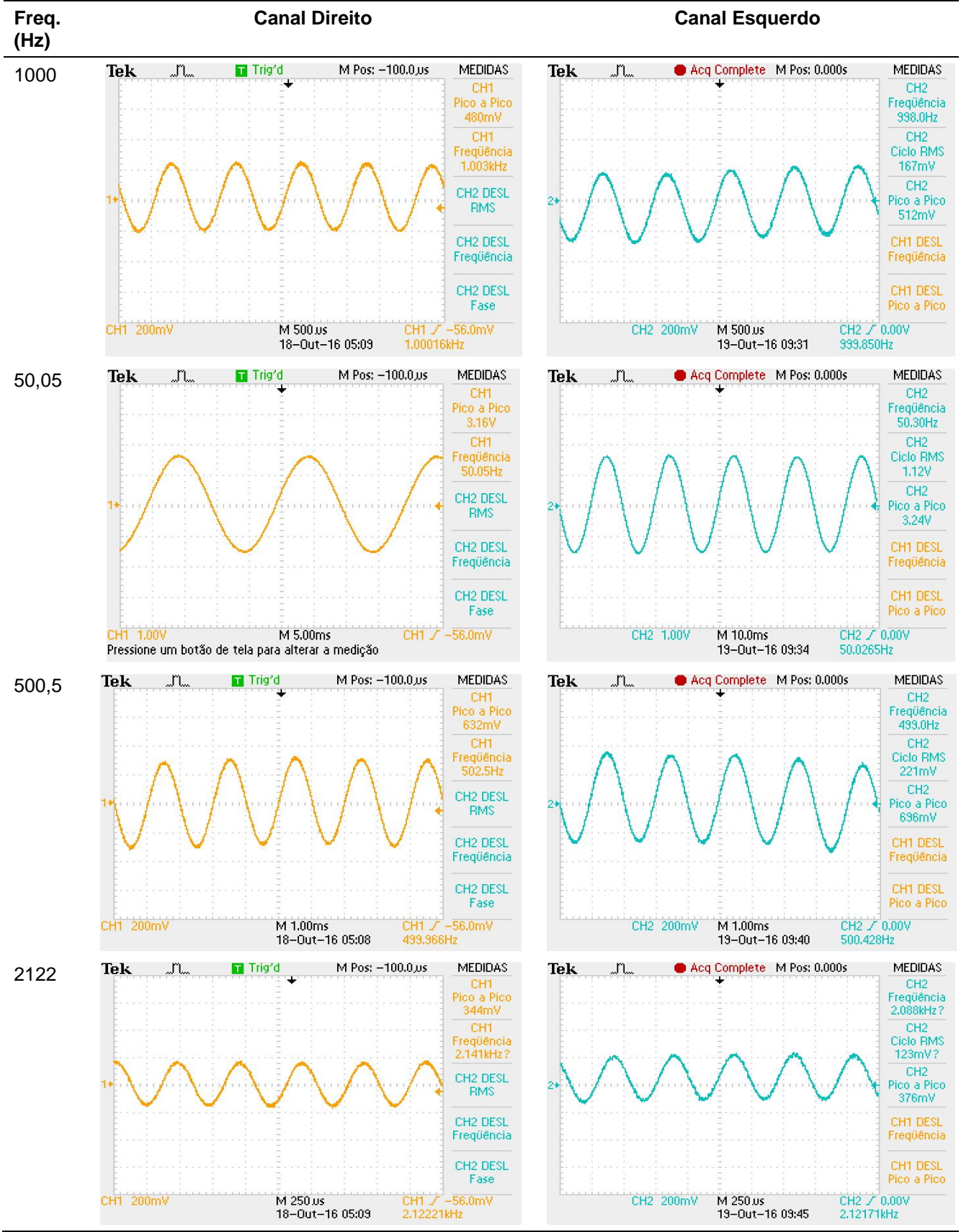

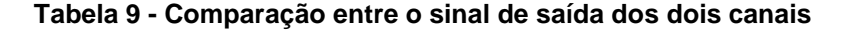

**Fonte: Autoria Própria.**

As Tabelas 10 e 11 fornecem os resultados referentes à curva de equalização RIAA para o canal direito e esquerdo, respectivamente. A metodologia para o cálculo da variação em relação ao esperado foi a mesma utilizada na seção 6.1.1.

| Freq (Hz) | <b>Esperado</b> | Ganho (dB) | <b>Resultado</b> | Variação RIAA |
|-----------|-----------------|------------|------------------|---------------|
| 20        | 19,274          | 54,15      | 18,59            | 0,684         |
| 50,05     | 16,941          | 51,93      | 16,37            | 0,571         |
| 70        | 15,283          | 50,23      | 14,67            | 0,613         |
| 100       | 13,088          | 48,13      | 12,57            | 0,518         |
| 200       | 8,219           | 43,52      | 7,96             | 0,259         |
| 500,5     | 2,643           | 37,95      | 2,39             | 0,253         |
| 700       | 1,234           | 36,58      | 1,02             | 0,214         |
| 1000      | 0               | 35,56      | 0                | 0             |
| 2000      | $-2,589$        | 33,25      | $-2,31$          | $-0,279$      |
| 2122      | $-2,866$        | 32,67      | $-2,89$          | 0,024         |
| 5000      | $-8,21$         | 27,6       | $-7,96$          | $-0,25$       |
| 7000      | $-10,816$       | 25,57      | $-9,99$          | $-0,826$      |
| 10000     | $-13,734$       | 22,76      | $-12,8$          | $-0,934$      |
| 20000     | $-19,62$        | 19,08      | $-16,48$         | $-3,14$       |

**Tabela 10 - Resultados curva de equalização RIAA para canal direito**

**Fonte: Autoria Própria.**

Como a Tabela 10 apresentou, a maior variação entre o esperado e o obtido na implementação do protótipo para o canal direito foi de -3,14 dB para a frequência de 20 kHz.

| Tabela TT - Resultados curva de equalização RIAA para o carial esquerdo<br>(continua) |           |                 |            |                  |               |
|---------------------------------------------------------------------------------------|-----------|-----------------|------------|------------------|---------------|
|                                                                                       | Freq (Hz) | <b>Esperado</b> | Ganho (dB) | <b>Resultado</b> | Variação RIAA |
|                                                                                       | 20        | 19,274          | 54,32      | 18,22            | 1,054         |
|                                                                                       | 50,05     | 16,941          | 52,04      | 15,94            | 1,001         |
|                                                                                       | 70        | 15,283          | 50,5       | 14,4             | 0,883         |
|                                                                                       | 100       | 13,088          | 48,46      | 12,36            | 0,728         |
|                                                                                       | 200       | 8,219           | 43,52      | 7,42             | 0,799         |
|                                                                                       | 500,5     | 2,643           | 38,79      | 2,69             | $-0,047$      |
|                                                                                       | 700       | 1,234           | 37,26      | 1,16             | 0,074         |

**Tabela 11 - Resultados curva de equalização RIAA para o canal esquerdo**
|                        | (conclusão)     |            |                  |               |
|------------------------|-----------------|------------|------------------|---------------|
| Freq (Hz)              | <b>Esperado</b> | Ganho (dB) | <b>Resultado</b> | Variação RIAA |
| 1000                   | 0               | 36,1       | 0                | 0             |
| 2000                   | $-2,589$        | 33         | $-3,1$           | 0,511         |
| 2122                   | $-2,866$        | 33,23      | $-2,89$          | 0,024         |
| 5000                   | $-8,21$         | 28,13      | $-7,97$          | $-0,24$       |
| 7000                   | $-10,816$       | 26         | $-10,1$          | $-0,716$      |
| 10000                  | $-13,734$       | 24,35      | $-11,75$         | $-1,984$      |
| 20000                  | $-19,62$        | 18,5       | $-17,6$          | $-2,02$       |
| Fanis, Anisota Boineta |                 |            |                  |               |

**Tabela 11 - Resultados curva de equalização RIAA para o canal esquerdo**

**Fonte: Autoria Própria.**

Como a Tabela 11 apresentou, a maior variação entre o esperado e o obtido na implementação do protótipo para o canal esquerdo foi de -2,02 dB para a frequência de 20 kHz.

#### 6.1.3 Impedância de entrada

De modo a verificar a impedância de entrada do circuito pré-amplificador para o canal direito, um potenciômetro de 50 kΩ e um capacitor de 100 nF foram conectados em série com o sinal de entrada do circuito, conforme apresentado na Figura 40. O potenciômetro teve sua resistência variada até que a tensão entre a saída do potenciômetro e o comum do circuito caísse pela metade do sinal de entrada (entrada com 8 mVpp, frequência de 1 kHz). Desse modo, a resistência medida no potenciômetro é equivalente à impedância de entrada do circuito (BOYLESTAD, 1998). Assim, a impedância equivalente do circuito para o canal direito ficou em torno de 47,9 kΩ. O mesmo procedimento foi realizado para o canal esquerdo, cujo valor obtido foi 47,6 kΩ.

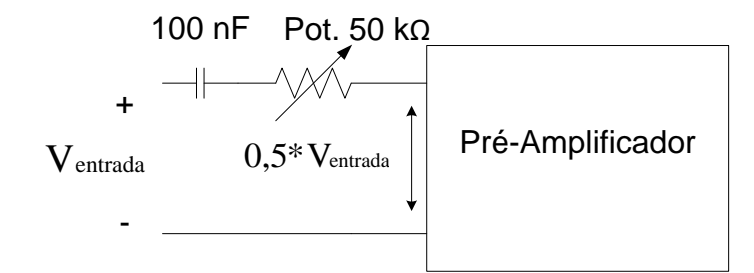

**Figura 40 - Representação do esquema utilizado para medição da impedância de entrada do circuito Fonte: Autoria Própria.**

6.1.4 Impedância de saída

De modo a verificar a impedância de saída do circuito pré-amplificador para o canal direito um sinal de 8 mVpp foi aplicado ao circuito. Utilizando o multímetro, a tensão medida na saída foi de aproximadamente 339 mV. Após feito isso, um potenciômetro de 100 Ω foi conectado entre a saída do capacitor e o comum do circuito. Esperando que a tensão na saída caísse pela metade o potenciômetro foi sendo ajustado, porém, isso não ocorreu, o que levou o autor a imaginar que a impedância poderia ser maior do que 100 Ω. Dessa forma, um potenciômetro de 5 kΩ substituiu o anteriormente utilizado. Novamente, o potenciômetro foi ajustado até que a tensão fosse a metade da medida anteriormente. Assim, medindo a resistência no potenciômetro foi possível encontrar a impedância de saída do circuito (BOYLESTAD, 1998). Por isso, concluiu-se que a impedância de saída do circuito para o canal direito ficou em torno de 709 Ω. O mesmo procedimento foi realizado para o canal esquerdo, valor obtido foi 715 Ω.

A Figura 41 apresenta o esquema utilizado para mensurar a impedância de saída do protótipo, onde  $V_{onl}$  é a tensão de saída do circuito sem carga.

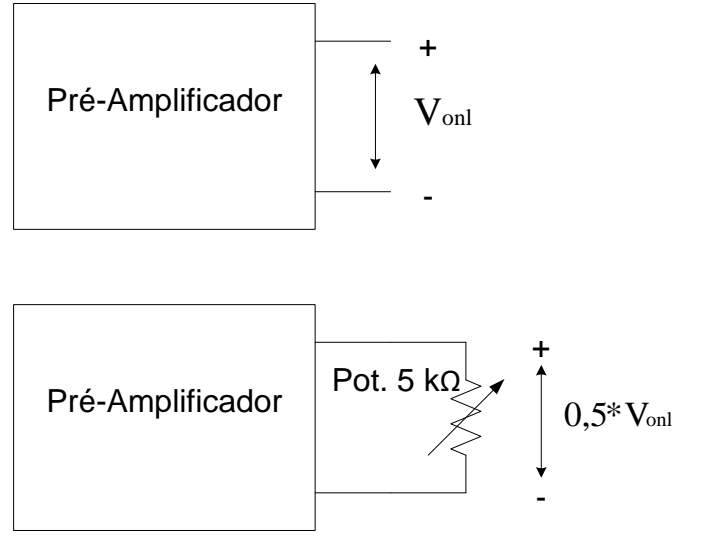

**Figura 41 - Esquema utilizado para obtenção da impedância de saída do pré-amplificador Fonte: Autoria Própria.**

### 6.1.5Análise do conteúdo harmônico

Para realizar a análise de desempenho do protótipo se faz necessário verificar como as harmônicas encontradas no sinal se comportam. O teste foi realizado com entrada em 8 mVpp utilizando um Gerador de função RIGOL DG 1022A e a plataforma de testes SignalTP, que é uma plataforma capaz de gerar e adquirir sinais analógicos simultaneamente de forma sincronizada (mais detalhes sobre a plataforma e de que modo foi utilizada neste trabalho estão presentes no apêndice A, enquanto que os dados obtidos através da plataforma estão localizados no apêndice B).

A Figura 42 apresenta o comportamento do protótipo entre a 2ª e a 21ª harmônica. Analisando a Figura pode se observar que as maiores amplitudes ocorrem na 2ª harmônica, e, em geral, são encontradas em sua maioria para frequências abaixo de 1 kHz.

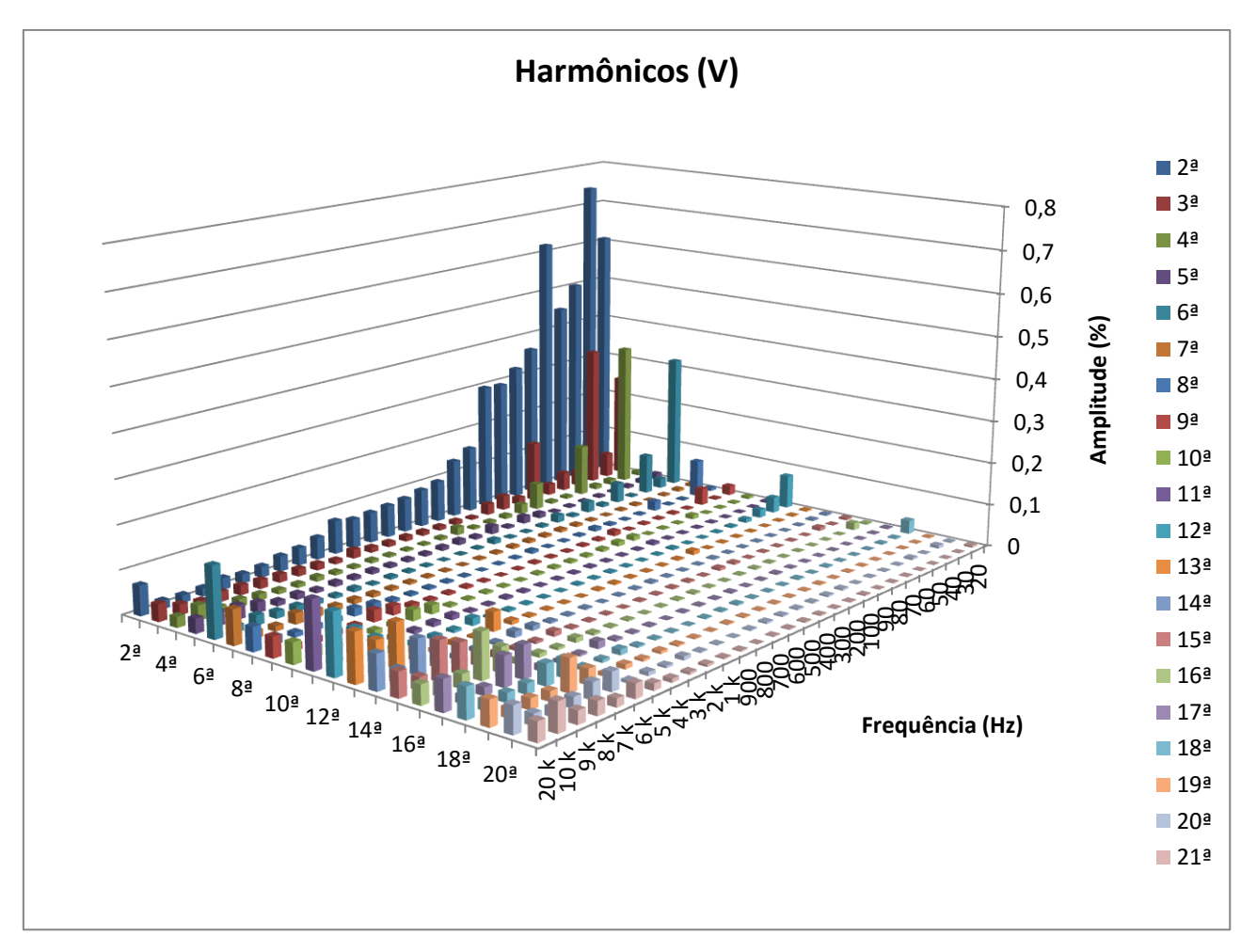

**Figura 42 - Análise das harmônicas encontradas no sinal Fonte: Autoria Própria.**

A análise das harmônicas fornece informações suficientes para analisar outros parâmetros importantes do protótipo, como, por exemplo: THD, SNR e SINAD.

### 6.1.5.1 Relação matemática entre SINAD, SNR e THD

Há uma relação matemática entre SINAD (relação entre sinal e ruído mais distorção), SNR (relação entre sinal e ruído) e THD (distorção harmônica total) quando analisados na mesma faixa de frequência e utilizando o mesmo sinal de entrada (amplitude e frequência) (KESTER, 2009). Em dB, o THD pode ser obtido através da equação

$$
THD = 20 * \log\left(\frac{S}{D}\right).
$$
\n(6.13)

O SINAD em dB pode ser obtido através da equação (KESTER, 2009)

$$
SINAD = 20 * \log \left(\frac{S}{N+D}\right).
$$
 (6.14)

Como o SINAD corresponde à relação entre sinal e ruído mais distorção. Subtraindo a distorção total encontrada (THD) é possível calcular o SNR, que é dado em dB pela equação (KESTER, 2009)

$$
SNR = 20 * \log\left(\frac{S}{N}\right). \tag{6.15}
$$

Nas equações 6.13, 6.14 e 6.15  $S$  é a amplitude do sinal aplicado no préamplificador,  $D$  é a amplitude da distorção medida e  $N$  é a amplitude do ruído medido (KESTER, 2009).

### 6.1.6THD

Na Figura 43 é apresentado o resultado para o THD médio percentual do protótipo, enquanto que a Figura 44 apresenta o valor médio em dB. Como foram realizados 10 testes para verificar o resultado da THD, os resultados apresentados são uma média dos valores obtidos e as retas em preto identificam os valores máximos e mínimos encontrados nos testes realizados. As medições utilizadas para plotar o gráfico para THD estão disponíveis no apêndice B.2.

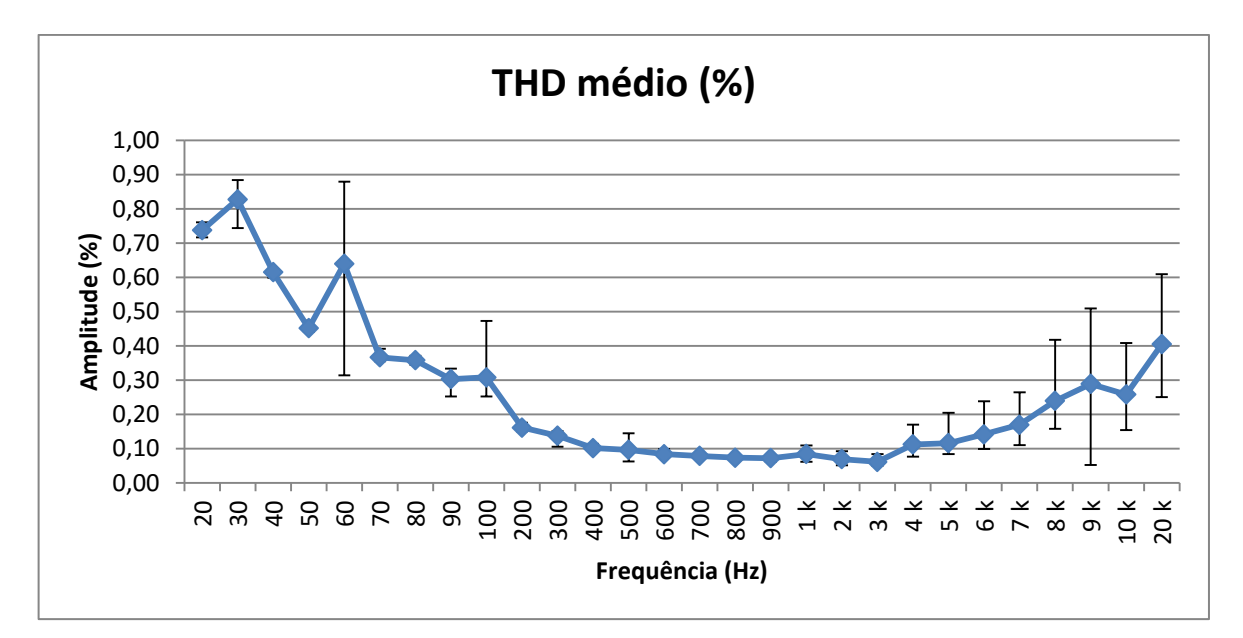

**Figura 43 - Distorção harmônica total média percentual para o protótipo implementado Fonte: Autoria Própria.**

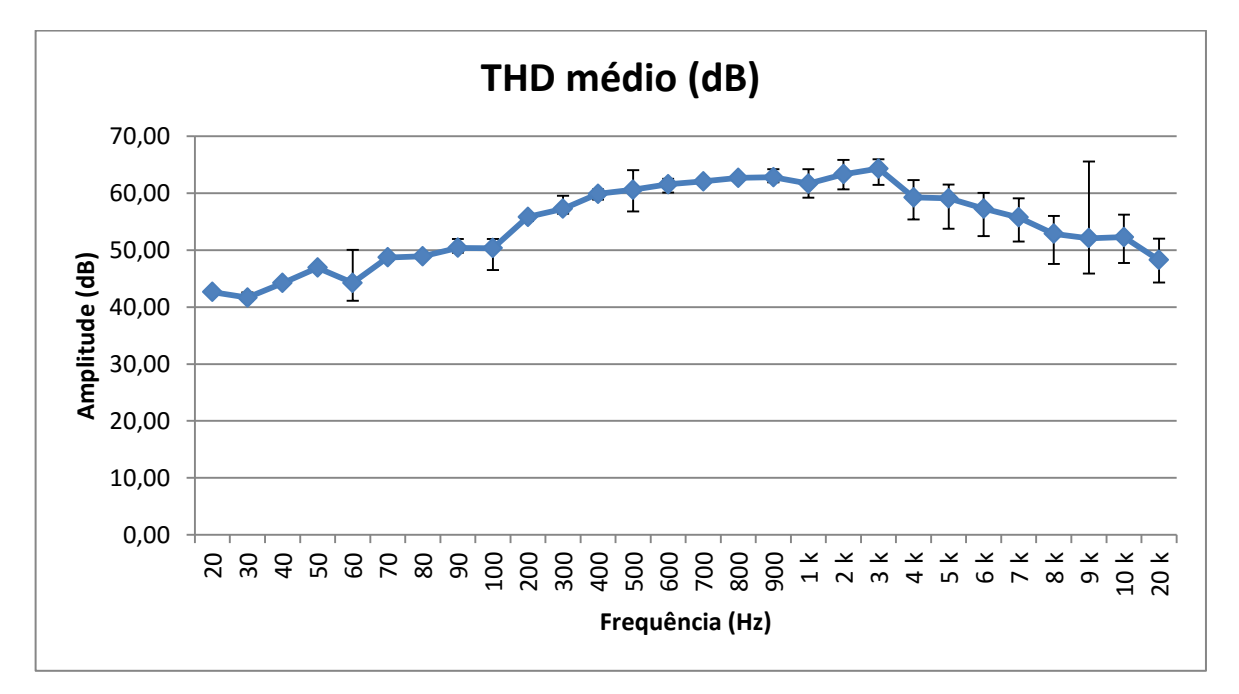

**Figura 44 - Distorção harmônica total média em dB para o protótipo implementado Fonte: Autoria Própria.**

Analisando a Figura 43 se nota que a maior distorção acontece para as baixas frequências, mais especificamente 0,83% para 30 Hz. Para a frequência central de 1 kHz o THD percentual médio ficou em torno de 0,08%, sendo esse um valor menor do que o especificado nos aparelhos comerciais.

As Figura 45 e 46 apresentam, respectivamente, os resultados obtidos para o SINAD percentual e em dB.

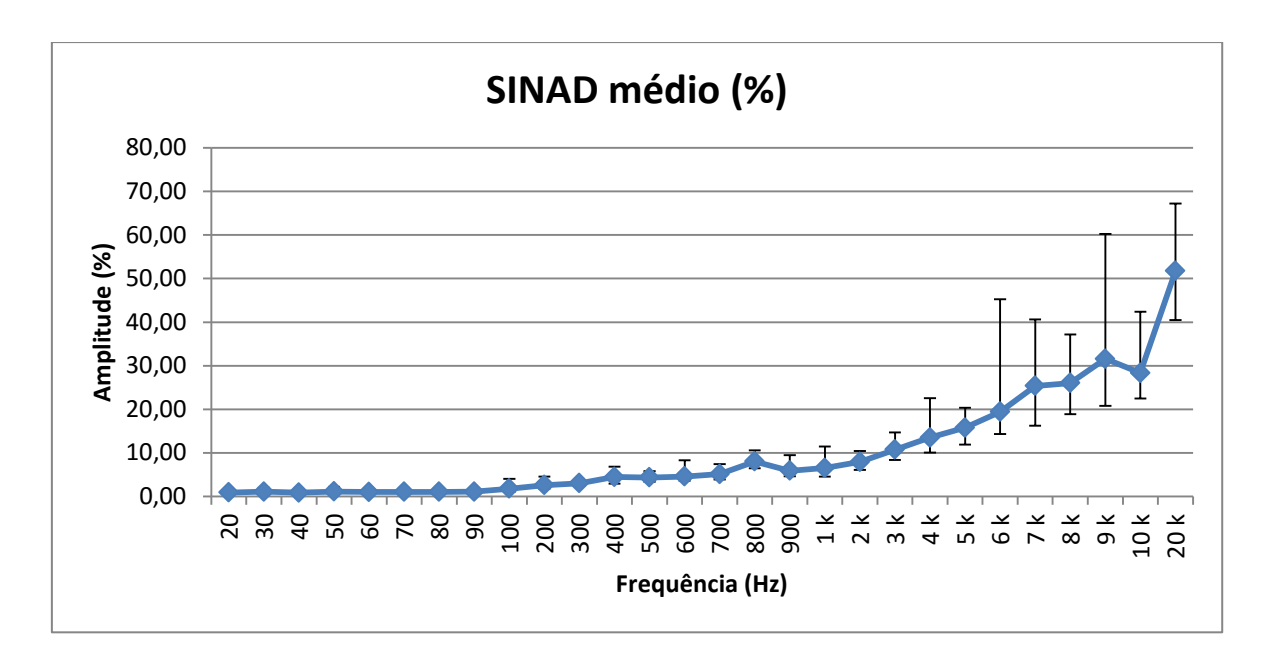

**Figura 45 - SINAD médio obtido para o protótipo Fonte: Autoria Própria.**

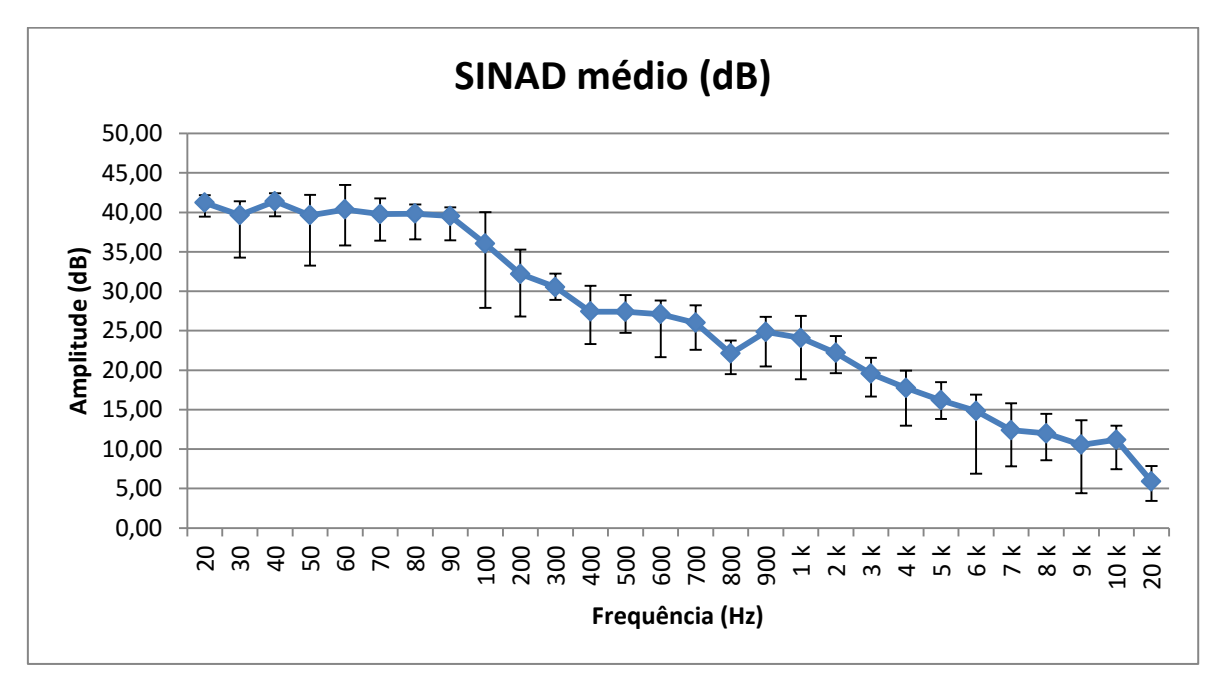

**Figura 46 - SINAD médio percentual Fonte: Autoria Própria.**

Com a plataforma SignalTP, é possível obter o respectivo SINAD do préamplificador para a faixa de frequências desejada. Observando a Figura 45 nota-se que para a frequência de 1 kHz 6,5% do sinal medido é referente à distorção/ruído. Já para as altas frequências, como 20 kHz, por exemplo, mais da metade do sinal é composto por distorção/ruído.

#### 6.1.8SNR

A Figura 47 apresenta a relação entre sinal e ruído percentual do protótipo para a faixa de frequência audível, ou seja, qual a porcentagem de ruído presente no sinal para dada faixa de frequência. Como foram realizados 10 testes para verificar o resultado da SNR, o gráfico presente na Figura 47 representa uma média dos valores obtidos. Desse modo, os valores especificados pelas retas em cor preta significam os valores máximos e mínimos encontrados para dada frequência. Como se pode observar para frequências mais altas há uma porcentagem maior de ruído presente no sinal. E essa é a razão pela qual a curva de equalização tem a maior discrepância nas altas frequências. A Figura 48 apresenta a relação entre sinal e ruído em dB.

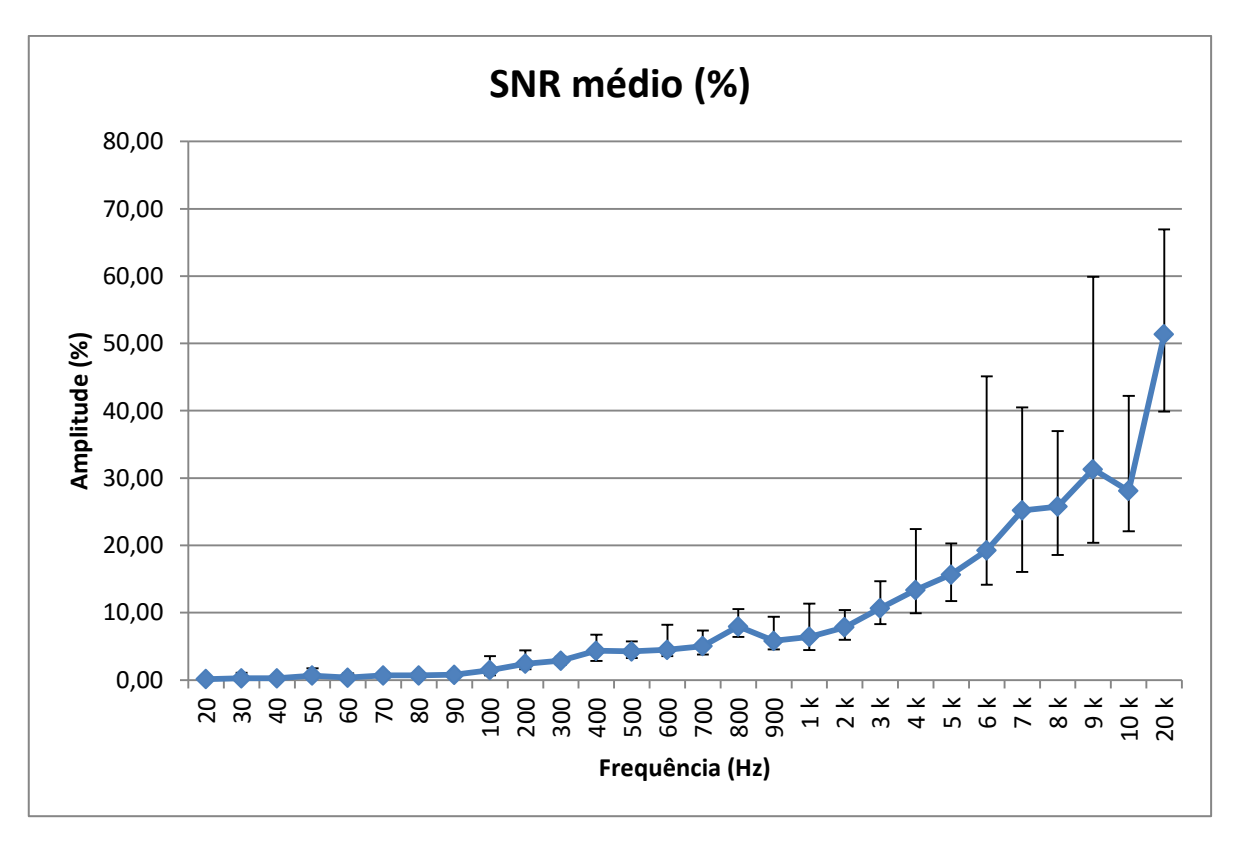

**Figura 47 - Relação sinal/ruído percentual Fonte: Autoria Própria.**

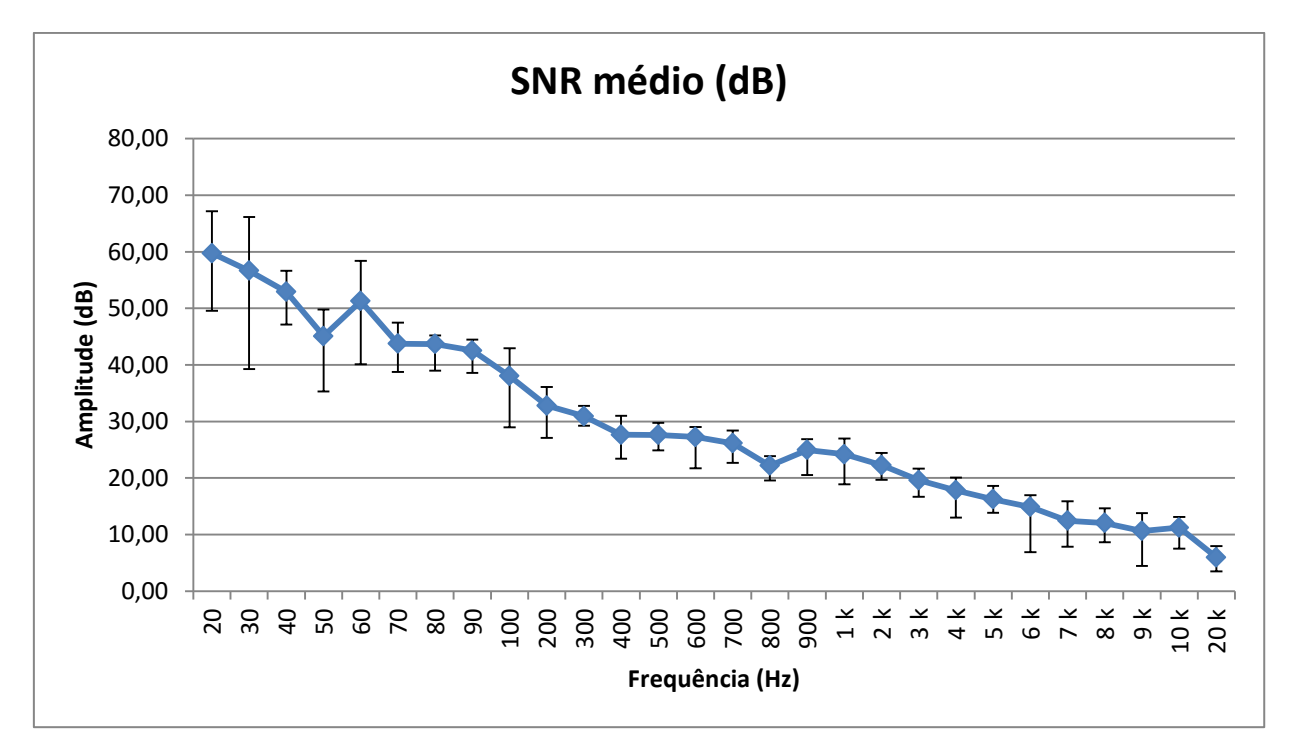

#### **Figura 48 - Relação sinal/ruído em dB Fonte: Autoria Própria.**

Analisando as Figuras 47 e 48 pode-se notar que para a frequência de 1 kHz, a escolhida como referência, o SNR médio percentual fica em torno de 6,41%, o que corresponde a 24,20 dB, um valor bem abaixo do especificado em aparelhos comerciais.

6.1.9Curvas de Bode obtidas experimentalmente

Utilizando o dispositivo DAQ – NI USB – 6259 (disponibilizado pelo departamento de física da Universidade) com taxa de amostragem de 1 MHz (geração e aquisição) e a plataforma de testes SignalTP, foi possível obter as curvas de bode para magnitude e fase do protótipo. As Figuras 49 e 50 apresentam, respectivamente, essas curvas. As Tabelas 12 e 13 apresentam, respectivamente, os resultados para magnitude e fase do protótipo. Os resultados completos de magnitude e fase para a curva de bode mostrada nas imagens abaixo estão disponíveis no apêndice B.4.

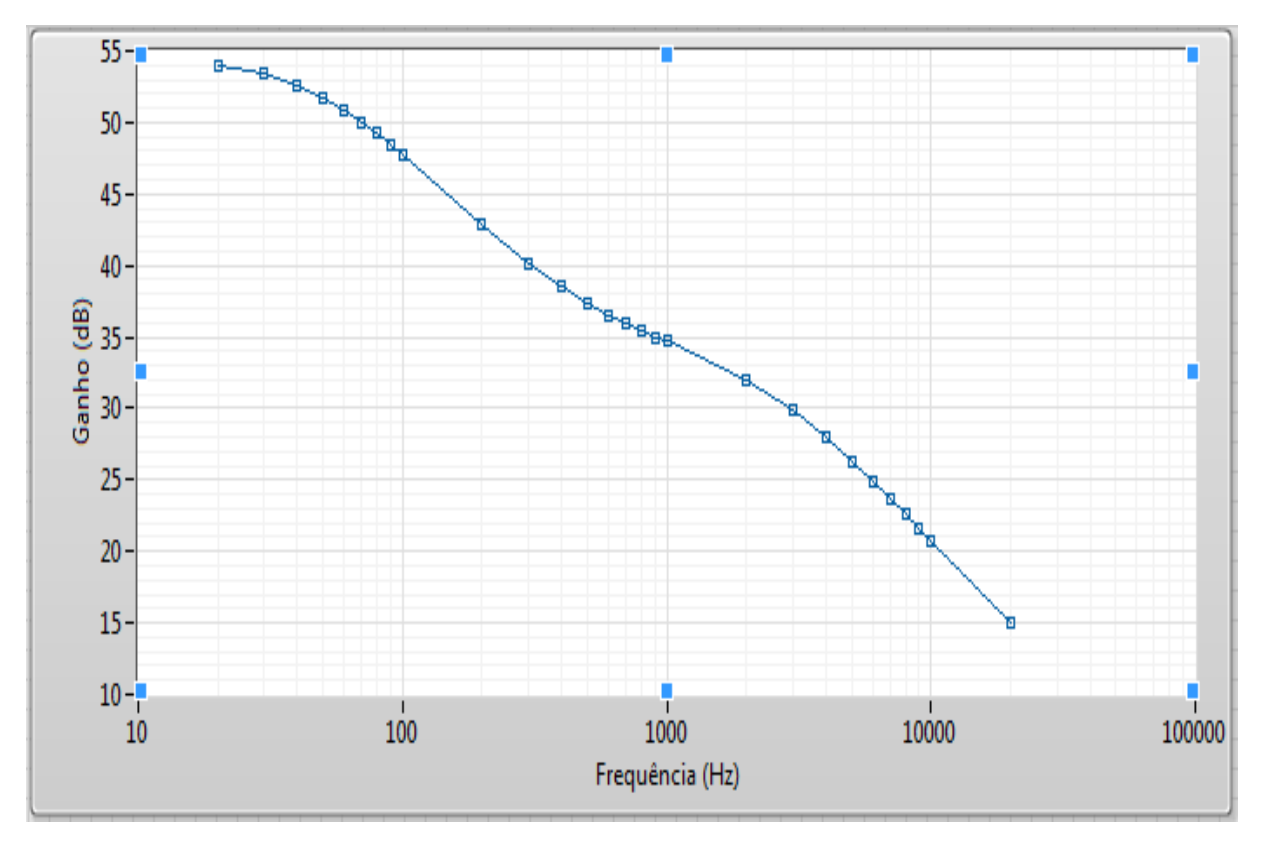

**Figura 49 - Curva de Bode para Magnitude Fonte: Autoria Própria.**

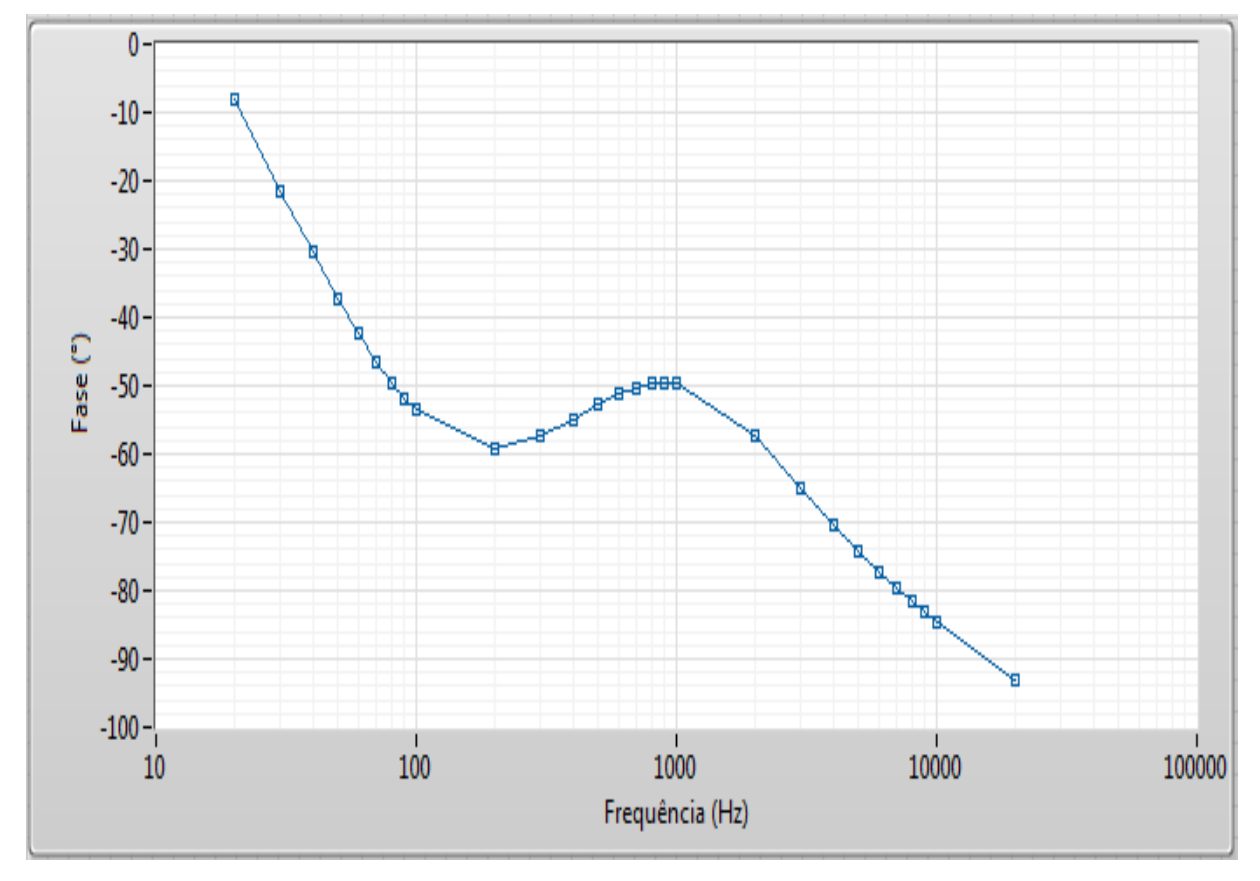

**Figura 50 - Curva de Bode para Fase Fonte: Autoria Própria.**

| Freq (Hz) | <b>Esperado</b> | Ganho (dB)       | <b>Resultado</b>     | Variação RIAA |
|-----------|-----------------|------------------|----------------------|---------------|
| 20        | 19,274          | 54               | 19,32                | $-0,046$      |
| 50        | 16,941          | 51,72            | 17,04                | $-0,099$      |
| 70        | 15,283          | 50,02            | 15,34                | $-0,057$      |
| 100       | 13,088          | 47,815           | 13,135               | $-0,047$      |
| 200       | 8,219           | 42,89            | 8,21                 | 0,009         |
| 500       | 2,643           | 37,3             | 2,62                 | 0,023         |
| 700       | 1,234           | 35,91            | 1,23                 | 0,004         |
| 1000      | 0               | 34,68            | 0<br>31,98<br>$-2,7$ | 0             |
| 2000      | $-2,589$        |                  |                      | 0,111         |
| 5000      | $-8,21$         | 26,33<br>$-8,35$ |                      | 0,14          |
| 7000      | $-10,816$       | 23,66            | $-11,02$             | 0,204         |
| 10000     | $-13,734$       | 20,8             | $-13,88$             | 0,146         |
| 20000     | $-19,62$        | 14,9             | $-19,78$             | 0,16          |

**Tabela 12 - Diferença de magnitude entre a curva de bode obtida experimentalmente e o especificado na equalização RIAA**

**Fonte: Autoria Própria**

| Freq (Hz) | Fase (°)     | Fase esperada(°) | Variação de<br>fase |
|-----------|--------------|------------------|---------------------|
| 20,00     | $-8,029633$  | $-20$            | $-11,970367$        |
| 50,00     | $-37,298053$ | $-40,6$          | $-3,301947$         |
| 70,00     | -46,402061   | $-48.4$          | -1,997939           |
| 100,00    | -53,609953   | $-54.8$          | $-1,190047$         |
| 200,00    | $-59,119163$ | $-59,6$          | $-0,480837$         |
| 500,00    | -52,867671   | $-52,6$          | 0,267671            |
| 700,00    | -50,294986   | $-49,7$          | 0,594986            |
| 1000,00   | -49,586795   | -49              | 0,586795            |
| 2000,00   | $-57,178280$ | $-55,9$          | 1,278280            |
| 5000,00   | -74,050266   | $-72,1$          | 1,950266            |
| 7000,00   | -79,668319   | $-76,8$          | 2,868319            |
| 10000,00  | -84,637643   | $-80,6$          | 4,037643            |
| 20000,00  | -93,139850   | $-85,2$          | 7,939850            |

**Tabela 13 - Diferença de fase entre a curva de bode obtida experimentalmente e o especificado na equalização RIAA**

**Fonte: Autoria Própria.**

Como a Tabela 13 apresenta, a variação de fase entre o esperado e o obtido na nos testes realizados no protótipo é relativamente pequena para a maior parte da faixa de frequências audíveis, sendo a maior defasagem de -11,97**°** obtida para a frequência de 20 Hz.

# 6.2 FONTE DE ALIMENTAÇÃO

Este capítulo fornece os resultados obtidos após a implementação da fonte de alimentação para o protótipo. Primeiramente serão apresentados os resultados referentes à parte projetada para o filamento e em seguida os resultados para a parte referente ao HT.

### 6.2.1Resultados da fonte de alimentação para o filamento

Nesta seção são apresentados os resultados referentes à fonte de alimentação CA para o filamento. A Figura 51 apresenta a saída do secundário do transformador (amarelo) e a tensão entregue ao filamento (azul). Sendo 9 V a tensão de pico a pico entregue ao filamento, a equação 6.21 fornece a tensão eficaz entregue ao filamento:

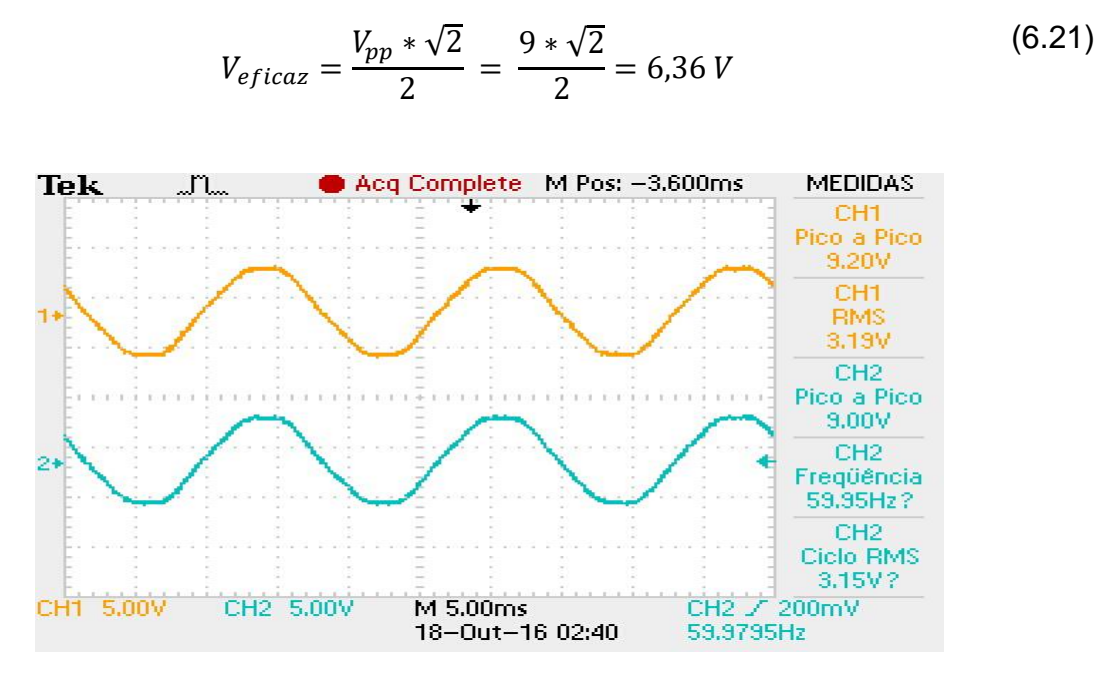

**Figura 51 - Saída da fonte de alimentação CA para o filamento Fonte: Autoria Própria.**

Como se nota, a tensão eficaz fica muito próxima dos 6,3 V esperados.

6.2.2Resultados da fonte de alimentação para o anodo das válvulas

Esta seção fornece os resultados obtidos da fonte de alimentação para a tensão necessária para o anodo das válvulas (HT).

A Figura 52 apresenta a saída do secundário do transformador (azul) que deve alimentar a fonte de HT e o sinal em amarelo representa o sinal já retificado na saída da fonte.

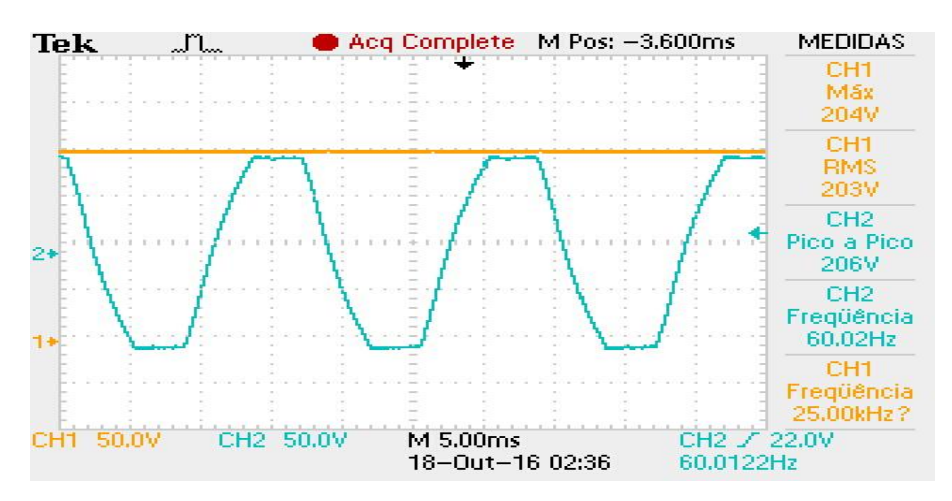

**Figura 52 - Resultados fonte de alimentação para o anodo das válvulas Fonte: Autoria Própria**

84

Como esperado, a amplitude do sinal na saída da fonte de alimentação fica relativamente próxima dos 200 V.

# 6.3 FOTOS DO PROTÓTIPO

Neste capítulo são apresentadas as fotos do protótipo. A Figura 53 apresenta as três válvulas utilizadas.

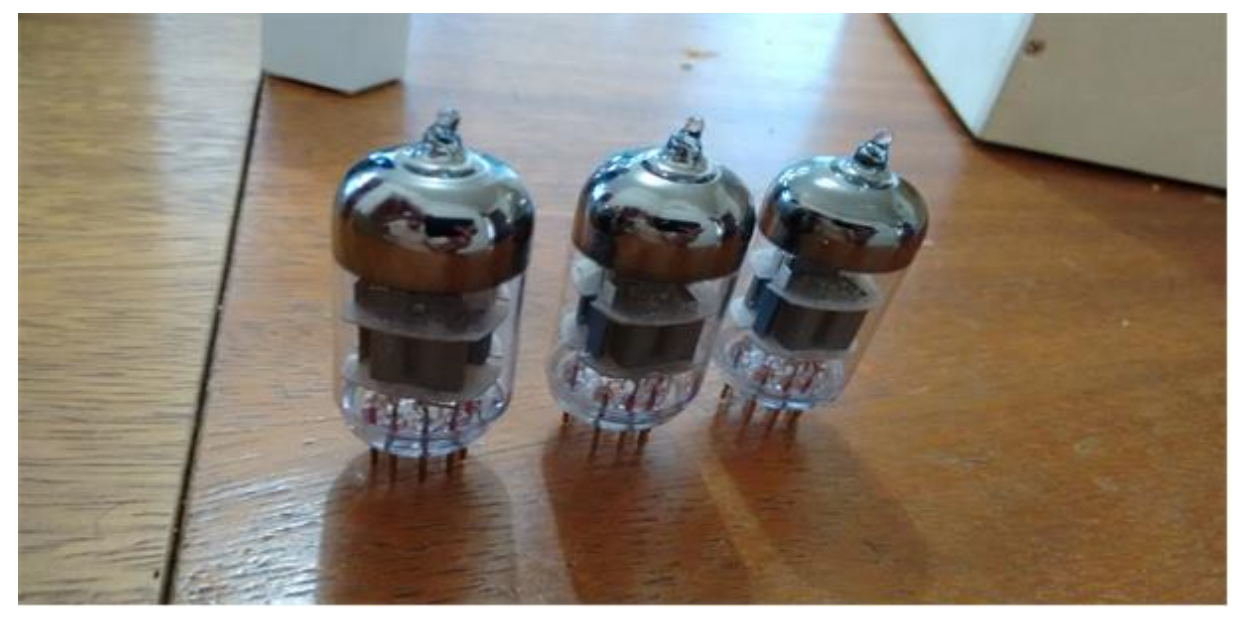

**Figura 53 - Válvulas utilizadas no protótipo Fonte: Autoria Própria.**

A Figura 54 apresenta os dois canais do protótipo, sendo que, na imagem, a placa na parte superior representa o canal esquerdo e a placa na parte inferior representa o canal direito. Os cabos blindados em direção à esquerda da imagem são referentes à saída do protótipo, enquanto que os cabos em direção à parte superior da Figura 54 são referentes à entrada do protótipo. As duas válvulas superiores foram utilizadas para realizar os dois primeiros estágios de amplificação. A terceira válvula (não visível na Figura) faz parte do último estágio de amplificação de cada canal.

A Figura 55 apresenta o transformador utilizado e a fonte projetada para o protótipo. A fiação branca é conectada ao primário da fonte de alimentação CA para o filamento, enquanto que os fios azuis são conectados ao secundário da fonte de alimentação para o anodo das válvulas. A fiação amarela é conectada à fonte CC que, conforme comentado no capítulo 5.2, não chegou a ser utilizada devido ao pouco tempo disponível para desenvolvimento do trabalho.

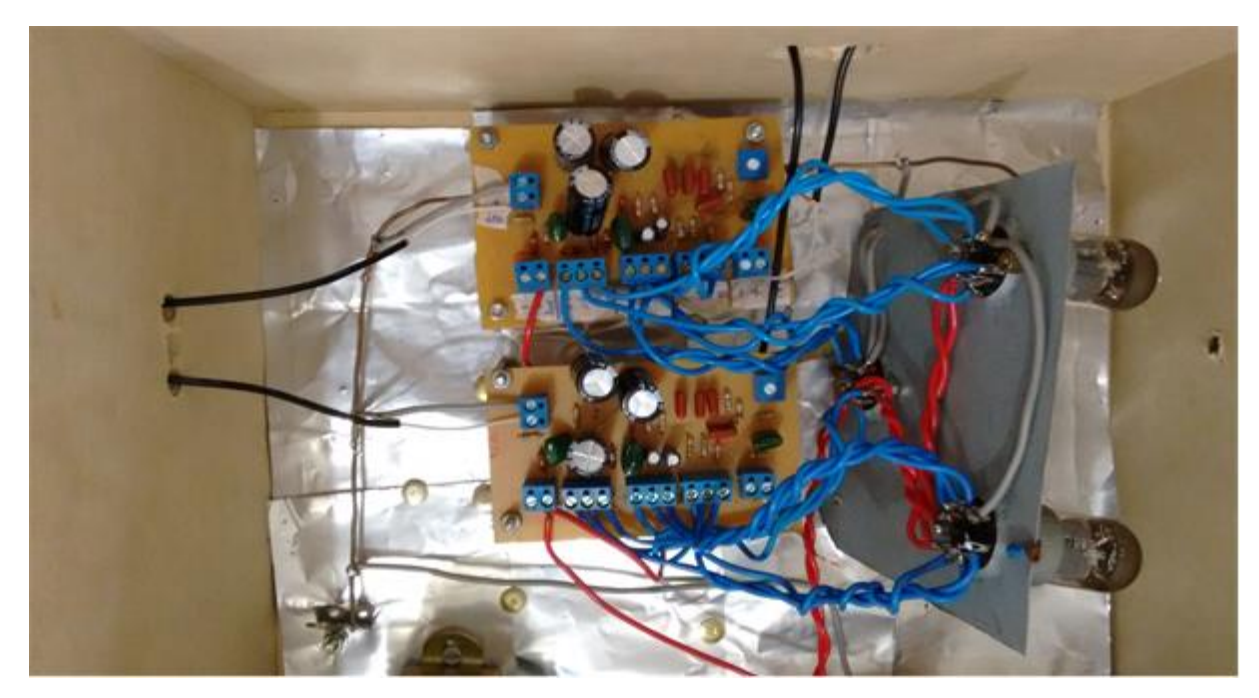

**Figura 54 - Canal direito e esquerdo do protótipo Fonte: Autoria Própria.**

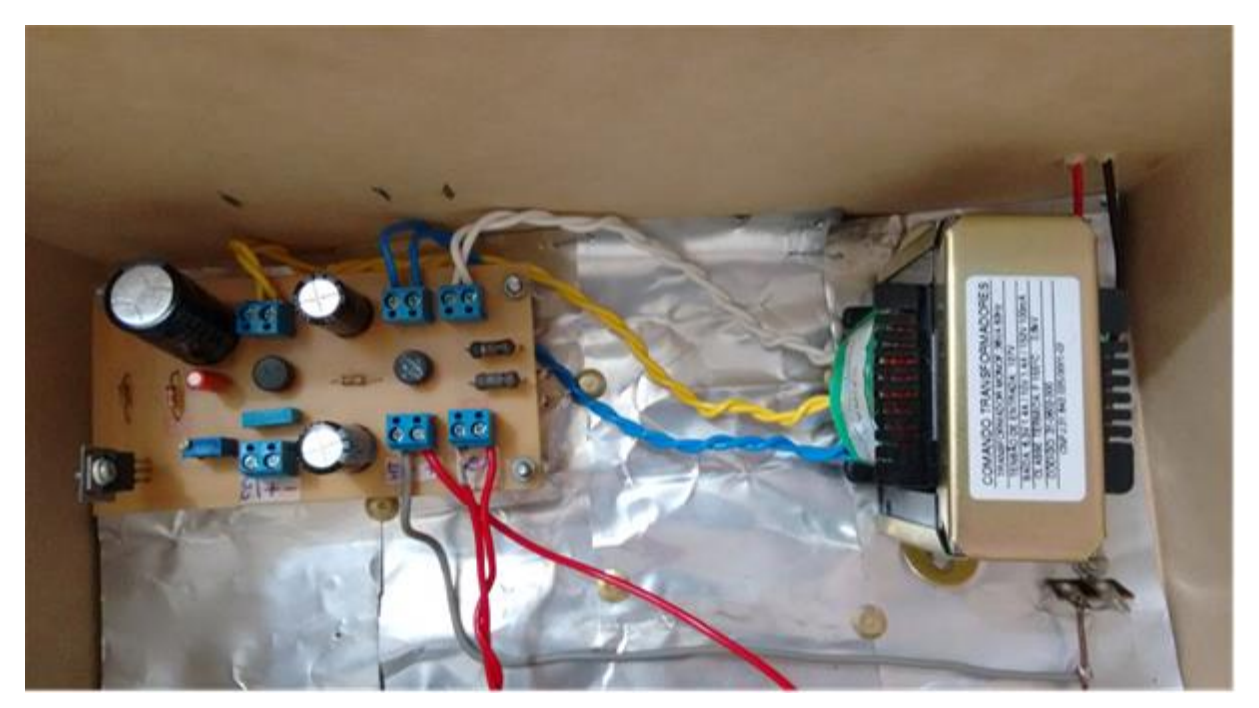

**Figura 55 - Transformador utilizado e a fonte projetada Fonte: Autoria Própria.**

# 6.4 CONSIDERAÇÕES FINAIS

De acordo com os testes de funcionamento realizados no protótipo se chegou às especificações do desempenho do pré-amplificador e fonte inicialmente estipuladas. A fonte de alimentação funcionou dentro do esperado, entregando os

valores de tensão e corrente necessários, tanto para a parte de HT quanto para o filamento.

De modo a realizar uma comparação de desempenho entre o protótipo e aparelhos comerciais, a Tabela 14 fornece as principais características obtidas nos testes de funcionamento e as especificadas pelos fabricantes de tais aparelhos.

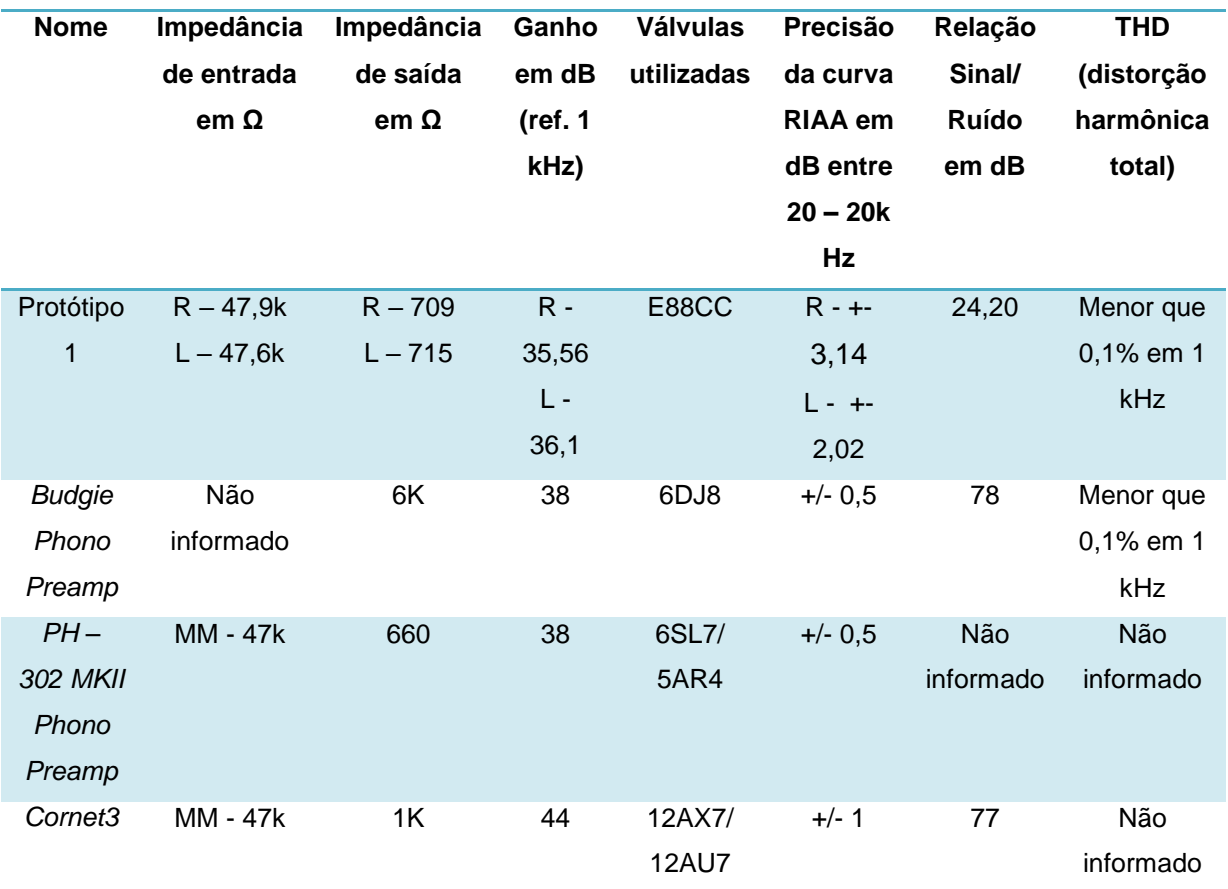

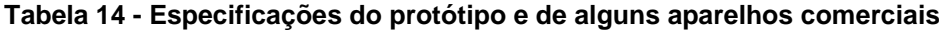

### **7. CONCLUSÕES**

Durante o trabalho todos os objetivos específicos foram atendidos. O estudo da curva de equalização RIAA foi feito para uma topologia de circuito que realiza a equalização em apenas um estágio. Para analisar os resultados foram feitas simulações com o *software* MATLAB e, também, com o *software* LTSpice.

O projeto do pré-amplificador foi realizado após a determinação do circuito responsável pela equalização RIAA. Na sequência, foi apresentado o cálculo de cada uma das etapas de amplificação, bem como as especificações obtidas para cada estágio.

Após o término do projeto do pré-amplificador, e, conhecendo quais os níveis de tensão que a fonte de alimentação deveria fornecer, pôde-se realizar o projeto da fonte.

Observando a Tabela 13, pode-se concluir que o protótipo implementado atendeu às expectativas em aspectos como impedância de entrada/saída, ganho do pré-amplificador e THD. A curva RIAA se comportou como o esperado em quase toda a faixa especificada, a não ser para as altas frequências, onde foram verificadas algumas variações consideravelmente maiores do que se esperava. O parâmetro em que se obteve a maior discrepância em relação ao especificado em aparelhos comerciais foi o SNR, porém, diferentemente do THD, os aparelhos comerciais não especificam qual a frequência utilizada para realizar a medição desse parâmetro. Por isso, há certa dificuldade em comparar estes valores.

Como sugestões para trabalhos futuros e melhorias do protótipo desenvolvido, pode-se citar: comparação entre a alimentação CA e a alimentação CC para o filamento; implementar entrada para cápsulas MC; testar outra forma de realizar a equalização RIAA; realizar a montagem da fonte em um local distinto e/ou isolado do circuito pré-amplificador e montar o circuito em um gabinete metálico menor.

## **REFERÊNCIAS**

BARBI, I. **Eletrônica de Potência**. Florianópolis. Edição do Autor, ed 6, 2006.

BLENCOWE, M. **Designing Tube Preamps for Guitar and Bass.** Published by Merlin Blencowe, ed 2, 2009.

BOYLESTAD, R. L.; NASHELSKY, L. **Dispositivos eletrônicos e teoria de circuitos**.

Trad. Alberto G. Guimarães, Luiz A. de Oliveira. Rio de Janeiro: Editora J.C., ed. 6, 1998.

DO VALLE, S. **Manual Prático de Acústica.** Editora Música e Tecnologia, ed 2, 2007.

GRANDO, Flavio. **Arquitetura para o desenvolvimento de unidades de medição fasorial sincronizada no monitoramento a nivel de distribuição. 2016.**  Dissertação (Mestrado em Engenharia Elétrica) – Universidade Tecnológica Federal do Paraná, Pato Branco, 2016.

HARLEY, R. **The Complete Guide to High-End Audio**. California: Acapella Publishing, ed. 4, 2010.

JONES, M. **Valve amplifiers**. Oxford, MS: Newnes, ed. 3, 2003.

JONES, M. **Building valve amplifiers**. Oxford, MS: Newnes, ed. 1, 2004.

LIPSHITZ, STANLEY P. **On RIAA Equalization Networks**, Journal of the Audio Engineering Society, June Vol. 27 No. 6, pp 458-481, 1979.

MARSHALL LEACH JR, W. **SPICE Models for Vacuum – Tube Amplifiers.** J. Audio Eng. Soc. Vol 43. No 3. 1995 March.

NATIONAL INSTRUMENTS, High-Speed M Series Multifunction DAQ for USB. Disponível em: <http://www.ni.com/datasheet/pdf/en/ds-21>. Acesso em 20 de outubro de 2016.

OGATA, K. **Engenharia de controle moderno**. Trad. Bernardo Severo. São Paulo: **Prentice** Hall do Brasil, ed. 3, 1998.

Radio Corporation of America. **Radiotron designer´s Handbook,** 4. Ed. Australia: Simmons Ltd, 1953.

SEDRA, A. **Microeletronic Circuits**. Oxford, MS: Newnes, ed 15, 2004.

VAN DER ZEE, R. **High efficiency audio power amplifiers - design and practical use**. Nijmegen, GE: Phillips Semiconductors, 1999.

KESTER, Walt. **Understand SINAD, ENOB, SNR, THD, THD+N and SFR so You Don't Get Lost in the Noise Floor. 2009.** Analog Devices, 2009.

WERNER, Johnny. **Projeto e Implementação de Conversor Flyback como Fonte de Alimentação para Amplificador de Áudio Valvulado. 2011**. 117f. Dissertação (Mestrado em Engenharia Elétrica) – Centro de Ciências Tecnológicas, Universidade Regional de Blumenau, Blumenau, 2011.

# **APÊNDICE A – SIGNALTP E DISPOSITIVO DE AQUISIÇÃO DE DADOS DAQ**

SignalTP é uma plataforma de testes para análise de circuitos eletrônicos. Ela é capaz de gerar e adquirir sinais analógicos simultaneamente e de forma sincronizada. Dessa forma, é possível aplicar sinais na entrada de um sistema eletrônico e adquirir o sinal de saída, avaliando a distorção provocada pelo sistema.

A SignalTP é composta por um computador pessoal e um dispositivo de aquisição de dados (DAQ). O dispositivo DAQ corresponde ao modelo da National Instruments, USB – 6259 apresentado na Figura 56.

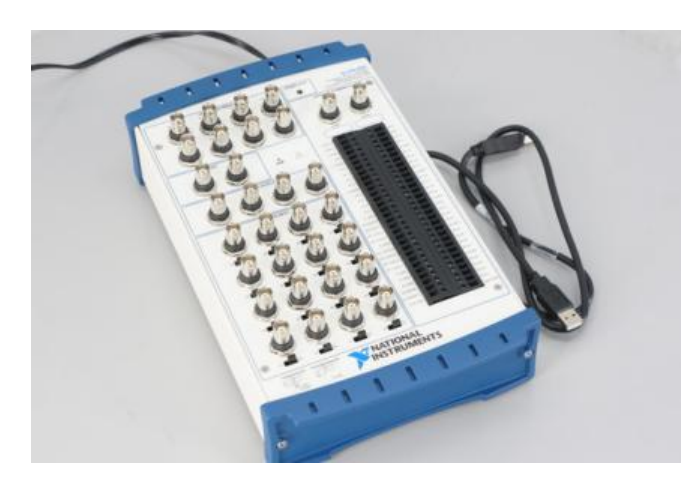

**Figura 56 – DAQ Fonte: Site do fabricante**

Este modelo possui 48 portas digitais de entrada e saída (I/O), 2 contadores (timers), 16 entradas analógicas e 4 saídas analógicas. A máxima taxa de amostragem para aquisição de sinais e 1,25 MHz com um canal e 1 MHz em modo multicanais. Para geração, a máxima taxa é de 2,86 MHz com um canal e 1,25 MHz operando com os 4 canais. Tanto entradas quanto saídas analógicas possuem resolução de 16 bits e escala de  $\pm$  10 V. A exatidão é de  $\pm$  2,08 µV e precisão temporal de 50 ns (NATIONAL INSTRUMENTS, 2016).

O dispositivo DAQ é configurado e controlado pelo computador pessoal através de uma aplicação desenvolvida em ambiente LabVIEW, exibida na Figura 57.

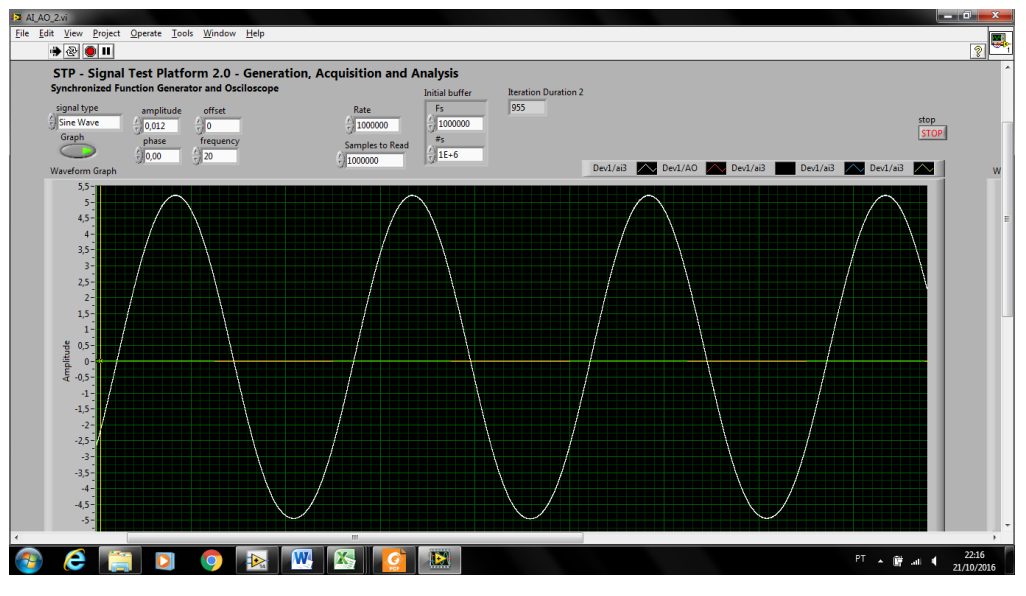

**Figura 57 – LabView Fonte: (GRANDO, 2016).**

Para os testes apresentados neste trabalho, a dispositivo DAQ foi configurado para geração de sinais senoidais a uma taxa de amostragem de 1 MHz, tanto para geração quanto para aquisição. A conexão do sistema é apresentada na Figura 58

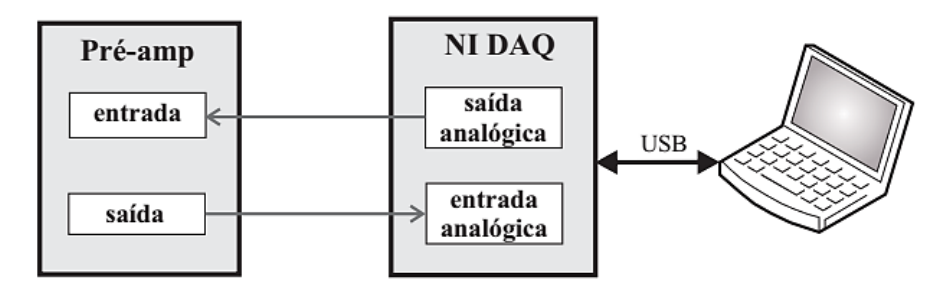

**Figura 58 - Conexão entre computador pessoa/dispositivo DAQ e pré-amplificador Fonte: Autoria própria.**

No computador o software é configurado para aplicar sucessivas variações na frequência do sinal, o que permite aplicar testes em uma ampla faixa de frequências. O processo de estimação da magnitude e fase (para gerar diagramas de bode) é utilizado a transformada discreta de Fourier usando janela fixa com 1 milhão de amostras (intervalos de 1 segundo a taxa de 1 Mhz). O mesmo método é utilizado para obter a magnitude das componentes harmônicas. Cada sequência de amostras é processada e os resultados de magnitude, fase, frequência, SINAD, THD e SNR são salvos no computador em formato texto, para posterior análise.

# **APÊNDICE B.1 – RESULTADOS SINAD OBTIDOS ATRAVÉS DOS TESTES REALIZADOS COM O SIGNALTP**

| Freq | SINAD | <b>SINAD</b> | <b>SINAD</b> | Desvio | Desvio |
|------|-------|--------------|--------------|--------|--------|
| (Hz) | médio | máximo       | mínimo       | (max-  | (med-  |
|      | (dB)  | (dB)         | (dB)         | med)   | min)   |
| 20   | 41,23 | 42,17        | 39,44        | 0,94   | 1,78   |
| 30   | 39,64 | 41,40        | 34,25        | 1,75   | 5,40   |
| 40   | 41,40 | 42,42        | 39,51        | 1,02   | 1,89   |
| 50   | 39,64 | 42,24        | 33,26        | 2,60   | 6,38   |
| 60   | 40,36 | 43,47        | 35,82        | 3,11   | 4,54   |
| 70   | 39,78 | 41,78        | 36,44        | 2,00   | 3,34   |
| 80   | 39,84 | 40,99        | 36,58        | 1,15   | 3,26   |
| 90   | 39,53 | 40,64        | 36,46        | 1,11   | 3,07   |
| 100  | 36,01 | 40,04        | 27,88        | 4,03   | 8,13   |
| 200  | 32,18 | 35,27        | 26,80        | 3,09   | 5,38   |
| 300  | 30,53 | 32,24        | 28,91        | 1,71   | 1,62   |
| 400  | 27,42 | 30,71        | 23,31        | 3,29   | 4,12   |
| 500  | 27,41 | 29,52        | 24,75        | 2,12   | 2,66   |
| 600  | 27,10 | 28,83        | 21,63        | 1,73   | 5,46   |
| 700  | 26,01 | 28,23        | 22,58        | 2,22   | 3,43   |
| 800  | 22,09 | 23,77        | 19,50        | 1,68   | 2,59   |
| 900  | 24,83 | 26,76        | 20,49        | 1,92   | 4,35   |
| 1 k  | 24,07 | 26,88        | 18,84        | 2,81   | 5,23   |
| 2k   | 22,19 | 24,34        | 19,62        | 2,15   | 2,58   |
| 3 k  | 19,55 | 21,58        | 16,65        | 2,02   | 2,91   |
| 4 k  | 17,74 | 19,93        | 12,95        | 2,18   | 4,79   |
| 5 k  | 16,18 | 18,50        | 13,82        | 2,32   | 2,36   |
| 6 k  | 14,82 | 16,89        | 6,89         | 2,07   | 7,93   |
| 7 k  | 12,38 | 15,79        | 7,82         | 3,41   | 4,56   |
| 8 k  | 11,98 | 14,48        | 8,60         | 2,51   | 3,37   |
| 9 k  | 10,53 | 13,66        | 4,40         | 3,12   | 6,13   |
| 10 k | 11,16 | 12,98        | 7,46         | 1,82   | 3,70   |
| 20 k | 5,90  | 7,86         | 3,45         | 1,96   | 2,45   |

**Tabela 15 - Resultados obtidos SINAD**

# **APÊNDICE B.2 – RESULTADOS DE THD OBTIDOS ATRAVÉS DOS TESTES REALIZADOS COM O SIGNALTP**

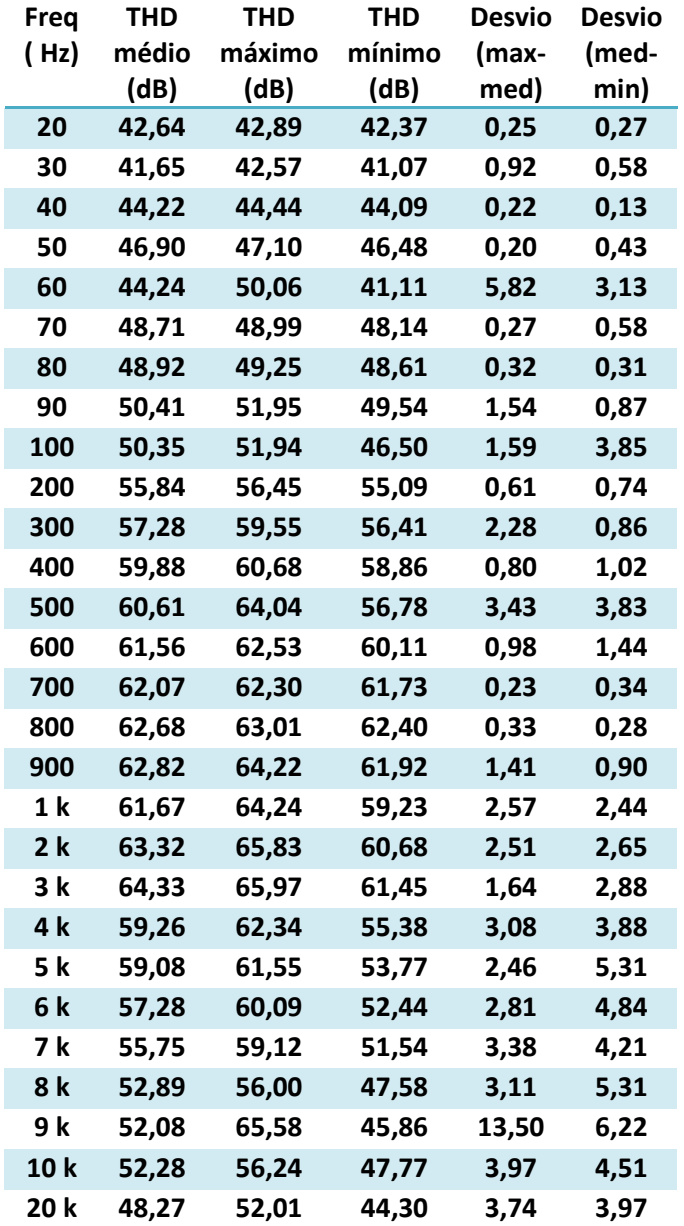

**Tabela 16 - Resultados de THD**

| Freq | <b>SNR</b> | SNR    | <b>SNR</b> | Desvio | Desvio |
|------|------------|--------|------------|--------|--------|
| (Hz) | médio      | máximo | mínimo     | (max-  | (med-  |
|      | (dB)       | (dB)   | (dB)       | med)   | min)   |
| 20   | 59,75      | 67,15  | 49,57      | 7,40   | 10,18  |
| 30   | 56,65      | 66,16  | 39,25      | 9,51   | 17,40  |
| 40   | 52,92      | 56,65  | 47,15      | 3,74   | 5,76   |
| 50   | 45,08      | 49,77  | 35,29      | 4,69   | 9,79   |
| 60   | 51,28      | 58,40  | 40,11      | 7,12   | 11,18  |
| 70   | 43,76      | 47,45  | 38,77      | 3,69   | 4,99   |
| 80   | 43,70      | 45,23  | 38,97      | 1,54   | 4,72   |
| 90   | 42,53      | 44,47  | 38,59      | 1,94   | 3,94   |
| 100  | 38,03      | 42,95  | 28,97      | 4,92   | 9,07   |
| 200  | 32,79      | 36,08  | 27,11      | 3,28   | 5,68   |
| 300  | 30,94      | 32,76  | 29,26      | 1,82   | 1,68   |
| 400  | 27,64      | 30,99  | 23,44      | 3,35   | 4,21   |
| 500  | 27,61      | 29,73  | 24,87      | 2,13   | 2,74   |
| 600  | 27,27      | 29,05  | 21,71      | 1,78   | 5,55   |
| 700  | 26,15      | 28,40  | 22,67      | 2,26   | 3,48   |
| 800  | 22,18      | 23,88  | 19,56      | 1,70   | 2,62   |
| 900  | 24,95      | 26,89  | 20,55      | 1,95   | 4,39   |
| 1 k  | 24,20      | 27,01  | 18,89      | 2,81   | 5,31   |
| 2k   | 22,28      | 24,46  | 19,66      | 2,18   | 2,62   |
| 3 k  | 19,61      | 21,64  | 16,68      | 2,04   | 2,92   |
| 4 k  | 17,83      | 20,08  | 12,98      | 2,25   | 4,84   |
| 5 k  | 16,25      | 18,62  | 13,86      | 2,36   | 2,39   |
| 6 k  | 14,89      | 16,99  | 6,92       | 2,10   | 7,98   |
| 7 k  | 12,45      | 15,89  | 7,85       | 3,45   | 4,60   |
| 8 k  | 12,07      | 14,62  | 8,64       | 2,55   | 3,42   |
| 9 k  | 10,63      | 13,81  | 4,45       | 3,18   | 6,18   |
| 10 k | 11,25      | 13,12  | 7,49       | 1,87   | 3,75   |
| 20 k | 5,97       | 7,99   | 3,49       | 2,02   | 2,48   |

**Tabela 17 - Resultados de SNR**

# **APÊNDICE B.4 – RESULTADOS DIAGRAMA DE BODE ATRAVÉS DOS TESTES REALIZADOS COM O SIGNALTP**

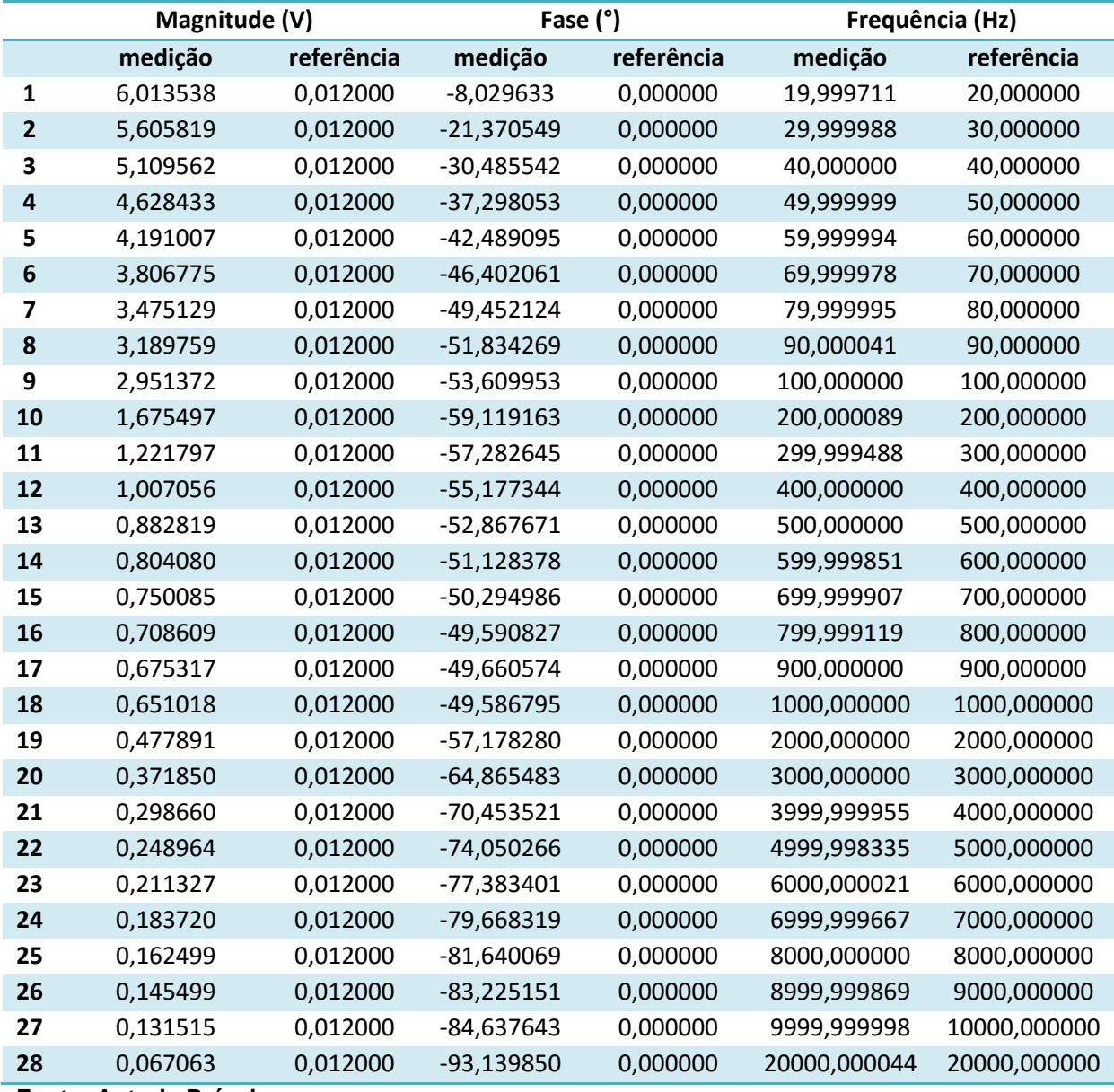

#### **Tabela 18 - Diagrama de Bode**

# **APÊNDICE C.1 – PLACA DE CIRCUITO IMPRESSO UTILIZADA PARA O PRÉ-AMPLIFICADOR**

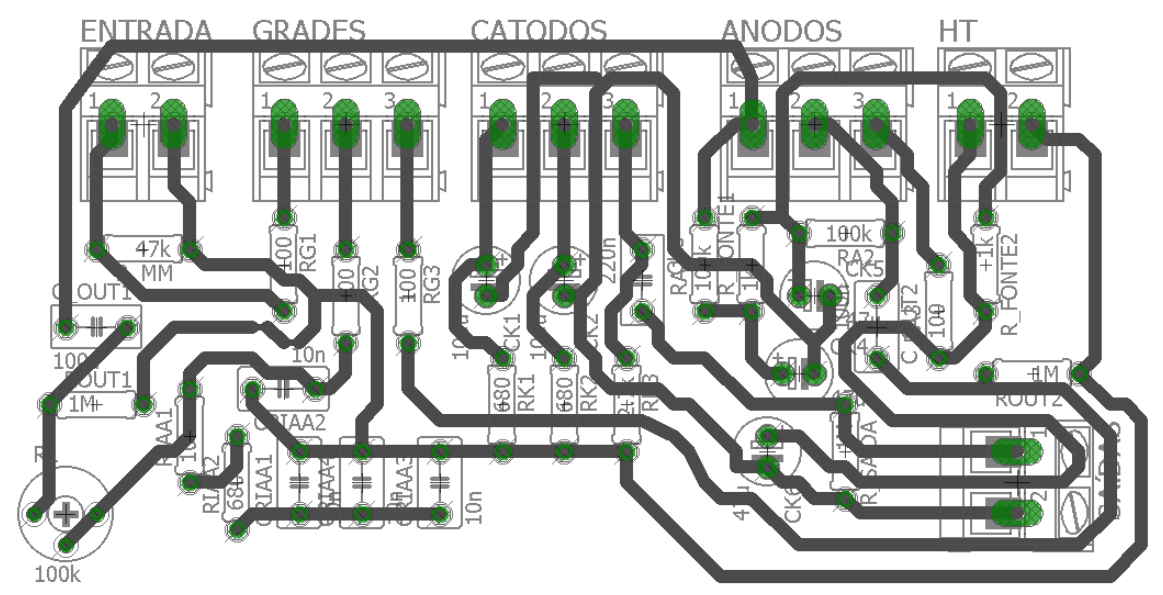

**Figura 59 - Esquema da placa utilizada para cada um dos canais Fonte: Autoria Própria**

O esquema da placa apresentada na Figura 59 foi feito utilizando o *software* EAGLE.

# **APÊNDICE C.2 – PLACA DE CIRCUITO IMPRESSO UTILIZADA PARA A FONTE DE ALIMENTAÇÃO**

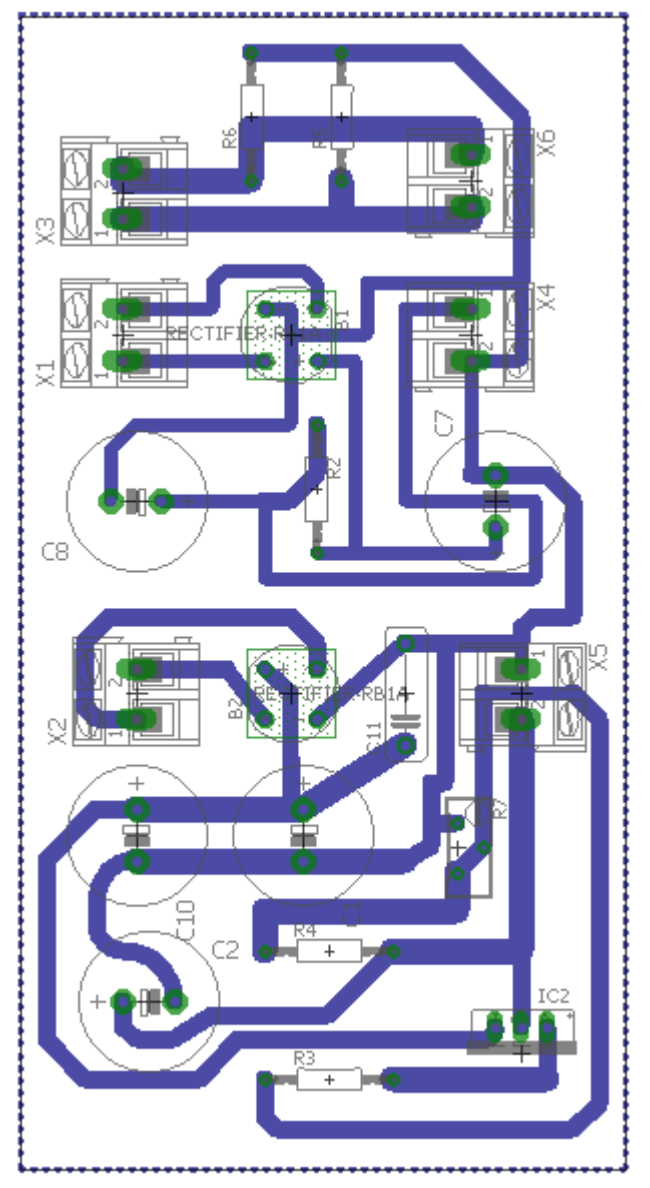

**Figura 60 - Esquema da fonte de alimentação Fonte: Autoria Própria**

O esquema da placa apresentada na Figura 60 foi feito utilizando o *software* EAGLE.

**ANEXOS**

### **ANEXO A – DATASHEET DA VÁLVULA E88CC DO FABRICANTE JJ/TESLAESSCC** Ser<br>Da  $\bigcirc$ **R. F. DOUBLE TRIODE<br>Base: NOVAL** Ы d connectio

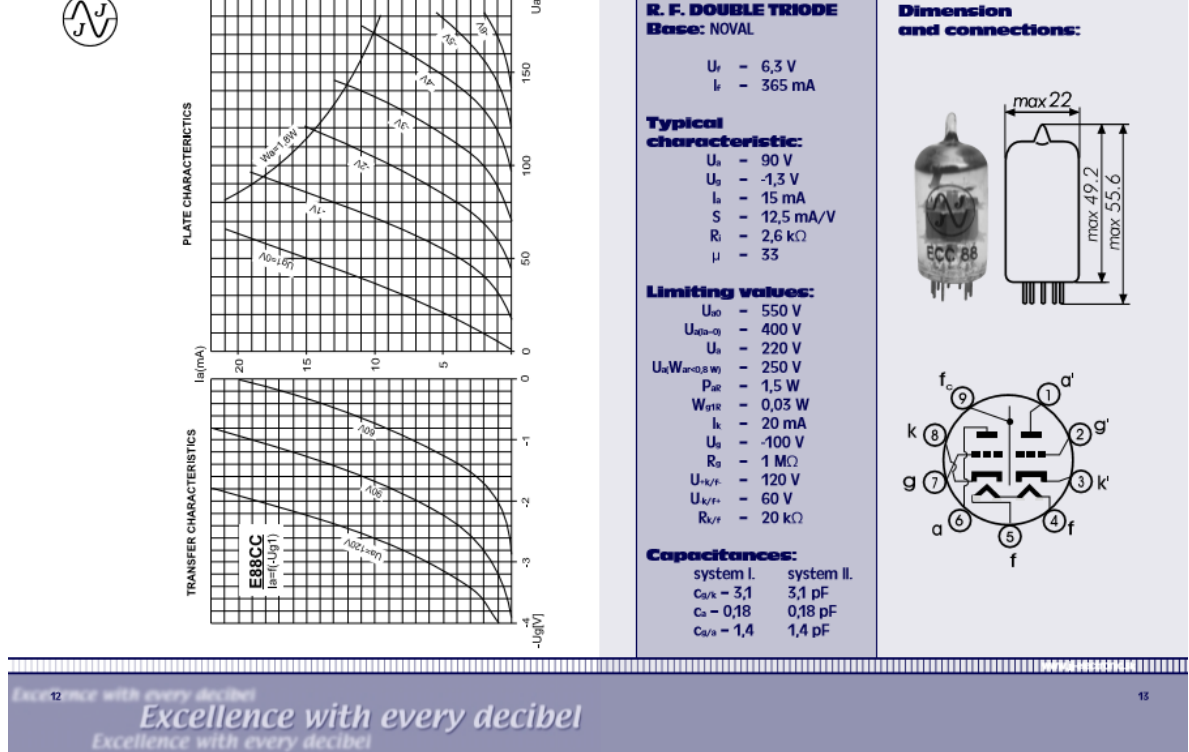

## 100